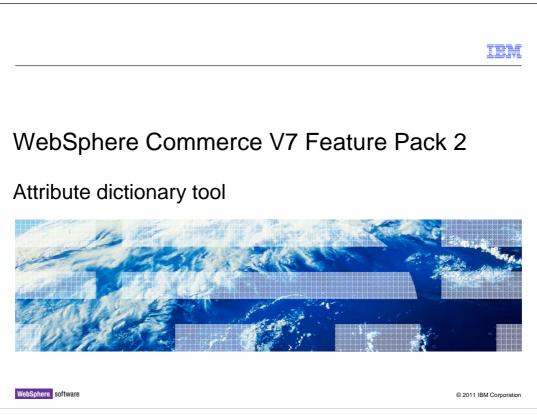

This presentation provides an overview of the attribute dictionary solution in WebSphere Commerce V7.0 feature pack 2. You should have a general knowledge of the features in WebSphere Commerce V7.0 before viewing this presentation.

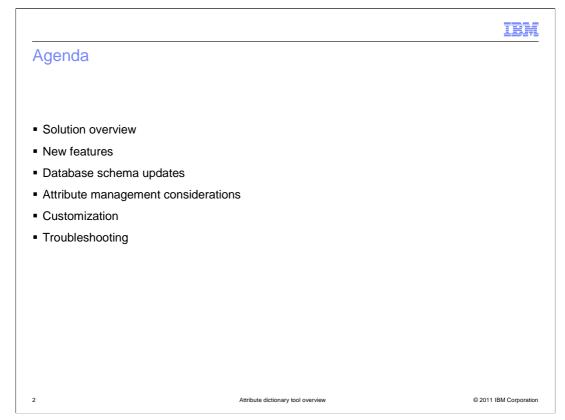

The presentation will start with an overview of the solution, review high-level benefits, and cover the evolution of the attribute dictionary solution. The presentation will then highlight the new features introduced along with some schema updates. It will also introduce some attribute management considerations and end with customization and troubleshooting pointers.

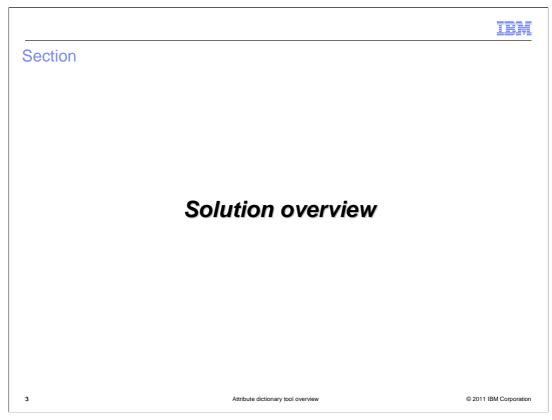

This next section will introduce the overview of the solution.

|                                                                                                    | IBM            |
|----------------------------------------------------------------------------------------------------|----------------|
| Solution benefits                                                                                         |                |
|                                                                                                    |                |
|                                                                                                    |                |
| <ul> <li>Reduce maintenance costs of managing attributes of a product</li> </ul>                          |                |
| <ul> <li>Reduce chances of having incorrect attribute names and values associated to a produce</li> </ul> | ct             |
| <ul> <li>Reduce overall database footprint by standardizing and sharing data</li> </ul>                   |                |
| Change attributes in one place to affect all instances of the attribute among catalog en                  | tries          |
|                                                                                                    |                |
|                                                                                                    |                |
|                                                                                                    |                |
|                                                                                                    |                |
|                                                                                                    |                |
|                                                                                                    |                |
|                                                                                                    |                |
|                                                                                                    |                |
| 4 Attribute dictionary tool overview © 2011 IE                                                            | BM Corporation |

The Attribute Dictionary tool is a new attribute management tool in Management Center to provide business users the ability to update, assign, and manage product attributes. The goal of the attribute dictionary solution is aimed at reducing maintenance costs from assigning and managing product attributes individually. You can standardize attributes and attribute values that are common among multiple products by changing attributes and values in one place and having the change affect all catalog entries. It also reduces database size and data inaccuracies by standardizing and sharing attribute names and values so multiple copies of attribute names and values are not stored.

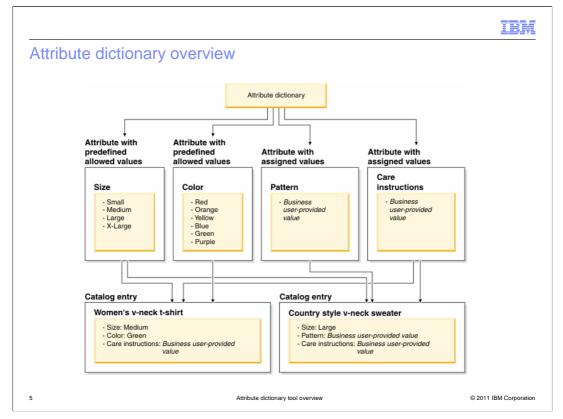

The attribute dictionary in Management Center contains attributes with predefined allowed values and attributes with assigned values. You can assign attributes from the attribute dictionary to catalog entries for use as defining attributes or descriptive attributes. In this diagram, you can see examples of each type of attribute and how they are used to assign to catalog entries.

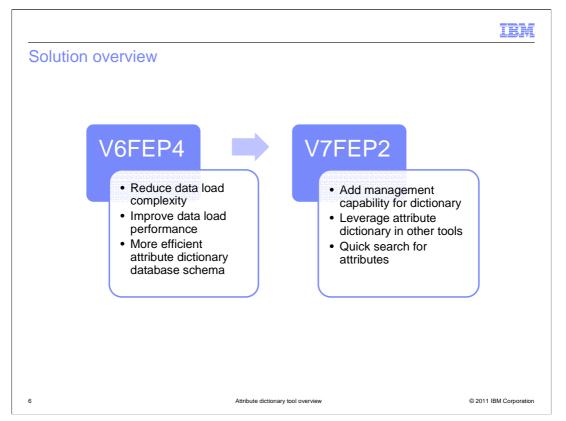

This slide presents a high level summary of the solution. The attribute dictionary solution was an effort that started back in version 6 feature pack 4. This first stage concentrated on reducing data load complexity and improving data load performance. This was achieved by providing a new, more efficient attribute dictionary database schema. The new schema greatly reduced the amount of data to mass load and improved the runtime performance for resolving SKUs and retrieving attributes.

In version 7 feature pack 2, the solution added new capabilities. This second stage focused on abilities to use and manage the attribute dictionary. User interface functions were added to browse, assign, and remove attributes and attribute values in the attribute dictionary. These new attributes and values can now be used in catalog filters and in validating attribute-based promotions.

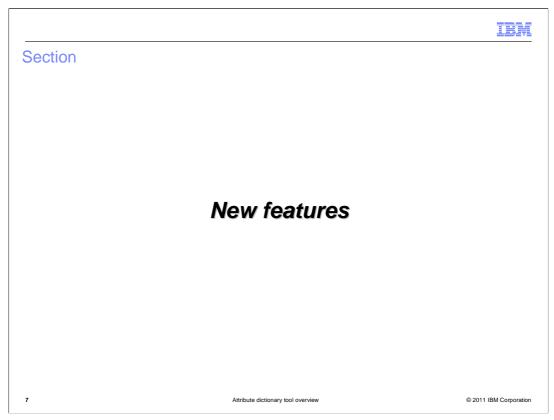

This next section shows new features introduced in this release.

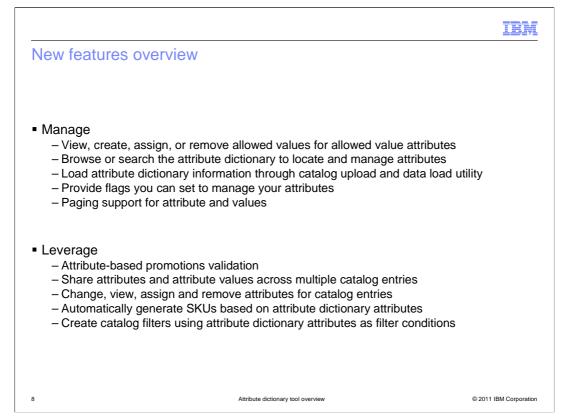

This slide provides a list of all the new capabilities available. They are divided into two categories. Features that allow you to use attributes and features that allow you to manage attributes.

Using attributes refers to accessing them in other Management Center tools. In the Promotions tool, validation has been added for attribute dictionary based attribute filters. In the Catalogs tool, you can now assign and remove attributes for catalog entries and generate SKUs for defining attributes. In the Catalog Filter and Pricing tool, you can create catalog filters that include attribute-based conditions.

Managing attributes means working with attributes and their values in the attribute dictionary tool. In feature pack 2, you can now browse all attributes and their values. Attribute values can be created, updated and deleted through the attribute dictionary tool. You can also set the value of various flags to help you manage how attributes are used. To load attributes into Management Center you can use either the catalog upload UI or the data load command line utility.

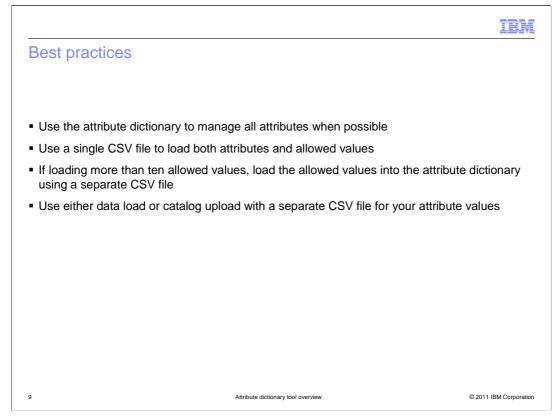

This slide provides some best practices for using the attribute dictionary to simplify attribute dictionary maintenance and reduce performance impacts. To reduce the number of attributes that you must manage, improve comparisons between products and improve search results, use the attribute dictionary to manage all attributes. Instead of creating similar attributes and attribute values for catalog entries, share attributes and attribute values across multiple catalog entries. To improve attribute management, use a single CSV file to load both attributes and allowed values for attributes into the attribute dictionary. If you are loading more than ten allowed values for attributes, you should load the allowed values into the attribute dictionary using a separate CSV file. If you are loading additional details for individual allowed attribute values, use the data load utility to load the attribute values separately.

| Accessing                                                                                                    | the att                                      | tribut                                     | e dictiona                                                       | ary                                                                                    |                                              |        |             |                 |                  |     |
|----------------------------------------------------------------------------------------------------|----------------------------------------------|--------------------------------------------|------------------------------------------------------------------|----------------------------------------------------------------------------------------|----------------------------------------------|--------|-------------|-----------------|------------------|-----|
| <ul> <li>Open Catalo</li> </ul>                                                                                                    | ogs tool                                     | ,                                          | Master<br>Master<br>Sales (                                      | ute Dictionary<br>Catalog<br>Catalog Categories<br>Catalog Categories<br>te Dictionary | ,<br>,                                       |        | 1           |                 |                  |     |
|                                                                                                    |                                              |                                            |                                                                  |                                                                                        |                                              |        |             |                 |                  |     |
| Getting Started 📔 Catalog                                                                                                    |                                              |                                            |                                                                  |                                                                                        |                                              |        | W           | elcome wcsadmin |                  | IBI |
|                                                                                                    | 5 🐹                                          | ■ Ď                                        | 8 4 4 Z                                                          |                                                                                        |                                              |        | W           |                 | Log Out<br>isons |     |
| Getting Started 🛛 🗐 Catalog<br>e Edit View Help                                                                                                    | • • •                                        | ŦU                                         | te Dictionary - Attr                                             |                                                                                        | * Data type                                  | D      | splayable   | Mad             |                  |     |
| Getting Started Catalog<br>5 Edit View Help                                                                                                    | Show All                                     | ons Attribu                                | ite Dictionary - Atti                                            | ributes List                                                                           | * Data type<br>Whole number                  | T Di   |             | Mad             | isons            |     |
| Getting Started     Catalog       Edit View Help     P       P     P       P     P       P     P       P     P       P     P       P     P       Search Results       Compare View       Active Work       Catalog Uploads | Show All<br>Sequence                         | ons Attribu                                | ite Dictionary - Atti                                            | * Name                                                                                 |                                              |        | splayable 📿 | Mad E           | isons            |     |
| Getting Started     Catalog       Edit View Help     P       P     P       P     P       P     P       P     P       P     P       P     P       Search Results       Compare View       Active Work       Catalog Uploads | Show All<br>Sequence                         | ons Attribu                                | * Code                                                           | * Name<br>Subscription period                                                          | Whole number                                 | -      | splayable 📿 | Mad<br>E        | comparable       |     |
| Getting Started     Catalog       Edit View Help     P       P     P       P     P       P     P       P     P       P     P       P     P       Search Results       Compare View       Active Work       Catalog Uploads | s Madisu<br>Show All<br>Sequence<br>0.0      | ons Attribu                                | * Code<br>timePeriod                                             | Name     Subscription period     Payment option                                        | Whole number<br>Whole number                 | *<br>* | splayable 🖉 | Mad             | Comparable       |     |
| Getting Started Catalog<br>E dit View Help                                                                                                    | Madisu<br>Show All<br>Sequence<br>0.0<br>0.0 | ons Attribu<br>+ Type<br>423<br>423<br>423 | * Code<br>fimePeriod<br>paymentFrequency<br>fulfillmentFrequency | Name     Subscription period     Payment option     Subscription frequency             | Whole number<br>Whole number<br>Whole number | *      | splayable   | Mad             | Comparable       |     |

You can access the attribute dictionary by opening the Catalogs tool in the Management Center and selecting the Attribute Dictionary from the drop down menu. You need to have attributes in the dictionary in order to enable this option.

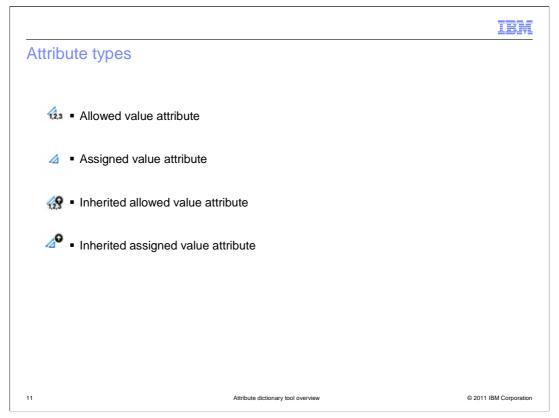

There are two different types of attributes – allowed value attributes and assigned value attributes. Allowed value attributes enforce a set of common attribute values that can be reused by multiple products consistently. For example, you can assign small, medium, and large as allowed values for a size attribute and reuse the size attribute across multiple products instead of having to define sizes each time. Assigned values are specified individually for each product. An example is a length attribute where all your products have a unique length. You can use an assigned value attribute to specify unique lengths for each product.

Attribute dictionary supports inheritance where you can add and remove attributes to products and SKUs in asset stores and extended site stores. You can create local attributes and values in an extended sites attribute dictionary. Your site can have multiple attribute dictionaries, each associated to a particular store. Each store, however, can only have one attribute dictionary.

| Adding                                           | g attr                                                                                                    | ibutes                                                                                                | to the                               | e att                          | ribut                                           | e dict                                              | iona                     | ry                                   |                  |          |          |          |         |
|--------------------------------------------------|----------------------------------------------------------------------------------------------------|----------------------------------------------------------------------------------------------------|--------------------------------------|--------------------------------|-------------------------------------------------|-----------------------------------------------------|--------------------------|--------------------------------------|------------------|----------|----------|----------|---------|
| – Ass<br>– Allo<br>– Suj                         | signed<br>owed v                                                                                                   | be of attrik<br>value attr<br>alue attrib<br>d datatype                                               | ibute<br>oute                        |                                |                                                 |                                                     | numb                     | ber (IN                              | ITEGE            | R), D    | ecima    | l Num    | ber     |
|                                                  |                                                                                                    | mple attrik<br>sample at                                                                              | tribute                              | s with                         | differ                                          |                                                     |                          |                                      | data             | types    | and a    | ttribute | e types |
|                                                  | niliariz                                                                                                    | e yourself                                                                                            | with t                               | ne ava                         | allable                                         | attribu                                             | le colu                  | 11115                                |                  |          |          |          |         |
| – Far                                            | <ul> <li>Identi</li> <li>Type</li> <li>Attrib</li> <li>Name</li> <li>Desc</li> <li>Secon</li> <li>Group</li> </ul> | ifier<br>ute Type<br>e<br>ription<br>ndary des<br>pName                                               | scriptio                             |                                | •L<br>•F<br>•U<br>•A                            | anguag<br>ootnote<br>Init of M<br>Ilowed\<br>Delete | eld<br>leasur            | e                                    |                  |          |          |          |         |
| – Far                                            | <ul> <li>Identi</li> <li>Type</li> <li>Attrib</li> <li>Name</li> <li>Desc</li> <li>Secon</li> <li>Group</li> </ul> | ifier<br>ute Type<br>e<br>ription<br>ndary des                                                        | scriptio                             | n                              | •L<br>•F<br>•U<br>•A                            | anguag<br>ootnote<br>Init of M<br>Ilowed<br>Delete  | eld<br>leasur            | e<br>, 2, 3                          | <br>AllowedV     | Allowed  | AllowedV | AllowedV | Delete  |
| - Far                                            | <ul> <li>Identi</li> <li>Type</li> <li>Attrib</li> <li>Name</li> <li>Desc</li> <li>Secon</li> <li>Group</li> </ul> | ifier<br>ute Type<br>e<br>ription<br>ndary des<br>pName                                               | scriptio                             | <b>n</b><br>Displayab          | •L<br>•F<br>•U<br>•A                            | anguag<br>ootnote<br>Init of M<br>Ilowed<br>Delete  | eld<br>leasur<br>/alue1  | e, 2, 3                              | AllowedV         | Allowed\ |          |          |         |
| — Far<br>AttributeDict<br>Identifier             | Identi     Type     Attrib     Name     Desc     Seco     Grou                                                     | ifier<br>ute Type<br>e<br>ription<br>ndary des<br>pName<br><sup>buteAndAllowed</sup><br>AttributeType | Criptio<br>Values<br>Sequence        | <b>n</b><br>Displayab          | ●L<br>●F<br>●U<br>●A<br>●D                      | anguag<br>ootnote<br>Init of M<br>Ilowed<br>Delete  | eld<br>leasure<br>/alue1 | e, 2, 3                              | AllowedV<br>0.75 | 1        | 1.25     | 1.5      | 1       |
| — Far<br>AttributeDict<br>Identifier<br>Diameter | Identi     Type     Attrib     Name     Desc     Seco     Grou                                                     | ifier<br>ute Type<br>e<br>ription<br>ndary des<br>pName<br>pName<br>uteAndAllowed<br>AllowedValues    | Scriptio<br>Values<br>Sequence<br>12 | n<br>Displayab<br>TRUE<br>TRUE | ●L<br>●F<br>●U<br>●A<br>●D<br>Searchabl<br>TRUE | anguag<br>ootnote<br>Init of M<br>Ilowed<br>Delete  | eld<br>leasur<br>/alue1  | e<br>, 2, 3<br>AllowedV<br>0.5<br>30 | AllowedV<br>0.75 | 1        | 1.25     | 1.5      | 1       |

After you decide what type of attributes you need, you can add and delete new attributes to the attribute dictionary through the Catalog Upload feature in the Catalogs tool. Once you have uploaded these attributes, you can create and edit attributes in the attribute dictionary.

You can assign attributes to catalog entries for use as defining attributes or descriptive attributes. There is a sample you can download from the information center with all the fields filled in. The available columns are shown on the slide. The first row represents the template name. It is the identifier to tell the loader what type of data is in this file. The second row is the mapping for the loader where it tells the loader which columns the parameters are in. The third row shows the values for the respective columns. The last column is the "delete" indicator where a value of 1 in that column flags an attribute for deletion.

| <ul> <li>CSV file is</li> </ul>  | uploaded  | l to cat | alog             |                                       |                     |                     |
|----------------------------------|-----------|----------|------------------|---------------------------------------|---------------------|---------------------|
| <ul> <li>Status colu-</li> </ul> | mn show   | s Pas    | s, Fail, In Proc | ess                                   |                     |                     |
|                                  |           |          |                  |                                       |                     |                     |
| Catalog                          | Uploads - | Catalo   | g Uploads List   |                                       |                     |                     |
| * File Name                      | Size :    | Status 📿 | Uploaded by      | * Target Catalog                      | Start Time          | End Time            |
| \$JohnDemo.csv                   | 1 KB      | ~        | wcsadmin         | Extended Sites Catalog Asset<br>Store | 2010/09/17 05:42 PM | 2010/09/17 05:42 PM |
| \$JohnDemo.csv                   | 1 KB      |          | wcsadmin         | Extended Sites Catalog Asset<br>Store | 2010/09/17 03:28 PM | 2010/09/17 03:28 PM |
|                                  | 2 KB      | ×        | wcsadmin         | Extended Sites Catalog Asset<br>Store | 2010/09/17 03:27 PM | 2010/09/17 03:27 PM |
| \$JohnDemo.csv                   |           | X        | wcsadmin         | Extended Sites Catalog Asset<br>Store | 2010/09/17 05:56 PM |                     |
| \$JohnDemo.csv<br>\$JohnDemo.csv | 1 KB      |          |                  |                                       |                     |                     |
|                                  | 1 KB      |          |                  |                                       |                     |                     |

Once you upload a CSV file, you will see the status of the upload in the catalog uploads list. You can see the three different status values highlighted in the slide - Pass, Fail or In Process. The status log lists the objects that were loaded and any errors. Generally if you try to load something that is already loaded, it will just replace the objects. If you try to delete something that is not in the database, a failure will occur. You will also get an error if you try to delete an attribute that is assigned to products.

| Browsing att                                                                                                    | ribute                                                                                                    | es                                                          |                                                                                                    |                                                                         |                                                                                    |                                                                  |           |            |               |                                                                                                    |
|----------------------------------------------------------------------------------------------------|----------------------------------------------------------------------------------------------------|-------------------------------------------------------------|----------------------------------------------------------------------------------------------------|-------------------------------------------------------------------------|------------------------------------------------------------------------------------|------------------------------------------------------------------|-----------|------------|---------------|----------------------------------------------------------------------------------------------------|
| <ul> <li>Displayable</li> <li>Specify attrik</li> <li>No underlyin needs</li> </ul>                                                                                                    |                                                                                                    |                                                             |                                                                                                    | ed - use                                                                | field as a cu                                                                      | ustom chec                                                       | k box 1   | o mee      | et your att   | tribute                                                                                                    |
| <ul> <li>Searchable – Un</li> <li>– Specify attrik</li> <li>– Once set you</li> </ul>                                                                                                    | oute as s                                                                                                    | earch                                                       | able                                                                                                    | uto from                                                                | boing ocorr                                                                        | babla                                                            |           |            |               |                                                                                                    |
| <u> </u>                                                                                                    | nahaaka                                                                                                    | d by d                                                      | efault                                                                                                    |                                                                         |                                                                                    |                                                                  |           |            |               |                                                                                                    |
| <ul> <li>Comparable – U</li> </ul>                                                                                                    | nchecke                                                                                                    | ~~,~                                                        |                                                                                                    |                                                                         |                                                                                    |                                                                  |           |            |               |                                                                                                    |
| <ul> <li>Comparable – Ul<br/>– Specify attrik     </li> </ul>                                                                                                    |                                                                                                    |                                                             |                                                                                                    |                                                                         |                                                                                    |                                                                  |           |            |               |                                                                                                    |
|                                                                                                    | oute as c                                                                                                    | compa                                                       | rable                                                                                                    | ed - use                                                                | field as a cu                                                                      | ustom chec                                                       | k box t   | o me       | et your atl   | tribute                                                                                                    |
| <ul> <li>– Specify attrib</li> </ul>                                                                                                    | oute as c                                                                                                    | compa                                                       | rable                                                                                                    | ed - use                                                                | field as a cu                                                                      | ustom chec                                                       | k box 1   | o me       | et your att   | tribute                                                                                                    |
| <ul> <li>Specify attrik</li> <li>No underlyin needs</li> </ul>                                                                                                    | oute as c<br>ng logic c                                                                                                    | compa<br>current                                            | rable<br>tly associat                                                                                                   |                                                                         |                                                                                    |                                                                  |           |            | et your atl   | tribute                                                                                                    |
| <ul> <li>– Specify attrik</li> <li>– No underlyin</li> </ul>                                                                                                    | oute as c<br>ng logic c                                                                                                    | compa<br>current                                            | rable<br>tly associat                                                                                                   |                                                                         | field as a cu                                                                      |                                                                  |           |            | et your att   | tribute                                                                                                    |
| - Specify attrib<br>- No underlyin<br>needs<br>Attribute Dictionary                                                                                                    | oute as c<br>ng logic c                                                                                                    | compa<br>current                                            | rable<br>tly associate                                                                                                  |                                                                         |                                                                                    |                                                                  |           |            | et your atl   | tribute                                                                                                    |
| Specify attributer of the second second | oute as one of the second second seco | compa<br>current                                            | rable<br>tly associate<br>Sites Catalog a                                                                               | Asset Store                                                             |                                                                                    | ionary - Attrib                                                  | outes Lis |            |               |                                                                                                    |
| Specify attribut     No underlyin     needs     Attribute Dictionary     Search Results     Addrese Work     Attribute distics Catalog Asset                                                                                                    | oute as c<br>ng logic c                                                                                                    | compa<br>current                                            | rable<br>tly associate                                                                                                  |                                                                         | Attribute Dict                                                                     |                                                                  |           |            | et your att   |                                                                                                    |
| Specify attrik     No underlyin     needs     Attribute Dictionary     Search Results     Active Work     Asutemal                                                                                                    | In the second second se | compa<br>current<br>cended :                                | rable<br>tly associate<br>Sites Catalog A                                                                               | Asset Store<br>* Code                                                   | Attribute Dict                                                                     | ionary - Attrib                                                  | outes Lis | rable      | Searchable    | Comparable     Comparable     Comparable |
| Specify attribut     No underlyin     needs     Attribute Dictionary     Search Results     Addrese Work     Attribute distics Catalog Asset                                                                                                    | bute as c<br>ag logic c<br>Show All<br>Sequence<br>3.0                                                                                                    | compa<br>current<br>cended :<br>* Type                      | rable<br>tly associate<br>Sites Catalog A<br>Store<br>MadisonsESite                                                     | Asset Store<br>* Code<br>Material                                       | * Attribute Dict<br>* Name<br>Material                                             | ionary - Attrib<br>* Data type<br>Text                           | Displa    | vable      | ⊊) Searchable | Comparab                                                                                                    |
| Specify attribut     No underlyin     needs     Attribute Dictionary     Search Results     Addrese Work     Attribute distics Catalog Asset                                                                                                    | Show All<br>Sequence<br>3.0<br>2.0                                                                                                    | compa<br>current<br>cended s<br>* Type<br>1 123<br>1 123    | rable<br>tly associate<br>Sites Catalog /<br>Store<br>MadisonsESite<br>MadisonsESite                                    | * Code<br>Material<br>MaterialID                                        | * Name<br>Material                                                                 | ionary - Attrib<br>* Data type<br>Text<br>Text                   | Displa    | vable<br>V | Searchable ✓  | Comparab<br>V                                                                                                    |
| - Specify attrik<br>- No underlyin<br>needs<br>Attribute Dictionary<br>Search Results<br>Search Results<br>Attribute Vork<br>Attribute d Sites Catalog Asset                                                                                                    | Show All<br>Sequence<br>3.0<br>2.0                                                                                                    | compa<br>current<br>tended :<br>* Type<br>123<br>123<br>123 | rable<br>tly associate<br>Sites Catalog /<br>Store<br>MadisonsESite<br>MadisonsESite<br>MadisonsESite<br>Extended Sites | * Code<br>* Code<br>Material<br>MaterialID<br>Diameter<br>asset_float_a | Attribute Dict     Name     Material     Material     Diameter     FVT.ATRDICT-05- | ionary - Attrib<br>* Data type<br>Text<br>Text<br>Decimal number | Displa    | vable      | Searchable    | Comparable                                                                                                    |

You can modify attributes in the dictionary and changes will cascade through all instances of the attribute assigned to catalog entries.

There are several different flags you can set to manage your attributes. The displayable flag can be used by the storefront when deciding whether to display an attribute. This logic is not implemented in the starter stores. The searchable flag is used by WebSphere Commerce search to indicate whether an attribute should be indexed. This allows the attributes to be searchable on the storefront and used in Management Center, for example in Catalog filters. The comparable flag can be used to identify attributes that support comparison of products on the storefront. This logic is not implemented in the starter stores.

| lodifying at                      | ttributes                        |        |                                                 |                      |                  |                          |           |
|-----------------------------------|----------------------------------|--------|-------------------------------------------------|----------------------|------------------|--------------------------|-----------|
|                                   |                                  |        | Color Attribute                                 |                      |                  | Save and Cl              | ose Close |
| <ul> <li>Modify gonor</li> </ul>  | al attribute informa             | tion   | 1,2,3<br>Manage Attribute                       |                      |                  |                          |           |
| - woully gener                    |                                  | lion   | General Attribute Inform                        | nation               |                  |                          |           |
| <ul> <li>Add, update,</li> </ul>  | delete values for                |        | *Code ④                                         | Color Attribute      |                  | Allowed value attributes |           |
| allowed value                     | e attributes                     |        | *Name (United States<br>English)                | Color                |                  | attributeo               |           |
|                                   |                                  |        | *Туре 🖲                                         | Text                 | ×                |                          |           |
| <ul> <li>Custom fields</li> </ul> | s available                      |        | Description (United States<br>English)          | String color         |                  |                          |           |
|                                   |                                  |        |                                                 |                      |                  |                          |           |
|                                   |                                  |        | Secondary description (United                   | Color Attribute desc | rinting          |                          |           |
|                                   |                                  |        | States English)                                 |                      |                  |                          |           |
|                                   |                                  |        |                                                 |                      |                  |                          |           |
| 1.2.3                             |                                  |        | (i)                                             | 🗹 Displayable        |                  |                          |           |
| Manage Attribute                  |                                  |        |                                                 | Searchable           |                  |                          |           |
| General Attribute Inform          | ation                            |        | Note (United States English)                    | Color Attribute desc | ription footnote |                          |           |
| und.                              |                                  |        | Unit of Measure (United<br>States English)      | [                    |                  |                          |           |
| Attribute Values Informa          | tion                             |        | Associated Keyword ④<br>(United States English) | Attribute Group      |                  |                          |           |
|                                   | 🔁 🚳 🛍                            |        | (onter states English)                          |                      |                  |                          |           |
| Attribute values                  | Sequence (United States English) | * Type | * Value (United States Engli                    | ish) Defa            | ult value 😱      |                          |           |
|                                   | 1.0                              |        | Red                                             |                      | 1                |                          |           |
| Create                            | 2.0                              | 4      | White                                           |                      |                  |                          |           |
| new                               | 3.0                              | 45     | Blue                                            |                      |                  |                          |           |
| attribute<br>values               | 4.0                              | ] 40   | Black                                           |                      |                  |                          |           |
|                                   | 0 of 4 selected                  |        |                                                 |                      |                  |                          |           |

Clicking on one of the attributes in the dictionary will bring up these screens where you can modify general attribute information such as the name, description, values, set the default value and set the flags. You can also add, update, or delete values for allowed value attributes. You can also make use of the custom fields that are available.

|                                                                                                    |                                                                                                    | IBM                                                                                                    |
|----------------------------------------------------------------------------------------------------|----------------------------------------------------------------------------------------------------|----------------------------------------------------------------------------------------------------|
| Add defining                                                                                                    | attributes                                                                                                    |                                                                                                    |
|                                                                                                    | efining attributes<br>ad complete the attribute properties section<br>values by clicking on the New icon                                                                                            |                                                                                                    |
| <ul> <li>Utilities view</li> <li>Select defini</li> </ul>                                                                                                    | ary defining attributes<br>> Browse tab > Attribute dictionary attributes<br>ng attribute to assign (allowable values)<br>e to table to add the attribute to product                                |                                                                                                    |
| <ul> <li>Notes:</li> <li>Changes to</li> </ul>                                                                                                    | attribute's proportion or allowed values will reflec                                                                                                    | t in actalog                                                                                                    |
| entries that of<br>- Cannot have<br>attributes in                                                                                                    | attribute's properties or allowed values will reflec<br>use this attribute<br>both attribute dictionary defining and non-diction<br>one entry<br>te dictionary is enabled, you can only add attribu | nary                                                                                                    |
| entries that u<br>– Cannot have<br>attributes in<br>– When attribu<br>dictionary de                                                                           | use this attribute<br>both attribute dictionary defining and non-diction<br>one entry<br>te dictionary is enabled, you can only add attribu<br>fining attributes                                    | nary<br>Pind Crowse Collocard<br>Arbitet Dictionary Attributes<br>Software Attributes<br>Software Att |
| entries that u<br>– Cannot have<br>attributes in<br>– When attribu<br>dictionary de                                                                           | use this attribute<br>both attribute dictionary defining and non-diction<br>one entry<br>te dictionary is enabled, you can only add attribu<br>fining attributes                                    | nary                                                                                                    |
| entries that u<br>– Cannot have<br>attributes in<br>– When attribu<br>dictionary de                                                                           | use this attribute<br>both attribute dictionary defining and non-diction<br>one entry<br>te dictionary is enabled, you can only add attribu<br>fining attributes                                    | nary<br>Jte<br>Jte<br>Jte<br>Jte                                                                                                    |
| entries that u<br>– Cannot have<br>attributes in<br>– When attribu<br>dictionary de<br>Manage Product with AD def at<br>Manage Product Descriptive Attributes | use this attribute<br>both attribute dictionary defining and non-diction<br>one entry<br>te dictionary is enabled, you can only add attribu<br>fining attributes                                    | nary<br>Jte<br>State State Colorary Attributes<br>State State Stat                                                                                                    |

You can now add attribute dictionary attributes as defining attributes. Defining attributes are properties of SKUs in an online store, such as color or size. You can only add attribute dictionary attributes that have allowable values, since the set of values need to be known for SKUs to be generated. Each possible combination of attributes and attribute values defines a new SKU. Here is a comparison of how you add defining attributes for both attribute dictionary and non-dictionary attributes. For non-dictionary defining attributes, you click the new icon to create the attributes. For attribute dictionary, you use the utility pane to browse for the attribute you want to add. You then drag the attribute to the defining attribute table, and it is dynamically added to the product.

You cannot have both attribute dictionary and non-dictionary defining attributes on one catalog entry. This means that if you already have non-dictionary defining attributes, you cannot add attribute dictionary attributes. Once you enable the attribute dictionary, you can only add attribute dictionary defining attributes, you can no longer create non-dictionary attributes as defining attributes.

| <ul> <li>Utilities view &gt; Browse tab &gt; Attribute dictionary attributes</li> <li>Select descriptive attribute to assign</li> <li>Drag attribute to table to dynamically add the attribute to product</li> <li>Expand and add attribute values by clicking on New icon</li> <li>For attributes with allowed values, select from predefined list</li> </ul> Note: <ul> <li>Can have both attribute dictionary and non-dictionary descriptive attributes in one entry</li> </ul>                                                                                                    | <ul> <li>Click New and complete the info in the new row added</li> <li>Attribute dictionary descriptive attributes <ul> <li>Utilities view &gt; Browse tab &gt; Attribute dictionary attributes</li> <li>Select descriptive attribute to assign</li> <li>Drag attribute to table to dynamically add the attribute to product</li> <li>Expand and add attribute values by clicking on New icon</li> <li>For attributes with allowed values, select from predefined list</li> </ul> </li> <li>Note: <ul> <li>Can have both attribute dictionary and non-dictionary descriptive attributes in one entry</li> </ul> </li> </ul>                                                                                                    | <ul> <li>Click New and complete the info in the new row added</li> <li>Attribute dictionary descriptive attributes <ul> <li>Utilities view &gt; Browse tab &gt; Attribute dictionary attributes</li> <li>Select descriptive attribute to assign</li> <li>Drag attribute to table to dynamically add the attribute to product</li> <li>Expand and add attribute values by clicking on New icon</li> <li>For attributes with allowed values, select from predefined list</li> </ul> </li> <li>Note: <ul> <li>Can have both attribute dictionary and non-dictionary descriptive attributes in one entry</li> </ul> </li> </ul>                                                                                                    | <ul> <li>Click New and complete the info in the new row added</li> <li>Attribute dictionary descriptive attributes <ul> <li>Utilities view &gt; Browse tab &gt; Attribute dictionary attributes</li> <li>Select descriptive attribute to assign</li> <li>Drag attribute to table to dynamically add the attribute to product</li> <li>Expand and add attribute values by clicking on New icon</li> <li>For attributes with allowed values, select from predefined list</li> </ul> </li> <li>Note: <ul> <li>Can have both attribute dictionary and non-dictionary descriptive attributes in one entry</li> </ul> </li> </ul>                                                                                                    | <ul> <li>Click New and complete the info in the new row added</li> <li>Attribute dictionary descriptive attributes <ul> <li>Utilities view &gt; Browse tab &gt; Attribute dictionary attributes</li> <li>Select descriptive attribute to assign</li> <li>Drag attribute to table to dynamically add the attribute to product</li> <li>Expand and add attribute values by clicking on New icon</li> <li>For attributes with allowed values, select from predefined list</li> </ul> </li> <li>Note: <ul> <li>Can have both attribute dictionary and non-dictionary descriptive attributes in one entry</li> </ul> </li> </ul>                                                                                                    | <ul> <li>Click New and complete the info in the new row added</li> <li>Attribute dictionary descriptive attributes <ul> <li>Utilities view &gt; Browse tab &gt; Attribute dictionary attributes</li> <li>Select descriptive attribute to assign</li> <li>Drag attribute to table to dynamically add the attribute to product</li> <li>Expand and add attribute values by clicking on New icon</li> <li>For attributes with allowed values, select from predefined list</li> </ul> </li> <li>Note: <ul> <li>Can have both attribute dictionary and non-dictionary descriptive attributes in one entry</li> </ul> </li> </ul>                                                                                                    | <ul> <li>Click New and complete the info in the new row added</li> <li>Attribute dictionary descriptive attributes</li> <li>Utilities view &gt; Browse tab &gt; Attribute dictionary attributes</li> <li>Select descriptive attribute to assign</li> <li>Drag attribute to table to dynamically add the attribute to product</li> <li>Expand and add attribute values by clicking on New icon</li> <li>For attributes with allowed values, select from predefined list</li> </ul> Note: <ul> <li>Can have both attribute dictionary and non-dictionary descriptive attributes in one entry</li> </ul>                                                                                                    | <ul> <li>Click New and complete the info in the new row added</li> <li>Attribute dictionary descriptive attributes <ul> <li>Utilities view &gt; Browse tab &gt; Attribute dictionary attributes</li> <li>Select descriptive attribute to assign</li> <li>Drag attribute to table to dynamically add the attribute to product</li> <li>Expand and add attribute values by clicking on New icon</li> <li>For attributes with allowed values, select from predefined list</li> </ul> </li> <li>Note: <ul> <li>Can have both attribute dictionary and non-dictionary descriptive attributes in one entry</li> </ul> </li> </ul>                                                                                                    | <ul> <li>Click New and complete the info in the new row added</li> <li>Attribute dictionary descriptive attributes</li> <li>Utilities view &gt; Browse tab &gt; Attribute dictionary attributes</li> <li>Select descriptive attribute to assign</li> <li>Drag attribute to table to dynamically add the attribute to product</li> <li>Expand and add attribute values by clicking on New icon</li> <li>For attributes with allowed values, select from predefined list</li> </ul> Note: <ul> <li>Can have both attribute dictionary and non-dictionary descriptive attributes in one entry</li> </ul>                                                                                                    | <ul> <li>Click New and complete the info in the new row added</li> <li>Attribute dictionary descriptive attributes</li> <li>Utilities view &gt; Browse tab &gt; Attribute dictionary attributes</li> <li>Select descriptive attribute to assign</li> <li>Drag attribute to table to dynamically add the attribute to product</li> <li>Expand and add attribute values by clicking on New icon</li> <li>For attributes with allowed values, select from predefined list</li> </ul> Note: <ul> <li>Can have both attribute dictionary and non-dictionary descriptive attributes in one entry</li> </ul>                                                                                                    | <ul> <li>Click New and complete the info in the new row added</li> <li>Attribute dictionary descriptive attributes</li> <li>Utilities view &gt; Browse tab &gt; Attribute dictionary attributes</li> <li>Select descriptive attribute to assign</li> <li>Drag attribute to table to dynamically add the attribute to product</li> <li>Expand and add attribute values by clicking on New icon</li> <li>For attributes with allowed values, select from predefined list</li> </ul> Note: <ul> <li>Can have both attribute dictionary and non-dictionary descriptive attributes in one entry</li> </ul>                                                                                                    |
|----------------------------------------------------------------------------------------------------|----------------------------------------------------------------------------------------------------|----------------------------------------------------------------------------------------------------|----------------------------------------------------------------------------------------------------|----------------------------------------------------------------------------------------------------|----------------------------------------------------------------------------------------------------|----------------------------------------------------------------------------------------------------|----------------------------------------------------------------------------------------------------|----------------------------------------------------------------------------------------------------|----------------------------------------------------------------------------------------------------|----------------------------------------------------------------------------------------------------|
| <ul> <li>Select descriptive attribute to assign</li> <li>Drag attribute to table to dynamically add the attribute to product</li> <li>Expand and add attribute values by clicking on New icon</li> <li>For attributes with allowed values, select from predefined list</li> </ul> Note: <ul> <li>Can have both attribute dictionary and non-dictionary descriptive attributes in one entry</li> </ul>                                                                                                    | <ul> <li>Utilities view &gt; Browse tab &gt; Attribute dictionary attributes</li> <li>Select descriptive attribute to assign</li> <li>Drag attribute to table to dynamically add the attribute to product</li> <li>Expand and add attribute values by clicking on New icon</li> <li>For attributes with allowed values, select from predefined list</li> </ul> Note: <ul> <li>Can have both attribute dictionary and non-dictionary descriptive attributes in one entry</li> </ul>                                                                                                    | <ul> <li>Utilities view &gt; Browse tab &gt; Attribute dictionary attributes</li> <li>Select descriptive attribute to assign</li> <li>Drag attribute to table to dynamically add the attribute to product</li> <li>Expand and add attribute values by clicking on New icon</li> <li>For attributes with allowed values, select from predefined list</li> </ul> Note: <ul> <li>Can have both attribute dictionary and non-dictionary descriptive attributes in one entry</li> </ul>                                                                                                    | <ul> <li>Utilities view &gt; Browse tab &gt; Attribute dictionary attributes</li> <li>Select descriptive attribute to assign</li> <li>Drag attribute to table to dynamically add the attribute to product</li> <li>Expand and add attribute values by clicking on New icon</li> <li>For attributes with allowed values, select from predefined list</li> </ul> Note: <ul> <li>Can have both attribute dictionary and non-dictionary descriptive attributes in one entry</li> </ul>                                                                                                    | <ul> <li>Utilities view &gt; Browse tab &gt; Attribute dictionary attributes</li> <li>Select descriptive attribute to assign</li> <li>Drag attribute to table to dynamically add the attribute to product</li> <li>Expand and add attribute values by clicking on New icon</li> <li>For attributes with allowed values, select from predefined list</li> </ul> Note: <ul> <li>Can have both attribute dictionary and non-dictionary descriptive attributes in one entry</li> </ul>                                                                                                    | <ul> <li>Utilities view &gt; Browse tab &gt; Attribute dictionary attributes</li> <li>Select descriptive attribute to assign</li> <li>Drag attribute to table to dynamically add the attribute to product</li> <li>Expand and add attribute values by clicking on New icon</li> <li>For attributes with allowed values, select from predefined list</li> </ul> Note: <ul> <li>Can have both attribute dictionary and non-dictionary descriptive attributes in one entry</li> </ul>                                                                                                    | <ul> <li>Utilities view &gt; Browse tab &gt; Attribute dictionary attributes</li> <li>Select descriptive attribute to assign</li> <li>Drag attribute to table to dynamically add the attribute to product</li> <li>Expand and add attribute values by clicking on New icon</li> <li>For attributes with allowed values, select from predefined list</li> </ul> Note: <ul> <li>Can have both attribute dictionary and non-dictionary descriptive attributes in one entry</li> </ul>                                                                                                    | <ul> <li>Utilities view &gt; Browse tab &gt; Attribute dictionary attributes</li> <li>Select descriptive attribute to assign</li> <li>Drag attribute to table to dynamically add the attribute to product</li> <li>Expand and add attribute values by clicking on New icon</li> <li>For attributes with allowed values, select from predefined list</li> </ul> Note: <ul> <li>Can have both attribute dictionary and non-dictionary descriptive attributes in one entry</li> </ul>                                                                                                    | <ul> <li>Utilities view &gt; Browse tab &gt; Attribute dictionary attributes</li> <li>Select descriptive attribute to assign</li> <li>Drag attribute to table to dynamically add the attribute to product</li> <li>Expand and add attribute values by clicking on New icon</li> <li>For attributes with allowed values, select from predefined list</li> </ul> Note: <ul> <li>Can have both attribute dictionary and non-dictionary descriptive attributes in one entry</li> </ul>                                                                                                    | <ul> <li>Utilities view &gt; Browse tab &gt; Attribute dictionary attributes</li> <li>Select descriptive attribute to assign</li> <li>Drag attribute to table to dynamically add the attribute to product</li> <li>Expand and add attribute values by clicking on New icon</li> <li>For attributes with allowed values, select from predefined list</li> </ul> Note: <ul> <li>Can have both attribute dictionary and non-dictionary descriptive attributes in one entry</li> </ul>                                                                                                    | <ul> <li>Utilities view &gt; Browse tab &gt; Attribute dictionary attributes</li> <li>Select descriptive attribute to assign</li> <li>Drag attribute to table to dynamically add the attribute to product</li> <li>Expand and add attribute values by clicking on New icon</li> <li>For attributes with allowed values, select from predefined list</li> </ul> Note: <ul> <li>Can have both attribute dictionary and non-dictionary descriptive attributes in one entry</li> </ul>                                                                                                    |
| *AD-Product with AD and classic desc attributes Second a value for the Description Attributes Render for the Description Attributes Render for the Description Attributes Render for the Render for the R                                                                                          | *AD-Product with AD and classic desc attributes Sever and Core Core  *Annu Percention Attributes Percention Descriptive Attributes Percention Descriptive Attributes Percenting Percention Descriptive Attributes  | *AD-Produkt with AD and classic desc attributes Several a value for the Descriptive Attribute feld.  Planage Product Descriptive Attributes Thrange Product Descriptive Attributes Thrange Product Descriptive attributes Descriptive attributes Descriptive                                                                                                    | *AD-Product with AD and classic dasc attributes  peorly a value for the Descriptive Attributes feed.  Range Preduct Descriptive Attributes  Annuel Preduct Descriptive Attributes  Annuel Preduct Descriptive  Annuel Preduct Descriptive  Annuel Preduct Descriptive                                                                                                    | *AD-Product with AD and classic desc attributes  server and Grow Class  Annoge Preduct with AD and classic desc attributes  Annoge Preduct Vertices  Annoge Preduct Vertice                                                                                                    | *AD-Product with AD and classic desc attributes  server and Grow Class  Annoge Preduct with AD and classic desc attributes  Annoge Preduct Vertices  Annoge Preduct Vertice                                                                                                    | *AD-Produkt with AD and classic desc attributes  Save and Grave Care  And Care Care  And Care Care  And Care Care  And Care Care  And Care Care  And Care Care Care  And Care Care Care  And Care Care Care  And Care Care Care Care Care Care Care Care                                                                                                    | *AD-Produkt with AD and classic desc attributes  Save and Grave Care  And Care Care  And Care Care  And Care Care  And Care Care  And Care Care  And Care Care Care  And Care Care Care  And Care Care Care  And Care Care Care Care Care Care Care Care                                                                                                    | *AD-Product with AD and classic desc attributes                                                                                                    | *AD-Product with AD and classic desc attributes                                                                                                    | *AD-Product with AD and classic desc attributes                                                                                                    |
| Tassge Predict         Descriptive Attributes         Defining Attributes         Marchandising Associations         Associated Assets         Versions         References         Matchan Declorement         Colored           Descriptive attributes         Image: States Deplinity         * Data type         * Value (United States English)         •         •         •         •         •         •         •         •         •         •         •         •         •         •         •         •         •         •         •         •         •         •         •         •         •         •         •         •         •         •         •         •         •         •         •         •         •         •         •         •         •         •         •         •         •         •         •         •         •         •         •         •         •         •         •         •         •         •         •         •         •         •         •         •         •         •         •         •         •         •         •         •         •         •         •         •         •         •         •         •         •         •<                                                                                                    | Nanoge Preduit:     Descriptive Attributes:     Defining Attributes:     Mandwardsing Associations:     Associated Assets:     Versions:     References:       Descriptive attributes:     Image: Second and the second and the second and                                                                                                    | Hanays Preduct         Descriptive Attributes         Defining Attributes         Minichardising Association         Associated Assets         Versions         References           Descriptive Attributes         Officing Attributes         Minichardising Association         Associated Assets         Versions         References         Attribute Detectory           Descriptive attributes         Type = Name United States toglish)         * state state         * state State         * state State         * state         * state State         * state State </th <th>Panage Produit Descriptive Attributes Defining Attributes Merchandising Atsociations Associated Assets Versions References</th> <th>Parage Produit     Descriptive Attributes     Defining Attributes     Perchandiong Absolutions     Associated Assets     Versions     Enformement       Descriptive attributes     •     •     •     •     •     •     •     •       Descriptive attributes     •     •     •     •     •     •     •     •     •     •     •     •     •     •     •     •     •     •     •     •     •     •     •     •     •     •     •     •     •     •     •     •     •     •     •     •     •     •     •     •     •     •     •     •     •     •     •     •     •     •     •     •     •     •     •     •     •     •     •     •     •     •     •     •     •     •     •     •     •     •     •     •     •     •     •     •     •     •     •     •     •     •     •     •     •     •     •     •     •     •     •     •     •     •     •     •     •     •     •     •     •     •     •     •     •     •     •<th>Parage Produit     Descriptive Attributes     Defining Attributes     Perchandiong Absolutions     Associated Assets     Versions     Enformement       Descriptive attributes     •     •     •     •     •     •     •     •       Descriptive attributes     •     •     •     •     •     •     •     •     •     •     •     •     •     •     •     •     •     •     •     •     •     •     •     •     •     •     •     •     •     •     •     •     •     •     •     •     •     •     •     •     •     •     •     •     •     •     •     •     •     •     •     •     •     •     •     •     •     •     •     •     •     •     •     •     •     •     •     •     •     •     •     •     •     •     •     •     •     •     •     •     •     •     •     •     •     •     •     •     •     •     •     •     •     •     •     •     •     •     •     •     •     •     •     •     •     •     •<th>Pennage Preduct         Descriptive Attributes         Defining Attributes         Ministration Association         Associated Assets         Versions         References         Annual         References         Annual         References         Annual         References         References         Re</th><th>Pennage Preduct         Descriptive Attributes         Defining Attributes         Ministration Association         Associated Assets         Versions         References         Annual         References         Annual         References         Annual         References         References         Re</th><th>Pennage Preduct         Descriptive Attributes         Defining Attributes         Minink Attributes         Minink Attributes</th><th>Pennage Preduct         Descriptive Attributes         Defining Attributes         Minink Attributes         Minink Attributes</th><th>Pennage Preduct         Descriptive Attributes         Defining Attributes         Minink Attributes         Minink Attributes</th></th></th>                                                                                                    | Panage Produit Descriptive Attributes Defining Attributes Merchandising Atsociations Associated Assets Versions References                                                                                                    | Parage Produit     Descriptive Attributes     Defining Attributes     Perchandiong Absolutions     Associated Assets     Versions     Enformement       Descriptive attributes     •     •     •     •     •     •     •     •       Descriptive attributes     •     •     •     •     •     •     •     •     •     •     •     •     •     •     •     •     •     •     •     •     •     •     •     •     •     •     •     •     •     •     •     •     •     •     •     •     •     •     •     •     •     •     •     •     •     •     •     •     •     •     •     •     •     •     •     •     •     •     •     •     •     •     •     •     •     •     •     •     •     •     •     •     •     •     •     •     •     •     •     •     •     •     •     •     •     •     •     •     •     •     •     •     •     •     •     •     •     •     •     •     •     •     •     •     •     •     • <th>Parage Produit     Descriptive Attributes     Defining Attributes     Perchandiong Absolutions     Associated Assets     Versions     Enformement       Descriptive attributes     •     •     •     •     •     •     •     •       Descriptive attributes     •     •     •     •     •     •     •     •     •     •     •     •     •     •     •     •     •     •     •     •     •     •     •     •     •     •     •     •     •     •     •     •     •     •     •     •     •     •     •     •     •     •     •     •     •     •     •     •     •     •     •     •     •     •     •     •     •     •     •     •     •     •     •     •     •     •     •     •     •     •     •     •     •     •     •     •     •     •     •     •     •     •     •     •     •     •     •     •     •     •     •     •     •     •     •     •     •     •     •     •     •     •     •     •     •     •     •<th>Pennage Preduct         Descriptive Attributes         Defining Attributes         Ministration Association         Associated Assets         Versions         References         Annual         References         Annual         References         Annual         References         References         Re</th><th>Pennage Preduct         Descriptive Attributes         Defining Attributes         Ministration Association         Associated Assets         Versions         References         Annual         References         Annual         References         Annual         References         References         Re</th><th>Pennage Preduct         Descriptive Attributes         Defining Attributes         Minink Attributes         Minink Attributes</th><th>Pennage Preduct         Descriptive Attributes         Defining Attributes         Minink Attributes         Minink Attributes</th><th>Pennage Preduct         Descriptive Attributes         Defining Attributes         Minink Attributes         Minink Attributes</th></th>                                                                                                    | Parage Produit     Descriptive Attributes     Defining Attributes     Perchandiong Absolutions     Associated Assets     Versions     Enformement       Descriptive attributes     •     •     •     •     •     •     •     •       Descriptive attributes     •     •     •     •     •     •     •     •     •     •     •     •     •     •     •     •     •     •     •     •     •     •     •     •     •     •     •     •     •     •     •     •     •     •     •     •     •     •     •     •     •     •     •     •     •     •     •     •     •     •     •     •     •     •     •     •     •     •     •     •     •     •     •     •     •     •     •     •     •     •     •     •     •     •     •     •     •     •     •     •     •     •     •     •     •     •     •     •     •     •     •     •     •     •     •     •     •     •     •     •     •     •     •     •     •     •     • <th>Pennage Preduct         Descriptive Attributes         Defining Attributes         Ministration Association         Associated Assets         Versions         References         Annual         References         Annual         References         Annual         References         References         Re</th> <th>Pennage Preduct         Descriptive Attributes         Defining Attributes         Ministration Association         Associated Assets         Versions         References         Annual         References         Annual         References         Annual         References         References         Re</th> <th>Pennage Preduct         Descriptive Attributes         Defining Attributes         Minink Attributes         Minink Attributes</th> <th>Pennage Preduct         Descriptive Attributes         Defining Attributes         Minink Attributes         Minink Attributes</th> <th>Pennage Preduct         Descriptive Attributes         Defining Attributes         Minink Attributes         Minink Attributes</th>                                                                                                    | Pennage Preduct         Descriptive Attributes         Defining Attributes         Ministration Association         Associated Assets         Versions         References         Annual         References         Annual         References         Annual         References         References         Re                                                                                                    | Pennage Preduct         Descriptive Attributes         Defining Attributes         Ministration Association         Associated Assets         Versions         References         Annual         References         Annual         References         Annual         References         References         Re                                                                                                    | Pennage Preduct         Descriptive Attributes         Defining Attributes         Minink Attributes         Minink Attributes                                                                                                    | Pennage Preduct         Descriptive Attributes         Defining Attributes         Minink Attributes         Minink Attributes                                                                                                    | Pennage Preduct         Descriptive Attributes         Defining Attributes         Minink Attributes         Minink Attributes                                                                                                    |
| Image: Second States         * Type         * Seme (United States English)         * Data type         * Value (United States English)         * Main 1 for An Director with A and english and english and                                                                                                    | Descriptive stributes     * Type     * Seme (United States English)     * Data type     * Value (United States English)     * United States English)       Descriptive stributes     Sequence     * Type     * Seme (United States English)     * Data type     * Value (United States English)     * United States English)       Descriptive stributes     Sequence     Type     * Seme (United States English)     * Data type     * Value (United States English)     * Security (United States English)                                                                                                    | Consciptive attributes     Consciptive attributes     Conscinterval     Consciptive attributes     Consciptive attributes                                                                                                    | Descriptive ettributes         * Type:         * Same (United States English)         * Data type:         * Units of Endlished States English)         * Endla type:         * Units of Endlished States English)         * Units of Endlished States English)         * Endla type:         * Units of Endlished States English)         * Endla type:         * Units of Endlished States English)         * Endla type:         * Units of Endlished States English)         * Endla type:         * Units of Endlished States English)         * Endla type:         * Units of Endlished States English)         * Endla type:         * Endla type:                                                                                                    | Construction of the set of the set of t                                                                                                    | Construction of the set of the set of t                                                                                                    | Perceptive attributes         Perceptive attributes         Perceptive         Perceptive attributes         Perceptive attributes                                                                                                    | Perceptive attributes         Perceptive attributes         Perceptive         Perceptive attributes         Perceptive attributes                                                                                                    | Perceptive attributes         Perceptive attributes         Perceptive         Perceptive attributes         Perceptive attribute                                                                                                    | Perceptive attributes         Perceptive attributes         Perceptive         Perceptive attributes         Perceptive attribute                                                                                                    | Perceptive attributes         Perceptive attributes         Perceptive         Perceptive attributes         Perceptive attribute                            |
| Descriptive attributes  Type * Type * Type * Type * Type * Dates English)  Call Charles Charles English)  Call Charles Charles English)  Call Charles Charles English)  Call Charles Charles Charles English)  Call Charles Charles Charles English)  Call Charles Charles Charles Charles Charles  Call Charles Charles Charles Charles  Call Charles Charles Charles Charles  Call Charles Charles Charles  Call Charles Charles Charles  Call Charles Charles Charles  Call Charles Charles  Call Charles Charles  Call Charles  Call Charles  Call Charles  Call Charles  Call Charles  Call Charles  Charles  Call Charles  Charles  Charle                                                                                          | Descriptive attributes  Type  Type   | Descriptive attributes   Sequence * Type * Name (United States English) * Data type * Value (United States English)  G.6  Casci Casci Addressi des extractives for Ad-Product with AD  addressi des extractives for Ad-Product with AD  addressi des extractives  (Value 1 for Ad-Ordent with AD  addressi des extractives  (Value 1 for Ad-Product with AD  addressi des extractives  (Value 1 for Ad-Product with AD  addressi des extractives  (Value 1 for Ad-Product with AD  (Value 1 for Ad-Product with AD  (Value 1 for Ad-Product with                                                                                                    | Descriptive ethnikes (0) Seguences (************************************                                                                                                    | Descriptive attributes  Tryes  * Searce (Under States English)  Descriptive attributes  Tryes * Searce (Under States English)  Descriptive attributes  G.a  Try * Searce (Under States English)  Cont  Try * Under State States  Cont  Try * Under States  Cont  Try * Under State  Cont  Try * Under State  Cont  Try * Under State  Cont  Try * Under State  Cont  Try * Under State  Cont  Try * Under State  Cont  Try * Under State  Cont  Try * Under State  Cont  Try * Under State  Cont  Try * Under State  Cont  Try * Under State                                                                                                    | Descriptive attributes  Tryes  * Searce (Under States English)  Descriptive attributes  Tryes * Searce (Under States English)  Descriptive attributes  G.a  Try * Searce (Under States English)  Cont  Try * Under State States  Cont  Try * Under States  Cont  Try * Under State  Cont  Try * Under State  Cont  Try * Under State  Cont  Try * Under State  Cont  Try * Under State  Cont  Try * Under State  Cont  Try * Under State  Cont  Try * Under State  Cont  Try * Under State  Cont  Try * Under State  Cont  Try * Under State                                                                                                    | Descriptive ettriholes (0) Sequence * Type * Name (United States English) * Data type * Vulue (Store States English)<br>(0.0) Classic definitions for AD-roduct with AD Texit * Value (Store AD-roduct with AD and definition ettriholes and definition ettriholes and definition ettriholes and definition ettriholes and definition ettriholes and definition ettriholes and definition ettriholes and definition ettriholes and definition ettriholes and definition ettriholes and definition ettriholes and definition ettriholes and definition ethriholes and definition ethriholes and ethriholes and definition ethriholes and ethriholes and                                                                                                    | Descriptive ettriholes (0) Sequence * Type * Name (United States English) * Data type * Vulue (Store States English)<br>(0.0) Classic definitions for AD-roduct with AD Texit * Value (Store AD-roduct with AD and definition ettriholes and definition ettriholes and definition ettriholes and definition ettriholes and definition ettriholes and definition ettriholes and definition ettriholes and definition ettriholes and definition ettriholes and definition ettriholes and definition ettriholes and definition ettriholes and definition ethriholes and definition ethriholes and ethriholes and definition ethriholes and ethriholes and                                                                                                    | Descriptive ettrihules (0) Sequence * Type * Nome (Under States English) * 0 did type * Vulue (Liver Association Sequence) * (Liver Association Sequence) *                                                                                                    | Descriptive ettrihules (0) Sequence * Type * Nome (Under States English) * 0 did type * Vulue (Liver Association Sequence) * (Liver Association Sequence) *                                                                                                    | Descriptive ettrihules (0) Sequence * Type * Nome (Under States English) * 0 did type * Vulue (Liver Association Sequence) * (Liver Association Sequence) * |
| Classic ettributes for AD-Product with AD     Trist     Value 1 for AD-Product with AD and     dissic desc ettributes     dissic desc ettributes     dissic desc ettributes     dissic desc ettributes                                                                                                    | Classic attributes for AD-Product with AD and dassic dets attributes     Classic detributes     Classic dets attributes     Classic dets attributes     Classic dets attributes     Classic dets attributes     Classic dets attributes     Classic dets attributes     Classic dets attributes                                                                                                    | 0.0     ID     Classic patholes for AD-roduet with AD and     district offer attributes     default offer attributes     district offer attributes                                                                                                    | Classic detrobutes for AD-Product with AD     Trait     Value 1 for AD-Product with AD and     det describes described as     Classic detect with AD and     described as     Classic detect with AD and     described as     Classic detect with AD and     described as     Classic detect with AD and     described as     described as                                                                                                    | Commentation for AD Product with AD     Text     Value 1 for 4D -Product with AD and     desire detailed for a different with AD and     desire detailed for a different with AD and     desire detailed with the AD and     desire detailed with the AD and     desire detailed with AD and     desire detailed with AD and     desire detailed with AD and     desire detailed with AD and     desire detailed with AD and     desire detailed with AD and     desire detailed with AD and     desire detailed with AD and                                                                                                    | Commentation for AD Product with AD     Text     Value 1 for 4D -Product with AD and     desire detailed for a different with AD and     desire detailed for a different with AD and     desire detailed with the AD and     desire detailed with the AD and     desire detailed with AD and     desire detailed with AD and     desire detailed with AD and     desire detailed with AD and     desire detailed with AD and     desire detailed with AD and     desire detailed with AD and     desire detailed with AD and                                                                                                    | 0.0         Examination that for AD Product with AD and discussion of AD Product with AD and discussion of AD Product with AD and discussion of AD Product with AD and discussion of AD Product with AD and discussion of AD Product with AD AD and discussion of AD Product with AD AD AD AD AD AD AD AD AD AD AD AD AD                                                                                                    | 0.0         Examination that for AD Product with AD and discussion of AD Product with AD and discussion of AD Product with AD and discussion of AD Product with AD and discussion of AD Product with AD and discussion of AD Product with AD AD and discussion of AD Product with AD AD AD AD AD AD AD AD AD AD AD AD AD                                                                                                    | 0.0     III     Classic addressing of AD-Product with AD.     Trust     Value 1 for AD-And and discussing of AD-And AD-And and discussion of AD-And AD-AD-AD-AD-AD-AD-AD-AD-AD-AD-AD-AD-AD-A                                                                                                    | 0.0     III     Classic addressing of AD-Product with AD.     Trust     Value 1 for AD-And and discussing of AD-And AD-And and discussion of AD-And AD-AD-AD-AD-AD-AD-AD-AD-AD-AD-AD-AD-AD-A                                                                                                    | 0.0     III     Classic addressing of AD-Product with AD.     Trust     Value 1 for AD-And and discussing of AD-And AD-And and discussion of AD-And AD-AD-AD-AD-AD-AD-AD-AD-AD-AD-AD-AD-AD-A                                                                                                    |
| and dassic desc attributes classic desc attributes dassic desc attributes dassic desc attributes                                                                                                    | and dessic desc attributes classic desc attributes                                                                                                    | and classic desc attributes classic desc attributes                                                                                                    | and classic desc attributes classic desc attributes cl                                                                                                    | and desire dec ethybuiss desire desire desired es attributes destructions desired and a desire dec ethybuiss des attributes de Aprovent des attributes de Aprovent de Aprovent de Aprovent de Aprovent des attributes de Aprovent des attributes de Aprovent des attributes de Aprovent des attributes de Aprovent des attributes de Aprovent des attributes de Aprovent des attributes de Aprovent des attributes de Aprovent des attributes de Aprovent des attributes de Aprovent des attributes de attributes de attributes de attributes de attri                                                                                                    | and desire dec ethybuiss desire desire desired es attributes destructions desired and a desire dec ethybuiss des attributes de Aprovent des attributes de Aprovent de Aprovent de Aprovent de Aprovent des attributes de Aprovent des attributes de Aprovent des attributes de Aprovent des attributes de Aprovent des attributes de Aprovent des attributes de Aprovent des attributes de Aprovent des attributes de Aprovent des attributes de Aprovent des attributes de Aprovent des attributes de attributes de attributes de attributes de attri                                                                                                    | and dasis dess attributes         dasis dess attributes         dasis dess attributes         dasis dess attributes           [0.0]         [0]         Classic dess attributes         Text         +         Value 2 for AD-Product with AD and<br>classic dess attributes         (a)         Found Lassic dess attributes         (a)         Found Lassic dess attributes         (b)         (b)         (c)         (c)                                                                                                    | and dasis dess attributes         dasis dess attributes         dasis dess attributes         dasis dess attributes           [0.0]         [0]         Classic dess attributes         Text         +         Value 2 for AD-Product with AD and<br>classic dess attributes         (a)         Found Lassic dess attributes         (a)         Found Lassic dess attributes         (b)         (b)         (c)         (c)                                                                                                    | and description         classic desc attributes         dustic desc attributes         dustic desc attributes           0.0         III         Classic desc attributes         Classic desc attributes         difference         difference                                                                                                    | and description         classic desc attributes         dustic desc attributes         dustic desc attributes           0.0         III         Classic desc attributes         Classic desc attributes         difference         difference                                                                                                    | and description         classic desc attributes         dustic desc attributes         dustic desc attributes           0.0         III         Classic desc attributes         Classic desc attributes         difference         difference                                                                                                    |
|                                                                                                    |                                                                                                    |                                                                                                    |                                                                                                    |                                                                                                    |                                                                                                    | 0.0 Classic attribute 2 for AD-Product with<br>add assic date attributes 2 for AD-Product with AD and<br>add assic date attributes AD and<br>add assic date attributes AD and<br>add add assic date attributes AD and<br>add add assic date attributes AD and<br>add add assic date attributes AD and<br>add add add add add add add add add a                                                                                                    | 0.0 Classic attribute 2 for AD-Product with<br>add assic date attributes 2 for AD-Product with AD and<br>add assic date attributes AD and<br>add assic date attributes AD and<br>add add assic date attributes AD and<br>add add assic date attributes AD and<br>add add add add add add add add add a                                                                                                    | 0.0 Classic attribute 2 for AD-Product with<br>add dassic dass attributes 2 for AD-Product with AD and<br>dissic dass attributes AD AD-ATtributes AD and<br>dissic dass attributes AD AD AD AD AD AD AD AD AD AD AD AD AD                                                                                                    | 0.0 Classic attribute 2 for AD-Product with<br>add dassic dass attributes 2 for AD-Product with AD and<br>dissic dass attributes AD AD-ATtributes AD and<br>dissic dass attributes AD AD AD AD AD AD AD AD AD AD AD AD AD                                                                                                    | 0.0 Classic attribute 2 for AD-Product with<br>add dassic dass attributes 2 for AD-Product with AD and<br>dissic dass attributes AD AD-ATtributes AD and<br>dissic dass attributes AD AD AD AD AD AD AD AD AD AD AD AD AD                                                                                                    |
|                                                                                                    |                                                                                                    |                                                                                                    | A Sku AD Style                                                                                                    | AD and classic desc attributes classic desc attributes 20 SND AD Style                                                                                                    |                                                                                                    |                                                                                                    | 0 of 2 selected                                                                                                    | 0 of 2 selected                                                                                                    | D of 2 selected                                                                                                    | 0 of 2 selected                                                                                                    |
|                                                                                                    | Na oro dosto dos dosto des dosto des                                                                                                    | AD and classic desc attributes classic desc attributes desc attributes desc attributes                                                                                                    |                                                                                                    |                                                                                                    | 0 of 2 selected                                                                                                    | U or 2 selected                                                                                                    |                                                                                                    |                                                                                                    |                                                                                                    |                                                                                                    |
| 0 of 2 selected                                                                                                    |                                                                                                    | No 010 00370 0030 00300 00370 00370                                                                                                    | 0 of 2 selected                                                                                                    | 0 of 2 selected                                                                                                    |                                                                                                    |                                                                                                    |                                                                                                    | No. 10                                                                                                    |                                                                                                    |                                                                                                    |
| 0 of 2 selected                                                                                                    | 0 of 2 selected                                                                                                    | 0 of 2 selected                                                                                                    |                                                                                                    |                                                                                                    |                                                                                                    | 0 B B                                                                                                    |                                                                                                    |                                                                                                    |                                                                                                    |                                                                                                    |
| Descriptive Attributes (10) contained a Turne + Coole + Horne (Indeel States Feelide) + Turne - + Value (Indeel States Feelide) 4                                                                                                    |                                                                                                    |                                                                                                    | Tore * Code * Barre (Italief Sterre Foulde)                                                                                                    | Tore * Code * Barre (Italief Sterre Foulde)                                                                                                    | Tore * Code * Barre (Italief Sterre Foulde)                                                                                                    | Descriptive Attributes (P) Sequence Type * Gode * Name (Holted States Foolish) * Type * Value (Holted States Foolish)                                                                                                    | Descriptive Attributes (P) Sequence Type * Gode * Name (Holted States Foolish) * Type * Value (Holted States Foolish)                                                                                                    | Descriptive Attributes (P) Sequence Type * Orde * Name (United States Foolish) * Type * Value (United States Foolish)                                                                                                    | Descriptive Attributes (P) Sequence Type * Orde * Name (United States Foolish) * Type * Value (United States Foolish)                                                                                                    | Descriptive Attributes (P) Sequence Type * Orde * Name (United States Foolish) * Type * Value (United States Foolish)                                                                                                    |
| Descriptive Attribute         Type         * Code         * Name (United States English)         * Type         * Value (United States English)           (Attribute         Trace         * Value (United States English)         Trace         * Value (United States English)                                                                                                    | D of 2 selected  D of 2 selected D of 2 selected D of 2 selected D of 2 selected D of 2 selected D of 2 selected D of 2 selected D of 2 selected D of 2 selected D of 2 selected | O of 2 selected      O of 2 selected      O of                                                                                                    | Caroceline and the state straight the state straight the straight the straight the                                                                                                    | Caroceline and the state straight the state straight the straight the straight the                                                                                                    | Caroceline and the state straight the state straight the straight the straight the                                                                                                    | Descriptive Attributes @ Sequence Type * Code * Name (United States English) *Type * Value (United States English)<br>(Attribute Dictionary) 1.0 4 Product AD Style Style Text Descriptive AD value for AD-Product with                                                                                                    | Descriptive Attributes @ Sequence Type * Code * Name (United States English) *Type * Value (United States English)<br>(Attribute Dictionary) 1.0 4 Product AD Style Style Text Descriptive AD value for AD-Product with                                                                                                    | Descriptive Attributes @ Sequence Type * Code * Name (United States English) *Type * Value (United States English)<br>(Attribute Dictionary) 1.0 4 Product AD Style Style Text Descriptive AD value for AD-Product with                                                                                                    | Descriptive Attributes @ Sequence Type * Code * Name (United States English) *Type * Value (United States English)<br>(Attribute Dictionary) 1.0 4 Product AD Style Style Text Descriptive AD value for AD-Product with                                                                                                    | Descriptive Attributes @ Sequence Type * Code * Name (United States English) *Type * Value (United States English)<br>(Attribute Dictionary) 1.0 4 Product AD Style Style Text Descriptive AD value for AD-Product with                                                                                                    |
| Cercolity attribute<br>Cercolity attribute<br>Cercolity attribute | D of 2 selected  D of 2 selected  D of 2 | Control to set to an out of the set of the set of                                                                                                    | Descriptive Attributes 0  Attribute Disconstruct  Attribute Disconstruct  Attribute Disconstruct  Attribute Disconstruct  Attribute Disconstruct  Attribute Disconstruct  Attribute  Attribute Attribute Attribute                                                                                                    | Descriptive Attributes 0  Attribute Disconstruct  Attribute Disconstruct  Attribute Disconstruct  Attribute Disconstruct  Attribute Disconstruct  Attribute Disconstruct  Attribute  Attribute Attribute Attribute                                                                                                    | Descriptive Attributes 0  Attribute Disconstruct  Attribute Disconstruct  Attribute Disconstruct  Attribute Disconstruct  Attribute Disconstruct  Attribute Disconstruct  Attribute  Attribute Attribute Attribute                                                                                                    | Descriptive Atthibutes (0) Sequences Type 1 Code * Kenne (United States English) * Type * * Valke (United States English)<br>La reduct AD State States * Kenne (United States English)<br>La state States * Kenne * Kenne                                                                                                    | Descriptive Atthibutes (0) Sequences Type 1 Code * Kenne (United States English) * Type * * Valke (United States English)<br>La reduct AD State States * Kenne (United States English)<br>La state States * Kenne * Kenne                                                                                                    | Descriptive Attributes                                                                                                    | Descriptive Attributes                                                                                                    | Descriptive Attributes                                                                                                    |
| Classic attributes for AD-Product with AD     Trint     Value 1 for AD-Product with AD     desci desc attributes     desci desc attributes     desci desci attributes                                                                                                    | Classic attributes for AD-Product with AD     Trint     Value 1 for AD-Product with AD     desci desc attributes     desci desc attributes     desci desci attributes                                                                                                    | Co     Co                                                                                                    | O.0     Classic attribute for AD-Product with AD     Truit     Value 1 for AD-Product with AD     descent data attribute     descent data attribute     descent data attribute     descent data attribute     descent data attribute     descent data attribute                                                                                                    | Case: or thorhouse for AD-Product with AD     Thut                                                                                                    | Case: or thorhouse for AD-Product with AD     Thut                                                                                                    | 0.0         Classic definitions for AD-Product with ADD         Text 1         Value 1 for AD-Product with ADD and distributes         Galaxie definitions         Galaxie definitions         Ga                                                                                                    | 0.0         Classic definitions for AD-Product with ADD         Text 1         Value 1 for AD-Product with ADD and distributes         Galaxie definitions         Galaxie definitions         Ga                                                                                                    | 0.0         Classic definitions for AD-Product with ADD         Text 1         Value 1 for AD-Product with ADD and distributes         Galaxie definitions         Galaxie definitions         Ga                                                                                                    | 0.0         Classic definitions for AD-Product with ADD         Text 1         Value 1 for AD-Product with ADD and distributes         Galaxie definitions         Galaxie definitions         Ga                                                                                                    | 0.0         Classic definitions for AD-Product with ADD         Text 1         Value 1 for AD-Product with ADD and distributes         Galaxie definitions         Galaxie definitions         Ga                                                                                                    |
|                                                                                                    | 0 of 2 selected                                                                                                    | 0 of 2 selected                                                                                                    |                                                                                                    |                                                                                                    |                                                                                                    | Second Second Second Second Second Second Second Second Second Second Second Second Second Second Second Second                                                                                                    |                                                                                                    |                                                                                                    |                                                                                                    |                                                                                                    |
| 0 of 2 selected                                                                                                    |                                                                                                    |                                                                                                    | 0 of 2 selected                                                                                                    | 0 of 2 selected                                                                                                    |                                                                                                    |                                                                                                    |                                                                                                    |                                                                                                    |                                                                                                    |                                                                                                    |
| 0 of 2 selected                                                                                                    |                                                                                                    |                                                                                                    | 0 of 2 selected                                                                                                    | 0 of 2 selected                                                                                                    |                                                                                                    |                                                                                                    |                                                                                                    |                                                                                                    |                                                                                                    |                                                                                                    |
| 0 of 2 caladad                                                                                                    | Mar and days and and an and an and an and an and an and an and an and an and an and an and an and an and an and an and an and an and an and an and an and an and an and an and an and an and an and an and an and an and an and an and an and an and an an and an and an and an and an and an an and an an and an an an an an an an an an an an an an                                                                                                    | Mar and days and and an and an and an and an and an and an and an and an and an and an and an and an and an and an and an and an and an and an and an and an and an and an and an and an and an and an and an and an and an and an and an and an and an an and an and an and an and an and an an and an an and an an an an an an an an an an an an an                                                                                                    | D of 2 calacted                                                                                                    | 0 of 2 related                                                                                                    |                                                                                                    |                                                                                                    |                                                                                                    |                                                                                                    |                                                                                                    |                                                                                                    |
|                                                                                                    | Mar and days and and an and an and an and an and an and an and an and an and an and an and an and an and an and an and an and an and an and an and an and an and an and an and an and an and an and an and an and an and an and an and an and an and an an and an and an and an and an and an an and an an and an an an an an an an an an an an an an                                                                                                    | Mar and 40000 4000 4000 4000 4000 4000 4000 4                                                                                                    |                                                                                                    |                                                                                                    | 0 of 2 selected                                                                                                    |                                                                                                    |                                                                                                    |                                                                                                    |                                                                                                    |                                                                                                    |
|                                                                                                    | Mar and 40000 4000 4000 4000 4000 4000 4000 4                                                                                                    | Mar and 40000 4000 4000 4000 4000 4000 4000 4                                                                                                    |                                                                                                    |                                                                                                    | 0 of 2 calacted                                                                                                    |                                                                                                    |                                                                                                    | V V & 200000                                                                                                    | 0.1 200000                                                                                                    | 0.0.1.50000                                                                                                    |
|                                                                                                    |                                                                                                    | AD and classic desc attributes classic desc attributes da SKU AD Style                                                                                                    |                                                                                                    |                                                                                                    |                                                                                                    |                                                                                                    | 0 of 2 selected                                                                                                    | 0 of 2 selected                                                                                                    | 0 of 2 selected                                                                                                    | 0 of 2 selected                                                                                                    |
| AD and classic desc attributes classic desc attributes 20 bNO AD byte                                                                                                    |                                                                                                    |                                                                                                    | AD and classic desc attributes classic desc attributes 24 SND AD Style                                                                                                    | AD and classic desc attributes classic desc attributes 20 bNO AD bitle                                                                                                    |                                                                                                    |                                                                                                    | 0 of 2 selected                                                                                                    | 0 of 2 selected                                                                                                    | 0 of 2 selected                                                                                                    | 0 of 2 selected                                                                                                    |
|                                                                                                    |                                                                                                    |                                                                                                    | View Classic autometer a for AU-Product with AU and                                                                                                    |                                                                                                    | AD and classic desc attributes classic desc attributes 2 SKU AD Style                                                                                                    |                                                                                                    |                                                                                                    |                                                                                                    |                                                                                                    |                                                                                                    |
|                                                                                                    |                                                                                                    | Product AD Style                                                                                                    |                                                                                                    |                                                                                                    |                                                                                                    | 0.3 Classic attributes 2 for AD-Product with AD and classic desc attributes 4 for AD-Product with AD and classic desc attributes 4 for AD-                                                                                                    | 0.3 Classic attributes 2 for AD-Product with AD and classic desc attributes 4 for AD-Product with AD and classic desc attributes 4 for AD-                                                                                                    | 0.3 Classic attributes 2 for AD-Product with AD and classic desc attributes 4 for AD-Product with AD and classic desc attributes 4 for AD-                                                                                                    | 0.3 Classic attributes 2 for AD-Product with AD and classic desc attributes 4 for AD-Product with AD and classic desc attributes 4 for AD-                                                                                                    | 0.3 Classic attributes 2 for AD-Product with AD and classic desc attributes 4 for AD-Product with AD and classic desc attributes 4 for AD- |
| A Product AD Style                                                                                                    |                                                                                                    |                                                                                                    |                                                                                                    |                                                                                                    |                                                                                                    | 0.3 Classic attributes 2 for AD-Product with AD and desize descentitules attributes attributes attr                                                                                                    | 0.3 Classic attributes 2 for AD-Product with AD and desize descentitules attributes attributes attr                                                                                                    | 0.3 Classic attributes 2 for AD-Product with AD and desize descentitules attributes attributes attr                                                                                                    | 0.3 Classic attributes 2 for AD-Product with AD and desize descentitules attributes attributes attr                                                                                                    | 0.3 Classic attributes 2 for AD-Product with AD and desize descentitules attributes attributes attr |
| 4 Decided AD Stule                                                                                                    | 4 Decided AD Stule                                                                                                    |                                                                                                    |                                                                                                    | 0.0 fm Classic attribute 2 for AD-Product with Text Value 2 for AD-Product with AD and AProduct AD Style                                                                                                    | 0.0 fm Classic attribute 2 for AD-Product with Text Value 2 for AD-Product with AD and AProduct AD Style                                                                                                    | 0.0     Classic detrobute 2 for AD-Product with AD and dessic desc ethrobutes     Value 2 for AD-Product with AD and dessic desc ethrobutes                                                                                                    | 0.0     Classic detrobute 2 for AD-Product with AD and dessic desc ethrobutes     Value 2 for AD-Product with AD and dessic desc ethrobutes                                                                                                    | 0.0     Classic detrobute 2 for AD-Product with AD and dessic desc ethrobutes     Value 2 for AD-Product with AD and dessic desc ethrobutes                                                                                                    | 0.0     Classic detrobute 2 for AD-Product with AD and dessic desc ethrobutes     Value 2 for AD-Product with AD and dessic desc ethrobutes                                                                                                    | 0.0     Classic detrobute 2 for AD-Product with AD and dessic desc ethrobutes     Value 2 for AD-Product with AD and dessic desc ethrobutes                                                                                                    |
| 4 Decident AD Stule                                                                                                    | 4 Decident AD Stule                                                                                                    |                                                                                                    |                                                                                                    | 0.0 fm Classic attribute 2 for AD-Product with Text Value 2 for AD-Product with AD and AProduct AD Style                                                                                                    | 0.0 fm Classic attribute 2 for AD-Product with Text Value 2 for AD-Product with AD and AProduct AD Style                                                                                                    | O.0     Classic detrobute 2 for AD-Product with AD and dessic desc ethrobutes     Value 2 for AD-Product with AD and dessic desc ethrobutes                                                                                                    | O.0     Classic detrobute 2 for AD-Product with AD and dessic desc ethrobutes     Value 2 for AD-Product with AD and dessic desc ethrobutes                                                                                                    | O.0     Classic detrobute 2 for AD-Product with AD and dessic desc ethrobutes     Value 2 for AD-Product with AD and dessic desc ethrobutes                                                                                                    | O.0     Classic detrobute 2 for AD-Product with AD and dessic desc ethrobutes     Value 2 for AD-Product with AD and dessic desc ethrobutes                                                                                                    | O.0     Classic detrobute 2 for AD-Product with AD and dessic desc ethrobutes     Value 2 for AD-Product with AD and dessic desc ethrobutes                                                                                                    |
| and classic desc attributes classic desc attributes cl                                                                                          | and classic desc attributes classic desc attributes cl | and classic desc attributes classic desc attributes classic desc attributes                                                                                                    | term and and desire dates dates that have a set of the set of the                                                                                                    | 0.0         min         Classic detro attributes         Classic detro attributes         Classic detro attributes           0.0         min         Classic detro attributes         Classic detro attributes         Image: Attribute                                                                                                    | 0.0         min         Classic detro attributes         Classic detro attributes         Classic detro attributes           0.0         min         Classic detro attributes         Classic detro attributes         Image: Attribute                                                                                                    | Out         Classic dess attributes         Classic dess attributes         Clasclassic dess attributes                                                                                                    | Out         Classic dess attributes         Classic dess attributes         Clasclassic dess attributes                                                                                                    | Out         Classic dess attributes         Classic dess attributes         Clasclassic dess attributes                                                                                                    | Out         Classic dess attributes         Classic dess attributes         Clasclassic dess attributes                                                                                                    | Out         Classic dess attributes         Classic dess attributes         Clasclassic dess attributes                                                                                                    |
| and classic desc attributes classic desc attributes cl                                                                                          | and classic desc attributes classic desc attributes cl | and classic desc attributes classic desc attributes classic desc attributes                                                                                                    | The second second secon                                                                                                    | 0.0         IIII         Classic desc attributes         Classic desc attributes         Classic desc attributes           0.0         IIII         Classic desc attributes         Integer Attributes         Integer Attributes                                                                                                    | 0.0         IIII         Classic desc attributes         Classic desc attributes         Classic desc attributes           0.0         IIII         Classic desc attributes         Integer Attributes         Integer Attributes                                                                                                    | Image: Classic attributes         Classic desc. attributes         Classic desc. attributes         Classic desc. attributes         Classic desc. attributes           0.0         III         Classic attributes         Text         Value 2 for AD-resolution AD and<br>classic desc. attributes         All Fronduct AD Style                                                                                                    | Image: Classic attributes         Classic desc. attributes         Classic desc. attributes         Classic desc. attributes         Classic desc. attributes           0.0         III         Classic attributes         Text         Value 2 for AD-resolution AD and<br>classic desc. attributes         All Fronduct AD Style                                                                                                    | Image: Classic attributes         Classic desc. attributes         Classic desc. attributes         Classic desc. attributes         Classic desc. attributes           0.0         III         Classic attributes         Text         Value 2 for AD-resolution AD and<br>classic desc. attributes         All Fronduct AD Style                                                                                                    | Image: Classic attributes         Classic desc. attributes         Classic desc. attributes         Classic desc. attributes         Classic desc. attributes           0.0         III         Classic attributes         Text         Value 2 for AD-resolution AD and<br>classic desc. attributes         All Fronduct AD Style                                                                                                    | Image: Classic attributes         Classic desc. attributes         Classic desc. attributes         Classic desc. attributes         Classic desc. attributes           0.0         III         Classic attributes         Text         Value 2 for AD-resolution AD and<br>classic desc. attributes         All Fronduct AD Style                                                                                                    |
| and dassie desc. attributes dassie desc. attributes da                                                                                          | and dassie desc. attributes dassie desc. attributes da | and classic desc attributes classic desc attributes classic desc attributes                                                                                                    | A design design design des des des des des des des des des des                                                                                                    | 0.0         mm         Classic desc attributes         Classic desc attributes         Classic desc attributes           0.0         mm         Classic desc attributes         Classic desc attributes         Classic desc attributes                                                                                                    | 0.0         mm         Classic desc attributes         Classic desc attributes         Classic desc attributes           0.0         mm         Classic desc attributes         Classic desc attributes         Classic desc attributes                                                                                                    | Out         Operating Set of biblings         Operating Set of biblings         Operating Set of bibling                                                                                                    | Out         Operating Set of biblings         Operating Set of biblings         Operating Set of bibling                                                                                                    | Out         Operating Set of biblings         Operating Set of biblings         Operating Set of bibling                                                                                                    | Out         Operating Set of biblings         Operating Set of biblings         Operating Set of bibling                                                                                                    | Out         Operating Set of biblings         Operating Set of biblings         Operating Set of bibling                                                                                                    |
| 0.0 III Classic attributes for AD-Product with AD and classic desc attributes (discuss class attributes discuss class attributes)                                                                                                    | 0.0 III Classic attributes for AD-Product with AD and classic desc attributes (discuss class attributes discuss class attributes)                                                                                                    | (0.0         III         Classic attributes for AD-reduct with AD<br>and dissics attributes         Text         Vulnet<br>dissic dere attributes         Vulnet<br>dissic dere attributes         Vulnet<br>dissic dere attributes                                                                                                    | 0.0         Classic attributes for AD-Product with AD and classic does attributes         Text         Values 1 for AD-Product with AD and classic does attributes         Size Attributes           0.0         Text         Values 1 for AD-Product with AD and classic does attributes         Size Integer Attributes         Size Integer Attributes                                                                                                    | 0.0         If initial initial initinitial initia initial initial initia initialia initia initial init                                                                                                    | 0.0         If initial initial initinitial initia initial initial initia initialia initia initial init                                                                                                    | 0.d         0.d         Classe attractions for AD-Produce with AD         Text         Value 3 for AD-Produce with AD and<br>classified exteributions         Value 3 for AD-Produce with AD and<br>classified exteributions         Value 3 for AD-Produce with AD and<br>classified exteributions         Value 3 for AD-Produce with AD and<br>classified exteributions         Value 3 for AD-Produce with AD and<br>classified exteributions         Value 3 for AD-Produce with AD and<br>classified exteributions         Value 3 for AD-Produce with AD and<br>classified exteributions         Value 3 for AD-Produce with AD and<br>classified exteributions         Value 3 for AD-Produce with AD and<br>classified exteributions         Value 3 for AD-Produce with AD and<br>classified exteributions         Value 3 for AD-Produce with AD and<br>classified exteributions         Value 3 for AD-Produce AD Style                                                                                                    | 0.d         0.d         Classe attractions for AD-Produce with AD         Text         Value 3 for AD-Produce with AD and<br>classified exteributions         Value 3 for AD-Produce with AD and<br>classified exteributions         Value 3 for AD-Produce with AD and<br>classified exteributions         Value 3 for AD-Produce with AD and<br>classified exteributions         Value 3 for AD-Produce with AD and<br>classified exteributions         Value 3 for AD-Produce with AD and<br>classified exteributions         Value 3 for AD-Produce with AD and<br>classified exteributions         Value 3 for AD-Produce with AD and<br>classified exteributions         Value 3 for AD-Produce with AD and<br>classified exteributions         Value 3 for AD-Produce with AD and<br>classified exteributions         Value 3 for AD-Produce with AD and<br>classified exteributions         Value 3 for AD-Produce AD Style                                                                                                    | 0.d         0.d         Classe attractions for AD-Produce with AD         Text         Value 3 for AD-Produce with AD and<br>classified exteributions         Value 3 for AD-Produce with AD and<br>classified exteributions         Value 3 for AD-Produce with AD and<br>classified exteributions         Value 3 for AD-Produce with AD and<br>classified exteributions         Value 3 for AD-Produce with AD and<br>classified exteributions         Value 3 for AD-Produce with AD and<br>classified exteributions         Value 3 for AD-Produce with AD and<br>classified exteributions         Value 3 for AD-Produce with AD and<br>classified exteributions         Value 3 for AD-Produce with AD and<br>classified exteributions         Value 3 for AD-Produce with AD and<br>classified exteributions         Value 3 for AD-Produce with AD and<br>classified exteributions         Value 3 for AD-Produce AD Style                                                                                                    | 0.d         0.d         Classe attractions for AD-Produce with AD         Text         Value 3 for AD-Produce with AD and<br>classified exteributions         Value 3 for AD-Produce with AD and<br>classified exteributions         Value 3 for AD-Produce with AD and<br>classified exteributions         Value 3 for AD-Produce with AD and<br>classified exteributions         Value 3 for AD-Produce with AD and<br>classified exteributions         Value 3 for AD-Produce with AD and<br>classified exteributions         Value 3 for AD-Produce with AD and<br>classified exteributions         Value 3 for AD-Produce with AD and<br>classified exteributions         Value 3 for AD-Produce with AD and<br>classified exteributions         Value 3 for AD-Produce with AD and<br>classified exteributions         Value 3 for AD-Produce with AD and<br>classified exteributions         Value 3 for AD-Produce AD Style                                                                                                    | 0.d         0.d         Classe attractions for AD-Produce with AD         Text         Value 3 for AD-Produce with AD and<br>classified exteributions         Value 3 for AD-Produce with AD and<br>classified exteributions         Value 3 for AD-Produce with AD and<br>classified exteributions         Value 3 for AD-Produce with AD and<br>classified exteributions         Value 3 for AD-Produce with AD and<br>classified exteributions         Value 3 for AD-Produce with AD and<br>classified exteributions         Value 3 for AD-Produce with AD and<br>classified exteributions         Value 3 for AD-Produce with AD and<br>classified exteributions         Value 3 for AD-Produce with AD and<br>classified exteributions         Value 3 for AD-Produce with AD and<br>classified exteributions         Value 3 for AD-Produce with AD and<br>classified exteributions         Value 3 for AD-Produce AD Style                                                                                                    |
| Classic attributes for AD-Product with AD     Tout     Value 1 for AD-Product with AD and     dessic desc attributes     dessic desc attributes                                                                                                    | Classic attributes for AD-Product with AD     Tout     Value 1 for AD-Product with AD and     dessic desc attributes     dessic desc attributes                                                                                                    | O.0     O.0     O                                                                                                    | 0.0         Classic attribute for AD-Product with AD<br>and desic fees attributes         Text         Value 1 for AD-Product with AD and<br>classic desc attributes         Use 1 for AD-Product with AD and<br>classic desc attributes         Use 1 for AD-Product with AD and<br>classic desc attributes         Use 1 for AD-Product with AD and<br>classic desc attributes         Use 1 for AD-Product with AD and<br>classic desc attributes         Use 1 for AD-Product with AD and<br>classic desc attributes         Use 1 for AD-Product with AD and<br>classic desc attributes         Use 1 for AD-Product with AD and<br>classic desc attributes         Use 1 for AD-Product with AD and<br>classic desc attributes                                                                                                    | 0.0         If the product with AD and district derive attributions         Text.         Values 1 for AD-Product with AD and district derive attributions         As Sime Attribution derive attributions           0.0         If the cost attribution of Cost AD-Product with AD and district derive attributions         If the cost attribution derive attributions         If the cost attribution derive attributions                                                                                                    | 0.0         If the product with AD and district derive attributions         Text.         Values 1 for AD-Product with AD and district derive attributions         As Sime Attribution derive attributions           0.0         If the cost attribution of Cost AD-Product with AD and district derive attributions         If the cost attribution derive attributions         If the cost attribution derive attributions                                                                                                    | 0.0         Office         Character devices         France         Output         1 or All         Output         Output         <                                                                                                    | 0.0         Office         Character devices         France         Output         1 or All         Output         Output         <                                                                                                    | 0.0         Office         Character devices         France         Output         1 or All         Output         Output         <                                                                                                    | 0.0         Office         Character devices         France         Output         1 or All         Output         Output         <                                                                                                    | 0.0         Office         Character devices         France         Output         1 or All         Output         Output         <                                                                                                    |
| Classic attributes     Classic attributes     Classic attributes     Text     Value 1 for AD-Product with AD and     dissic desc attributes     (b) Size Attributes     (b) Size Attribute     (c) Size Attribute                                                                                                    | Classic attributes     Classic attributes     Classic attributes     Text     Value 1 for AD-Product with AD and     dissic desc attributes     (b) Size Attributes     (b) Size Attribute     (c) Size Attribute                                                                                                    | 0.0 Text i Unit for AD-rodust with AD and dates cathodates and dates cathodates and dates in the and dates in the and dates in the and dates in the and dates in the and the and dates in the and the and thea                                                                                                    | Co.d.     Clessic attributes     Clessic attributes     Values 1 for AD-Product with AD     Toxt     Values 1 for AD-Product with AD     Toxt     Values 1 for AD-Product with AD     Toxt     Values 1 for AD-Product with AD     Toxt     Values 1 for AD-Product with AD     Toxt     Values 1 for AD-Product with AD     Toxt     Values 1 for AD-Product with AD     Toxt     Values 1 for AD-Product with AD     Toxt     Values 1 for AD-Product with AD     Toxt     Values 1 for AD-Product with AD     Toxt     Values 1 for AD-Product with AD     Value     Values 1 for AD-Product with AD     Value     Values 1 for AD-Product with AD     Value     Values 1 for AD-Product with AD     Value     Values 1 for AD-Product with AD     Value     Values 1 for AD-Product with AD     Value     Values 1 for AD-Product with AD     Value     Values 1 for AD-Product with AD     Value     Values 1 for AD-Product with AD     Value     Values 1 for AD-Product with AD     Value     Values 1 for AD-Product with AD     Value     Values 1 for AD-Product with AD     Value     Values 1 for AD-Product with AD     Value     Values 1 for AD-Product with     Values     Values 1 for AD-Product with     Values     Values     Values     Values     Values     Values     Value     Values     Values     Values     Value     Values     Value     Values     Value     Values     Values                                                                                                    | 0.0         III         Classic statutous for AD-Product with AD<br>and distric desc statutous         Text         Value 1 for AD-Product with AD<br>distric desc statutous         Value 1 for AD-Product with AD<br>distric desc statutous         Value 2 for AD-Product with AD<br>distric desc statutous         Value 2 for AD-Product with AD<br>distric desc statutous         Value 2 for AD-Product with AD<br>distric desc statutous           0.0         IIII         Classic statutous for AD-Product with<br>Text         Value 2 for AD-Product with AD and         If Product AD 3tyle                                                                                                    | 0.0         III         Classic statutous for AD-Product with AD<br>and distric desc statutous         Text         Value 1 for AD-Product with AD<br>distric desc statutous         Value 1 for AD-Product with AD<br>distric desc statutous         Value 2 for AD-Product with AD<br>distric desc statutous         Value 2 for AD-Product with AD<br>distric desc statutous         Value 2 for AD-Product with AD<br>distric desc statutous           0.0         IIII         Classic statutous for AD-Product with<br>Text         Value 2 for AD-Product with AD and         If Product AD 3tyle                                                                                                    | 0.0         Open and advance data set of the AD-Product with MD.         Text         Value 1 for AD-Product with MD. and data set of the AD-Product with MD. and data set of the AD-Product with MD.         Text         Value 2 for AD-Product with MD. and data set of the AD-Product with MD.         Text         Value 2 for AD-Product with MD. and data set of the AD-Product with MD.         Text         Value 2 for AD-Product with MD. and data set of the AD-Product with MD.         Text         Value 2 for AD-Product with AD and data set of the AD-Product with MD.         Text         Value 2 for AD-Product with AD and data set of the AD-Product with AD and data set of the AD-Product AD Style                                                                                                    | 0.0         Open and advance data set of the AD-Product with MD.         Text         Value 1 for AD-Product with MD. and data set of the AD-Product with MD. and data set of the AD-Product with MD.         Text         Value 2 for AD-Product with MD. and data set of the AD-Product with MD.         Text         Value 2 for AD-Product with MD. and data set of the AD-Product with MD.         Text         Value 2 for AD-Product with MD. and data set of the AD-Product with MD.         Text         Value 2 for AD-Product with AD and data set of the AD-Product with MD.         Text         Value 2 for AD-Product with AD and data set of the AD-Product with AD and data set of the AD-Product AD Style                                                                                                    | 0.0         Open and advance data set of the AD-Product with MD.         Text         Value 1 for AD-Product with MD. and data set of the AD-Product with MD. and data set of the AD-Product with MD.         Text         Value 2 for AD-Product with MD. and data set of the AD-Product with MD.         Text         Value 2 for AD-Product with MD. and data set of the AD-Product with MD.         Text         Value 2 for AD-Product with MD. and data set of the AD-Product with MD.         Text         Value 2 for AD-Product with AD and data set of the AD-Product with MD.         Text         Value 2 for AD-Product with AD and data set of the AD-Product with AD and data set of the AD-Product AD Style                                                                                                    | 0.0         Open and advance data set of the AD-Product with MD.         Text         Value 1 for AD-Product with MD. and data set of the AD-Product with MD. and data set of the AD-Product with MD.         Text         Value 2 for AD-Product with MD. and data set of the AD-Product with MD.         Text         Value 2 for AD-Product with MD. and data set of the AD-Product with MD.         Text         Value 2 for AD-Product with MD. and data set of the AD-Product with MD.         Text         Value 2 for AD-Product with AD and data set of the AD-Product with MD.         Text         Value 2 for AD-Product with AD and data set of the AD-Product with AD and data set of the AD-Product AD Style                                                                                                    | 0.0         Open and advance data set of the AD-Product with MD.         Text         Value 1 for AD-Product with MD. and data set of the AD-Product with MD. and data set of the AD-Product with MD.         Text         Value 2 for AD-Product with MD. and data set of the AD-Product with MD.         Text         Value 2 for AD-Product with MD. and data set of the AD-Product with MD.         Text         Value 2 for AD-Product with MD. and data set of the AD-Product with MD.         Text         Value 2 for AD-Product with AD and data set of the AD-Product with MD.         Text         Value 2 for AD-Product with AD and data set of the AD-Product with AD and data set of the AD-Product AD Style                                                                                                    |
| Classic attributes     Gassic desc attributes     (Assic attributes     (Assic attr                                                                                               | Classic attributes     Gassic desc attributes     (Assic attributes     (Assic attr      | 0.0 Table 1 Classics ethnolutes for AD-Product with AD of desire determined by the structure of the structure of the structur                                                                                                    | O.S     Clessic attribute for AD-Product with AD     Toxt     Value 1 for AD-Product with AD     Toxt     Value 1 for AD-Product with AD     Value     Value 1 for AD-Product with AD     Value     Value 1 for AD-Product with AD     Value     Value 1 for AD-Product with AD     Value     Value 1 for AD-Product with AD     Value     Value 1 for AD-Product with AD     Value     Value     V                                                                                                    | 0.8         III         Classic sethbols for AD-Product with AD<br>and densis dense attributes         Text         Value 1 for AD-Product with AD<br>densis dense attributes         Automation attributes           0.8         IIII         Classic attributes         Automation attributes         Automation attributes           0.8         IIIII         Classic attributes         Text         Value 2 for AD-Product with AD<br>attributes         Automation attributes                                                                                                    | 0.8         III         Classic sethbols for AD-Product with AD<br>and densis dense attributes         Text         Value 1 for AD-Product with AD<br>densis dense attributes         Automation attributes           0.8         IIII         Classic attributes         Automation attributes         Automation attributes           0.8         IIIII         Classic attributes         Text         Value 2 for AD-Product with AD<br>attributes         Automation attributes                                                                                                    | 0.0         0.0         0.0         0.0         0.0         0.0         0.0         0.0         0.0         0.0         0.0         0.0         0.0         0.0         0.0         0.0         0.0         0.0         0.0         0.0         0.0         0.0         0.0         0.0         0.0         0.0         0.0         0.0         0.0         0.0         0.0         0.0         0.0         0.0         0.0         0.0         0.0         0.0         0.0         0.0         0.0         0.0         0.0         0.0         0.0         0.0         0.0         0.0         0.0         0.0         0.0         0.0         0.0         0.0         0.0         0.0         0.0         0.0         0.0         0.0         0.0         0.0         0.0         0.0         0.0         0.0         0.0         0.0         0.0         0.0         0.0         0.0         0.0         0.0         0.0         0.0         0.0         0.0         0.0         0.0         0.0         0.0         0.0         0.0         0.0         0.0         0.0         0.0         0.0         0.0         0.0         0.0         0.0         0.0         0.0         0.0         0.0 <td>0.0         0.0         0.0         0.0         0.0         0.0         0.0         0.0         0.0         0.0         0.0         0.0         0.0         0.0         0.0         0.0         0.0         0.0         0.0         0.0         0.0         0.0         0.0         0.0         0.0         0.0         0.0         0.0         0.0         0.0         0.0         0.0         0.0         0.0         0.0         0.0         0.0         0.0         0.0         0.0         0.0         0.0         0.0         0.0         0.0         0.0         0.0         0.0         0.0         0.0         0.0         0.0         0.0         0.0         0.0         0.0         0.0         0.0         0.0         0.0         0.0         0.0         0.0         0.0         0.0         0.0         0.0         0.0         0.0         0.0         0.0         0.0         0.0         0.0         0.0         0.0         0.0         0.0         0.0         0.0         0.0         0.0         0.0         0.0         0.0         0.0         0.0         0.0         0.0         0.0         0.0         0.0         0.0         0.0         0.0         0.0         0.0<td>0.0         0.0         0.0         0.0         0.0         0.0         0.0         0.0         0.0         0.0         0.0         0.0         0.0         0.0         0.0         0.0         0.0         0.0         0.0         0.0         0.0         0.0         0.0         0.0         0.0         0.0         0.0         0.0         0.0         0.0         0.0         0.0         0.0         0.0         0.0         0.0         0.0         0.0         0.0         0.0         0.0         0.0         0.0         0.0         0.0         0.0         0.0         0.0         0.0         0.0         0.0         0.0         0.0         0.0         0.0         0.0         0.0         0.0         0.0         0.0         0.0         0.0         0.0         0.0         0.0         0.0         0.0         0.0         0.0         0.0         0.0         0.0         0.0         0.0         0.0         0.0         0.0         0.0         0.0         0.0         0.0         0.0         0.0         0.0         0.0         0.0         0.0         0.0         0.0         0.0         0.0         0.0         0.0         0.0         0.0         0.0         0.0<td>0.0         0.0         0.0         0.0         0.0         0.0         0.0         0.0         0.0         0.0         0.0         0.0         0.0         0.0         0.0         0.0         0.0         0.0         0.0         0.0         0.0         0.0         0.0         0.0         0.0         0.0         0.0         0.0         0.0         0.0         0.0         0.0         0.0         0.0         0.0         0.0         0.0         0.0         0.0         0.0         0.0         0.0         0.0         0.0         0.0         0.0         0.0         0.0         0.0         0.0         0.0         0.0         0.0         0.0         0.0         0.0         0.0         0.0         0.0         0.0         0.0         0.0         0.0         0.0         0.0         0.0         0.0         0.0         0.0         0.0         0.0         0.0         0.0         0.0         0.0         0.0         0.0         0.0         0.0         0.0         0.0         0.0         0.0         0.0         0.0         0.0         0.0         0.0         0.0         0.0         0.0         0.0         0.0         0.0         0.0         0.0         0.0<td>0.0         0.0         0.0         0.0         0.0         0.0         0.0         0.0         0.0         0.0         0.0         0.0         0.0         0.0         0.0         0.0         0.0         0.0         0.0         0.0         0.0         0.0         0.0         0.0         0.0         0.0         0.0         0.0         0.0         0.0         0.0         0.0         0.0         0.0         0.0         0.0         0.0         0.0         0.0         0.0         0.0         0.0         0.0         0.0         0.0         0.0         0.0         0.0         0.0         0.0         0.0         0.0         0.0         0.0         0.0         0.0         0.0         0.0         0.0         0.0         0.0         0.0         0.0         0.0         0.0         0.0         0.0         0.0         0.0         0.0         0.0         0.0         0.0         0.0         0.0         0.0         0.0         0.0         0.0         0.0         0.0         0.0         0.0         0.0         0.0         0.0         0.0         0.0         0.0         0.0         0.0         0.0         0.0         0.0         0.0         0.0         0.0</td></td></td></td>                                                                                                    | 0.0         0.0         0.0         0.0         0.0         0.0         0.0         0.0         0.0         0.0         0.0         0.0         0.0         0.0         0.0         0.0         0.0         0.0         0.0         0.0         0.0         0.0         0.0         0.0         0.0         0.0         0.0         0.0         0.0         0.0         0.0         0.0         0.0         0.0         0.0         0.0         0.0         0.0         0.0         0.0         0.0         0.0         0.0         0.0         0.0         0.0         0.0         0.0         0.0         0.0         0.0         0.0         0.0         0.0         0.0         0.0         0.0         0.0         0.0         0.0         0.0         0.0         0.0         0.0         0.0         0.0         0.0         0.0         0.0         0.0         0.0         0.0         0.0         0.0         0.0         0.0         0.0         0.0         0.0         0.0         0.0         0.0         0.0         0.0         0.0         0.0         0.0         0.0         0.0         0.0         0.0         0.0         0.0         0.0         0.0         0.0         0.0 <td>0.0         0.0         0.0         0.0         0.0         0.0         0.0         0.0         0.0         0.0         0.0         0.0         0.0         0.0         0.0         0.0         0.0         0.0         0.0         0.0         0.0         0.0         0.0         0.0         0.0         0.0         0.0         0.0         0.0         0.0         0.0         0.0         0.0         0.0         0.0         0.0         0.0         0.0         0.0         0.0         0.0         0.0         0.0         0.0         0.0         0.0         0.0         0.0         0.0         0.0         0.0         0.0         0.0         0.0         0.0         0.0         0.0         0.0         0.0         0.0         0.0         0.0         0.0         0.0         0.0         0.0         0.0         0.0         0.0         0.0         0.0         0.0         0.0         0.0         0.0         0.0         0.0         0.0         0.0         0.0         0.0         0.0         0.0         0.0         0.0         0.0         0.0         0.0         0.0         0.0         0.0         0.0         0.0         0.0         0.0         0.0         0.0<td>0.0         0.0         0.0         0.0         0.0         0.0         0.0         0.0         0.0         0.0         0.0         0.0         0.0         0.0         0.0         0.0         0.0         0.0         0.0         0.0         0.0         0.0         0.0         0.0         0.0         0.0         0.0         0.0         0.0         0.0         0.0         0.0         0.0         0.0         0.0         0.0         0.0         0.0         0.0         0.0         0.0         0.0         0.0         0.0         0.0         0.0         0.0         0.0         0.0         0.0         0.0         0.0         0.0         0.0         0.0         0.0         0.0         0.0         0.0         0.0         0.0         0.0         0.0         0.0         0.0         0.0         0.0         0.0         0.0         0.0         0.0         0.0         0.0         0.0         0.0         0.0         0.0         0.0         0.0         0.0         0.0         0.0         0.0         0.0         0.0         0.0         0.0         0.0         0.0         0.0         0.0         0.0         0.0         0.0         0.0         0.0         0.0<td>0.0         0.0         0.0         0.0         0.0         0.0         0.0         0.0         0.0         0.0         0.0         0.0         0.0         0.0         0.0         0.0         0.0         0.0         0.0         0.0         0.0         0.0         0.0         0.0         0.0         0.0         0.0         0.0         0.0         0.0         0.0         0.0         0.0         0.0         0.0         0.0         0.0         0.0         0.0         0.0         0.0         0.0         0.0         0.0         0.0         0.0         0.0         0.0         0.0         0.0         0.0         0.0         0.0         0.0         0.0         0.0         0.0         0.0         0.0         0.0         0.0         0.0         0.0         0.0         0.0         0.0         0.0         0.0         0.0         0.0         0.0         0.0         0.0         0.0         0.0         0.0         0.0         0.0         0.0         0.0         0.0         0.0         0.0         0.0         0.0         0.0         0.0         0.0         0.0         0.0         0.0         0.0         0.0         0.0         0.0         0.0         0.0</td></td></td>                                                                                                    | 0.0         0.0         0.0         0.0         0.0         0.0         0.0         0.0         0.0         0.0         0.0         0.0         0.0         0.0         0.0         0.0         0.0         0.0         0.0         0.0         0.0         0.0         0.0         0.0         0.0         0.0         0.0         0.0         0.0         0.0         0.0         0.0         0.0         0.0         0.0         0.0         0.0         0.0         0.0         0.0         0.0         0.0         0.0         0.0         0.0         0.0         0.0         0.0         0.0         0.0         0.0         0.0         0.0         0.0         0.0         0.0         0.0         0.0         0.0         0.0         0.0         0.0         0.0         0.0         0.0         0.0         0.0         0.0         0.0         0.0         0.0         0.0         0.0         0.0         0.0         0.0         0.0         0.0         0.0         0.0         0.0         0.0         0.0         0.0         0.0         0.0         0.0         0.0         0.0         0.0         0.0         0.0         0.0         0.0         0.0         0.0         0.0 <td>0.0         0.0         0.0         0.0         0.0         0.0         0.0         0.0         0.0         0.0         0.0         0.0         0.0         0.0         0.0         0.0         0.0         0.0         0.0         0.0         0.0         0.0         0.0         0.0         0.0         0.0         0.0         0.0         0.0         0.0         0.0         0.0         0.0         0.0         0.0         0.0         0.0         0.0         0.0         0.0         0.0         0.0         0.0         0.0         0.0         0.0         0.0         0.0         0.0         0.0         0.0         0.0         0.0         0.0         0.0         0.0         0.0         0.0         0.0         0.0         0.0         0.0         0.0         0.0         0.0         0.0         0.0         0.0         0.0         0.0         0.0         0.0         0.0         0.0         0.0         0.0         0.0         0.0         0.0         0.0         0.0         0.0         0.0         0.0         0.0         0.0         0.0         0.0         0.0         0.0         0.0         0.0         0.0         0.0         0.0         0.0         0.0<td>0.0         0.0         0.0         0.0         0.0         0.0         0.0         0.0         0.0         0.0         0.0         0.0         0.0         0.0         0.0         0.0         0.0         0.0         0.0         0.0         0.0         0.0         0.0         0.0         0.0         0.0         0.0         0.0         0.0         0.0         0.0         0.0         0.0         0.0         0.0         0.0         0.0         0.0         0.0         0.0         0.0         0.0         0.0         0.0         0.0         0.0         0.0         0.0         0.0         0.0         0.0         0.0         0.0         0.0         0.0         0.0         0.0         0.0         0.0         0.0         0.0         0.0         0.0         0.0         0.0         0.0         0.0         0.0         0.0         0.0         0.0         0.0         0.0         0.0         0.0         0.0         0.0         0.0         0.0         0.0         0.0         0.0         0.0         0.0         0.0         0.0         0.0         0.0         0.0         0.0         0.0         0.0         0.0         0.0         0.0         0.0         0.0</td></td>                                                                                                    | 0.0         0.0         0.0         0.0         0.0         0.0         0.0         0.0         0.0         0.0         0.0         0.0         0.0         0.0         0.0         0.0         0.0         0.0         0.0         0.0         0.0         0.0         0.0         0.0         0.0         0.0         0.0         0.0         0.0         0.0         0.0         0.0         0.0         0.0         0.0         0.0         0.0         0.0         0.0         0.0         0.0         0.0         0.0         0.0         0.0         0.0         0.0         0.0         0.0         0.0         0.0         0.0         0.0         0.0         0.0         0.0         0.0         0.0         0.0         0.0         0.0         0.0         0.0         0.0         0.0         0.0         0.0         0.0         0.0         0.0         0.0         0.0         0.0         0.0         0.0         0.0         0.0         0.0         0.0         0.0         0.0         0.0         0.0         0.0         0.0         0.0         0.0         0.0         0.0         0.0         0.0         0.0         0.0         0.0         0.0         0.0         0.0 <td>0.0         0.0         0.0         0.0         0.0         0.0         0.0         0.0         0.0         0.0         0.0         0.0         0.0         0.0         0.0         0.0         0.0         0.0         0.0         0.0         0.0         0.0         0.0         0.0         0.0         0.0         0.0         0.0         0.0         0.0         0.0         0.0         0.0         0.0         0.0         0.0         0.0         0.0         0.0         0.0         0.0         0.0         0.0         0.0         0.0         0.0         0.0         0.0         0.0         0.0         0.0         0.0         0.0         0.0         0.0         0.0         0.0         0.0         0.0         0.0         0.0         0.0         0.0         0.0         0.0         0.0         0.0         0.0         0.0         0.0         0.0         0.0         0.0         0.0         0.0         0.0         0.0         0.0         0.0         0.0         0.0         0.0         0.0         0.0         0.0         0.0         0.0         0.0         0.0         0.0         0.0         0.0         0.0         0.0         0.0         0.0         0.0</td>                                                                                                    | 0.0         0.0         0.0         0.0         0.0         0.0         0.0         0.0         0.0         0.0         0.0         0.0         0.0         0.0         0.0         0.0         0.0         0.0         0.0         0.0         0.0         0.0         0.0         0.0         0.0         0.0         0.0         0.0         0.0         0.0         0.0         0.0         0.0         0.0         0.0         0.0         0.0         0.0         0.0         0.0         0.0         0.0         0.0         0.0         0.0         0.0         0.0         0.0         0.0         0.0         0.0         0.0         0.0         0.0         0.0         0.0         0.0         0.0         0.0         0.0         0.0         0.0         0.0         0.0         0.0         0.0         0.0         0.0         0.0         0.0         0.0         0.0         0.0         0.0         0.0         0.0         0.0         0.0         0.0         0.0         0.0         0.0         0.0         0.0         0.0         0.0         0.0         0.0         0.0         0.0         0.0         0.0         0.0         0.0         0.0         0.0         0.0                                                                                                            |
| Descriptive ettributes         * Tops         * Nome (United Status Explish)         * Date type         * Value (United Status Explish)         dig Colory ettributes           0.0         III         Classic ettributes (IIII All all status Explish)         * Value (United Status Explish)         dig Colory ettributes         dig Colory ettributes           0.0         IIIII         Classic ettributes (IIIIIIIIIIIIIIIIIIIIIIIIIIIIIIIIIIII                                                                                                    | Descriptive ettributes         * Tops         * Nome (United Status Explish)         * Date type         * Value (United Status Explish)         dig Colory ettributes           0.0         III         Classic ettributes (IIII All all status Explish)         * Value (United Status Explish)         dig Colory ettributes         dig Colory ettributes           0.0         IIIII         Classic ettributes (IIIIIIIIIIIIIIIIIIIIIIIIIIIIIIIIIIII                                                                                                    | Descriptive attributes         Sequence         * Type         * Name (United States English)         * Data type         * Value (United States English)         * Generation and the states of the states and the states and states and the states and the states and states and                                                                                                    | Descriptive attributes         Sequences         * Types         * Source (Line description)         * Oute types         * Value (Divide Statute Toujida)         * Upte types         * Value (Divide Statute Toujida)         * Upte types         * Value (Divide Statute Toujida)         * Upte types         * Value (Divide Statute Toujida)         * Upte types         * Value (Divide Statute Toujida)         * Upte types         * Value (Divide Statute Toujida)         * Upte types         * Value (Divide Statute Toujida)         * Upte types         * Upte types         * Upte                                                                                                    | Descriptive attribute (0)         Sequence         * Type         * More (unled States English)         * Outs Type         * More (unled States English)         * Outs Type         * More (unled States English)         * Outs Type         * More (unled States English)         * Outs Type         * More (unled States English)         * Outs Type         * More (unled States English)         * Outs Type         * More (unled States English)         * Outs Type         * More (unled States English)         * Outs Type         * More (unled States English)         * Outs Type         * More (unled States English)         * Outs Type         * More (unled States English)         * Outs Type         * More (unled States English)         * Outs Type         * Outs Type         * O                                                                                                    | Descriptive attribute (0)         Sequence         * Type         * More (unled States English)         * Outs Type         * More (unled States English)         * Outs Type         * More (unled States English)         * Outs Type         * More (unled States English)         * Outs Type         * More (unled States English)         * Outs Type         * More (unled States English)         * Outs Type         * More (unled States English)         * Outs Type         * More (unled States English)         * Outs Type         * More (unled States English)         * Outs Type         * More (unled States English)         * Outs Type         * More (unled States English)         * Outs Type         * More (unled States English)         * Outs Type         * Outs Type         * O                                                                                                    | Descriptive ettributes         * Tope         * Nome (Unived Status English)         * Date type         * Value (Unived Status English)         * Convertibutes         * Convertibutes <td>Descriptive ettributes         * Tope         * Nome (Unived Status English)         * Date type         * Value (Unived Status English)         * Convertibutes         * Convertibutes<td>Descriptive ettributes         * Tope         * Nome (Unived Status English)         * Date type         * Value (Unived Status English)         * Convertibutes         * Convertibutes<td>Descriptive ettributes         * Tope         * Nome (Unived Status English)         * Date type         * Value (Unived Status English)         * Convertibutes         * Convertibutes<td>Descriptive ettributes         * Tope         * Nome (Unived Status English)         * Date type         * Value (Unived Status English)         * Convertibutes         * Convertibutes</td></td></td></td> | Descriptive ettributes         * Tope         * Nome (Unived Status English)         * Date type         * Value (Unived Status English)         * Convertibutes         * Convertibutes <td>Descriptive ettributes         * Tope         * Nome (Unived Status English)         * Date type         * Value (Unived Status English)         * Convertibutes         * Convertibutes<td>Descriptive ettributes         * Tope         * Nome (Unived Status English)         * Date type         * Value (Unived Status English)         * Convertibutes         * Convertibutes<td>Descriptive ettributes         * Tope         * Nome (Unived Status English)         * Date type         * Value (Unived Status English)         * Convertibutes         * Convertibutes</td></td></td> | Descriptive ettributes         * Tope         * Nome (Unived Status English)         * Date type         * Value (Unived Status English)         * Convertibutes         * Convertibutes <td>Descriptive ettributes         * Tope         * Nome (Unived Status English)         * Date type         * Value (Unived Status English)         * Convertibutes         * Convertibutes<td>Descriptive ettributes         * Tope         * Nome (Unived Status English)         * Date type         * Value (Unived Status English)         * Convertibutes         * Convertibutes</td></td> | Descriptive ettributes         * Tope         * Nome (Unived Status English)         * Date type         * Value (Unived Status English)         * Convertibutes         * Convertibutes <td>Descriptive ettributes         * Tope         * Nome (Unived Status English)         * Date type         * Value (Unived Status English)         * Convertibutes         * Convertibutes</td> | Descriptive ettributes         * Tope         * Nome (Unived Status English)         * Date type         * Value (Unived Status English)         * Convertibutes         * Convertibutes                                                                                                    |
| Descriptive attributes                                                                                                    | Descriptive attributes                                                                                                    | Descriptive attributes         * Type         * Name (Inited States English)         * Date type         * Value (Inited States English)         * G_GOOD         G_GOOD         GGOOD         G_GOOD         GGOOD         GGOOD                                                                                                    | Descriptive stributes () Sequence * type / Manne (United States English) / 10 da type * Value (United States English)<br>().0.0.0.0.0.0.0.0.0.0.0.0.0.0.0.0.0.0.0                                                                                                    | Descriptive stricture         * Type         * Manne (United Status English)         * Data type         * Value (United Status English)         * Data type         * Value (United Status English)         * Galar (United Status English)         * Galar (United Status English)                                                                                                    | Descriptive stricture         * Type         * Manne (United Status English)         * Data type         * Value (United Status English)         * Data type         * Value (United Status English)         * Galar (United Status English)         * Galar (United Status English)                                                                                                    | Descriptive stributes         Sequence         * Type         * Name (United States English)         * Outor (States English)         * Outor (States English)                                                                                                    | Descriptive stributes         Sequence         * Type         * Name (United States English)         * Outor (States English)         * Outor (States English)                                                                                                    | Descriptive stributes         Sequence         * Type         * Name (United States English)         * Outor (States English)         * Outor (States English)                                                                                                    | Descriptive stributes         Sequence         * Type         * Name (United States English)         * Outor (States English)         * Outor (States English)                                                                                                    | Descriptive stributes         Sequence         * Type         * Name (United States English)         * Outor (States English)         * Outor (States English)                                                                                                    |
| Discriptive attributes         Same         * Type         * Name (United States English)         * Data type         * Value (United States English)         © Class categories (Inclusion)         • Cate type         * Value (United States English)         © Class categories (Inclusion)         • Cate type         * Value (United States English)         © Class categories (Inclusion)         • Cate type         * Value (United States English)         • Cate type         • Value (United States English)         • Cate type         • Value (United States English)         • Cate type         • Value (United States English)         • Cate type         • Value (United States English)         • Cate type         • Value (United States English)         • Cate type         • Value (United States English)         • Cate type         • Value (United States English)         • Cate type         • Value (United States English)         • Cate type         • Value (United States English)         • Cate type         • Value (United States English)         • Cate type         • Value (United States English)         • Cate type         • Cate type                                                                                                    | Discriptive attributes         Same         * Type         * Name (United States English)         * Data type         * Value (United States English)         © Class categories (Inclusion)         • Cate type         * Value (United States English)         © Class categories (Inclusion)         • Cate type         * Value (United States English)         © Class categories (Inclusion)         • Cate type         * Value (United States English)         • Cate type         • Value (United States English)         • Cate type         • Value (United States English)         • Cate type         • Value (United States English)         • Cate type         • Value (United States English)         • Cate type         • Value (United States English)         • Cate type         • Value (United States English)         • Cate type         • Value (United States English)         • Cate type         • Value (United States English)         • Cate type         • Value (United States English)         • Cate type         • Value (United States English)         • Cate type         • Value (United States English)         • Cate type         • Cate type                                                                                                    | Descriptive attributes         Image: Image: Im                                                                                                    | Classic starbules     Classic starbules for AD-product with AD     Classic starbules for AD-product with AD     Classic starbules for AD-product with AD     Classic starbules for AD-product with AD     Classic devo starbules     Classic devo starbules     Cla                                                                                                    | Type     * Type     * Type     * Name (Linked States English)     * Data type     * Value (Linked States English)     G_court Introduce     G_court Introduce     G_court I                                                                                                    | Type     * Type     * Type     * Name (Linked States English)     * Data type     * Value (Linked States English)     G_court Introduce     G_court Introduce     G_court I                                                                                                    | Image: Type         * Name (United States English)         * Data type         * Value (United States English)         * Data type         * Value (United States English)         * Data type         * Data type         *                                                                                                    | Image: Type         * Name (United States English)         * Data type         * Value (United States English)         * Data type         * Value (United States English)         * Data type         * Data type         *                                                                                                    | Image: Type         * Name (United States English)         * Data type         * Value (United States English)         * Data type         * Value (United States English)         * Data type         * Data type         *                                                                                                    | Image: Type         * Name (United States English)         * Data type         * Value (United States English)         * Data type         * Value (United States English)         * Data type         * Data type         *                                                                                                    | Image: Type         * Name (United States English)         * Data type         * Value (United States English)         * Data type         * Value (United States English)         * Data type         * Data type         *                                                                                                    |
| Descriptive attributes         Type         * Namera (United States English)         * Outs type         * Value (United States English)         * Outs type           Descriptive attributes         0.0         Image: Comparison of the Comparison of the Compari                                                                                                    | Descriptive attributes         Type         * Namera (United States English)         * Outs type         * Value (United States English)         * Outs type           Descriptive attributes         0.0         Image: Comparison of the Comparison of the Compari                                                                                                    | Descriptive ethnologies         * Trajes         * Maxes (Unded States English)         * Data trajes         * Value (Unded States English)         * Quite States English)           Descriptive ethnologies         0.0         Image: Compared States English)         * Data trajes         * Value (Unded States English)         Quite States English)           0.0         Image: Compared States English)         * Data trajes         * Value (Unded States English)         Quite State And And And And And And And And And And                                                                                                    | Construction     Construction     C                                                                                                    | Cestriptive ethnoluse     Cestriptive ethnoluse     Cestriptive e                                                                                                    | Cestriptive ethnoluse     Cestriptive ethnoluse     Cestriptive e                                                                                                    | Descriptive strubules         Trajes         * Names (Unded States English)         * Data types         * Value (Unded States English)         * Output           Descriptive strubules         0.0         Image: Case of the AD-Product with AD and distributes for AD-Product with AD and distributes for AD-Product with AD and distributes for AD-Product with AD and distributes for AD-Product with AD and distributes for AD-Product with AD and distributes for AD-Product with AD and distributes for AD-Product with AD and distributes for AD-Product with AD and distributes for AD-Product with AD and distributes for AD-Product with AD and distributes for AD-Product AD Style         Trait         * Value 2 for AD-Product with AD and distributes for AD-Product with AD and distributes for AD-Product AD Style         Trait         * Value 2 for AD-Product with AD and distributes for AD-Product with AD and distributes for AD-Product AD Style         Product AD Style                                                                                                    | Descriptive strubules         Trajes         * Names (Unded States English)         * Data types         * Value (Unded States English)         * Output           Descriptive strubules         0.0         Image: Case of the AD-Product with AD and distributes for AD-Product with AD and distributes for AD-Product with AD and distributes for AD-Product with AD and distributes for AD-Product with AD and distributes for AD-Product with AD and distributes for AD-Product with AD and distributes for AD-Product with AD and distributes for AD-Product with AD and distributes for AD-Product with AD and distributes for AD-Product with AD and distributes for AD-Product AD Style         Trait         * Value 2 for AD-Product with AD and distributes for AD-Product with AD and distributes for AD-Product AD Style         Trait         * Value 2 for AD-Product with AD and distributes for AD-Product with AD and distributes for AD-Product AD Style         Product AD Style                                                                                                    | Descriptive strubules         Trajes         * Names (Unded States English)         * Data types         * Value (Unded States English)         * Output           Descriptive strubules         0.0         Image: Case of the AD-Product with AD and distributes for AD-Product with AD and distributes for AD-Product with AD and distributes for AD-Product with AD and distributes for AD-Product with AD and distributes for AD-Product with AD and distributes for AD-Product with AD and distributes for AD-Product with AD and distributes for AD-Product with AD and distributes for AD-Product with AD and distributes for AD-Product with AD and distributes for AD-Product AD Style         Trait         * Value 2 for AD-Product with AD and distributes for AD-Product with AD and distributes for AD-Product AD Style         Trait         * Value 2 for AD-Product with AD and distributes for AD-Product with AD and distributes for AD-Product AD Style         Product AD Style                                                                                                    | Descriptive strubules         Trajes         * Names (Unded States English)         * Data types         * Value (Unded States English)         * Output           Descriptive strubules         0.0         Image: Case of the AD-Product with AD and distributes for AD-Product with AD and distributes for AD-Product with AD and distributes for AD-Product with AD and distributes for AD-Product with AD and distributes for AD-Product with AD and distributes for AD-Product with AD and distributes for AD-Product with AD and distributes for AD-Product with AD and distributes for AD-Product with AD and distributes for AD-Product with AD and distributes for AD-Product AD Style         Trait         * Value 2 for AD-Product with AD and distributes for AD-Product with AD and distributes for AD-Product AD Style         Trait         * Value 2 for AD-Product with AD and distributes for AD-Product with AD and distributes for AD-Product AD Style         Product AD Style                                                                                                    | Descriptive strubules         Trajes         * Names (Unded States English)         * Data types         * Value (Unded States English)         * Output           Descriptive strubules         0.0         Image: Case of the AD-Product with AD and distributes for AD-Product with AD and distributes for AD-Product with AD and distributes for AD-Product with AD and distributes for AD-Product with AD and distributes for AD-Product with AD and distributes for AD-Product with AD and distributes for AD-Product with AD and distributes for AD-Product with AD and distributes for AD-Product with AD and distributes for AD-Product with AD and distributes for AD-Product AD Style         Trait         * Value 2 for AD-Product with AD and distributes for AD-Product with AD and distributes for AD-Product AD Style         Trait         * Value 2 for AD-Product with AD and distributes for AD-Product with AD and distributes for AD-Product AD Style         Product AD Style                                                                                                    |
| Image: Constraint of the second second sec                                                                                                    | Image: Constraint of the second second sec                        | Descriptive attributes         * Trages         * Marcin (Unched States English)         * Data trages         * Value (Unched States English)         * Option Attributes           Descriptive attributes         0.4         Image: Constructive for AD Products with AD and distributes structures         Values 1 for AD Attributes         Quality 1 for AD Attributes           0.4         Image: Constructive for AD Products with AD and distributes structures         Values 1 for AD Attributes         Quality 1 for AD Attributes         Quality 1 for AD Attributes                                                                                                    | Construction of the set of the set of t                                                                                                    | Construction of the set of the set of t                                                                                                    | Construction of the set of the set of t                                                                                                    | Image: Constraint of the second second sec                                                                                                    | Image: Constraint of the second second sec                                                                                                    | Image: Constraint of the second second sec                                                                                                    | Image: Constraint of the second second sec                                                                                                    | Image: Constraint of the second second sec                        |
| Image: Constraint of the Attribute         * Cutate English)         * Cutate English)         * Cutate English)         * Cutate English)           Descriptive attributes         0.0         Image: Catagories attributes         Yead: a for A constraint with AD and distance does attributes         Value (Include States English)         * Cutate States English)                                                                                                    | Image: Constraint of the Attribute         * Cutate English)         * Cutate English)         * Cutate English)         * Cutate English)           Descriptive attributes         0.0         Image: Catagories attributes         Yead: a for A constraint with AD and distance does attributes         Value (Include States English)         * Cutate States English)                                                                                                    | Image: Construction of the sequence of the sequence of                                                                                                    | Construction of the set of the set of t                                                                                                    | Conscriptive attribute     Conscriptive attribute     Conscriptive     Conscriptive                                                                                                    | Conscriptive attribute     Conscriptive attribute     Conscriptive     Conscriptive                                                                                                    | Constraints of the AD-Product with AD AD and distingtion of the AD-Product with AD and distingtion of the AD-Product with AD and distingtion of the AD-Product AD Style distingtion of the AD-Product AD AD AD AD AD AD AD AD AD AD AD AD AD                                                                                                    | Constraints of the AD-Product with AD AD and distingtion of the AD-Product with AD and distingtion of the AD-Product with AD and distingtion of the AD-Product AD Style distingtion of the AD-Product AD AD AD AD AD AD AD AD AD AD AD AD AD                                                                                                    | Constraints of the AD-Product with AD AD and distingtion of the AD-Product with AD and distingtion of the AD-Product with AD and distingtion of the AD-Product AD Style distingtion of the AD-Product AD AD AD AD AD AD AD AD AD AD AD AD AD                                                                                                    | Constraints of the AD-Product with AD AD and distingtion of the AD-Product with AD and distingtion of the AD-Product with AD and distingtion of the AD-Product AD Style distingtion of the AD-Product AD AD AD AD AD AD AD AD AD AD AD AD AD                                                                                                    | Constraints of the AD-Product with AD AD and distingtion of the AD-Product with AD and distingtion of the AD-Product with AD and distingtion of the AD-Product AD Style distingtion of the AD-Product AD AD AD AD AD AD AD AD AD AD AD AD AD                                                                                                    |
|                                                                                                    |                                                                                                    | Cescriptive attributes     Cescriptive attributes     Cescriptive attr                                                                                                    | Cencipative ettributes         * Type:         * Type:         * Same (United States English)         * Units (United States English)         * Units (Units (United                                                                                                    | Centrative ethnices     Centrative ethnices     C                                                                                                    | Centrative ethnices     Centrative ethnices     C                                                                                                    | Construction of the states of the states of the state                                                                                                    | Construction of the states of the states of the state                                                                                                    | Construction of the states of the states of the state                                                                                                    | Construction of the states of the states of the state                                                                                                    | Construction of the states of the states of the state      |
|                                                                                                    |                                                                                                    | Cescriptive attributes     Cescriptive attributes     Cescriptive attr                                                                                                    | Cencipative ettributes         * Type:         * Type:         * Same (United States English)         * Units (United States English)         * Units (Units (United                                                                                                    | Centrative ethnices     Centrative ethnices     C                                                                                                    | Centrative ethnices     Centrative ethnices     C                                                                                                    | Construction of the states of the states of the state                                                                                                    | Construction of the states of the states of the state                                                                                                    | Construction of the states of the states of the state                                                                                                    | Construction of the states of the states of the state                                                                                                    | Construction of the states of the states of the state      |
| Sequence         * Type         * Name (Index States English)         * Data type         * Value (Index States English)         * Data type         * Value (Index States English)         * Data type         * Data type         * Data t                                                                                                    | Sequence         * Type         * Name (Index States English)         * Data type         * Value (Index States English)         * Data type         * Value (Index States English)         * Data type         * Data type         * Data t                                                                                                    | Cascic performance      Cascic performance      C                                                                                                    | Cescriptive ettribute         * Type:         * Same (Under States trajich)         * Oaks type:         * Under States trajich)         * Oaks type:         * Under States trajich)         * Oaks type:         * Under States trajich)         * Oaks type:         * Under States trajich)         * Oaks type:         * Oaks type:         * Oaks t                                                                                                    | Centrative ethnicities of the control of the control of the c                                                                                                    | Centrative ethnicities     Centrative ethnicities     Centrative ethni                                                                                                    | Construction of the states of the states of the state                                                                                                    | Construction of the states of the states of the state                                                                                                    | Construction of the states of the states of the state                                                                                                    | Construction of the states of the states of the state                                                                                                    | Construction of the states of the states of the state      |
| Consciptive attributes     Consciptive attributes     Conscinteractive attributes     Consciptive attributes     Consciptive                                                                                               | Consciptive attributes     Consciptive attributes     Conscinteractive attributes     Consciptive attributes     Consciptive      | Cescriptive attributes     Cescriptive attributes     Cescriptive attr                                                                                                    | Descriptive ethnikutes         * Type         * Type         * Same (Unived States English)         * Sales type         * University (University of the Sales English)         * Sales type         * University (University of the Sales English)         * Sales type         * University of the Sales English)         * Sales type         * University of the Sales English)         * Sales type         * University of the Sales English)         * Sales type         * University of the Sales English)         * Sales type         * Sales type                                                                                                    | Cescriptive ethnikes     Cescriptive ethnikes     Cescriptive ethnikes     Cescriptive ethnikes     Cescriptive ethnikes     Cescriptive ethnikes     Cescriptive ethnikes     Cescriptive ethnikes     Cescriptive ethnikes     Cescriptive ethnikes     Cescriptive ethnike     Cescriptive ethnike     Cescriptive eth                                                                                                    | Cescriptive ethnikes     Cescriptive ethnikes     Cescriptive ethnikes     Cescriptive ethnikes     Cescriptive ethnikes     Cescriptive ethnikes     Cescriptive ethnikes     Cescriptive ethnikes     Cescriptive ethnikes     Cescriptive ethnikes     Cescriptive ethnike     Cescriptive ethnike     Cescriptive eth                                                                                                    | Conscriptive strabules     Conscriptive strabules     Constrabules     Conscriptive strabules     Conscriptive strabules                                                                                                    | Conscriptive strabules     Conscriptive strabules     Constrabules     Conscriptive strabules     Conscriptive strabules                                                                                                    | Conscriptive strabules     Conscriptive strabules     Constrabules     Conscriptive strabules     Conscriptive strabules                                                                                                    | Conscriptive strabules     Conscriptive strabules     Constrabules     Conscriptive strabules     Conscriptive strabules                                                                                                    | Conscriptive strabules     Conscriptive strabules     Constrabules     Conscriptive strabules     Conscriptive strabules          |
| Sequence         * Type         * Name (Index States English)         * Data type         * Value (Index States English)         * Data type         * Value (Index States English)         * Data type         * Data type         * Data t                                                                                                    | Sequence         * Type         * Name (Index States English)         * Data type         * Value (Index States English)         * Data type         * Value (Index States English)         * Data type         * Data type         * Data t                                                                                                    | Cascic performance      Cascic performance      C                                                                                                    | Cescriptive ettribute         * Type:         * Same (Under States trajich)         * Oaks type:         * Under States trajich)         * Under States trajich)         * Under States trajich)         * Under States trajich)         : Under States trajich)         : Under States trajich)                                                                                                    | Centralize attributes     Centralize attributes     Centralize     Centralize attributes     Centralize     Centralize attributes     Centralize attributes     Centraliz                                                                                                    | Centralize attributes     Centralize attributes     Centralize     Centralize attributes     Centralize     Centralize attributes     Centralize attributes     Centraliz                                                                                                    | Construction of the states of the states of the state                                                                                                    | Construction of the states of the states of the state                                                                                                    | Construction of the states of the states of the state                                                                                                    | Construction of the states of the states of the state                                                                                                    | Construction of the states of the states of the state      |
|                                                                                                    |                                                                                                    | Cascic performance      Cascic performance      C                                                                                                    | Cescriptive ettribute         * Type:         * Same (Under States trajich)         * Oaks type:         * Under States trajich)         * Under States trajich)         * Under States trajich)         * Under States trajich)         : Under States trajich)         : Under States trajich)                                                                                                    | Centralize attributes     Centralize attributes     Centralize     Centralize attributes     Centralize     Centralize attributes     Centralize attributes     Centraliz                                                                                                    | Centrative ethnicities     Centrative ethnicities     Centrative ethni                                                                                                    | Construction of the states of the states of the state                                                                                                    | Construction of the states of the states of the state                                                                                                    | Construction of the states of the states of the state                                                                                                    | Construction of the states of the states of the state                                                                                                    | Construction of the states of the states of the state      |
|                                                                                                    |                                                                                                    | Cescriptive attributes     Cescriptive attributes     Cescriptive attr                                                                                                    | Cercipitive ettributes         * Type:         * Type:         * Same (United States English)         * Units (United States English)         * Units (Units (United                                                                                                    | Centrative ethnices     Centrative ethnices     C                                                                                                    | Centrative ethnices     Centrative ethnices     C                                                                                                    | Construction of the states of the states of the state                                                                                                    | Construction of the states of the states of the state                                                                                                    | Construction of the states of the states of the state                                                                                                    | Construction of the states of the states of the state                                                                                                    | Construction of the states of the states of the state      |
|                                                                                                    |                                                                                                    | Cescriptive attributes     Cescriptive attributes     Cescriptive attr                                                                                                    | Cencipative ettributes         * Type:         * Type:         * Same (United States English)         * Unite (United States English)         * Unite (Unite (Unite (                                                                                                    | Centrative ethnices     Centrative ethnices     C                                                                                                    | Centrative ethnices     Centrative ethnices     C                                                                                                    | Construction of the states of the states of the state                                                                                                    | Construction of the states of the states of the state                                                                                                    | Construction of the states of the states of the state                                                                                                    | Construction of the states of the states of the state                                                                                                    | Construction of the states of the states of the state      |
| Sequence         * Type         * Name (Index States English)         * Data type         * Value (Index States English)         * Data type         * Value (Index States English)         * Data type         * Data type         * Data t                                                                                                    | Sequence         * Type         * Name (Index States English)         * Data type         * Value (Index States English)         * Data type         * Value (Index States English)         * Data type         * Data type         * Data t                                                                                                    | Cascic performance      Cascic performance      C                                                                                                    | Cescriptive ettribute         * Type:         * Same (Under States trajich)         * Oaks type:         * Under States trajich)         * Under States trajich)         * Under States trajich)         * Under States trajich)         : Under States trajich)         : Under States trajich)                                                                                                    | Centrative ethnicities      Centrative ethnicities      Centrative ethnicentrative ethnicities      Centrative ethnicities      Centrativ                                                                                                    | Centrative ethnicities      Centrative ethnicities      Centrative ethnicentrative ethnicities      Centrative ethnicities      Centrativ                                                                                                    | Constructive starbludes     Constructive starbludes                                                                                                    | Constructive starbludes     Constructive starbludes                                                                                                    | Constructive starbludes     Constructive starbludes                                                                                                    | Constructive starbludes     Constructive starbludes                                                                                                    | Constructive starbludes     Constructive starbludes        |
| Consciptive attributes     Consciptive attributes     Conscinteractive attributes     Consciptive attributes     Consciptive                                                                                               | Consciptive attributes     Consciptive attributes     Conscinteractive attributes     Consciptive attributes     Consciptive      | Cescriptive attributes     Cescriptive attributes     Cescriptive attr                                                                                                    | Descriptive ethnikutes         * Type         * Type         * Same (Unived States English)         * Sales type         * University (University in the Sales English)         * Sales type         * University (University in the Sales English)         * Sales type         * University (University in the Sales English)         * Sales type         * University (University in the Sales English)         * Sales type         * University (University in the Sales English)         * Sales type         * University (University in the Sales English)         * Sales type         * Sales type         * S                                                                                                    | Cescriptive ethnikes     Cescriptive ethnikes     Cescriptive ethnikes     Cescriptive ethnikes     Cescriptive ethnikes     Cescriptive ethnikes     Cescriptive ethnikes     Cescriptive ethnikes     Cescriptive ethnikes     Cescriptive ethnikes     Cescriptive ethnike     Cescriptive ethnike     Cescriptive eth                                                                                                    | Cescriptive ethnikes     Cescriptive ethnikes     Cescriptive ethnikes     Cescriptive ethnikes     Cescriptive ethnikes     Cescriptive ethnikes     Cescriptive ethnikes     Cescriptive ethnikes     Cescriptive ethnikes     Cescriptive ethnikes     Cescriptive ethnike     Cescriptive ethnike     Cescriptive eth                                                                                                    | Conscriptive strabules     Conscriptive strabules     Constrabules     Conscriptive strabules     Conscriptive strabules                                                                                                    | Conscriptive strabules     Conscriptive strabules     Constrabules     Conscriptive strabules     Conscriptive strabules                                                                                                    | Conscriptive strabules     Conscriptive strabules     Constrabules     Conscriptive strabules     Conscriptive strabules                                                                                                    | Conscriptive strabules     Conscriptive strabules     Constrabules     Conscriptive strabules     Conscriptive strabules                                                                                                    | Conscriptive strabules     Conscriptive strabules     Constrabules     Conscriptive strabules     Conscriptive strabules          |
| Consider Stratute (Constraint)     Consider Stratute (Constraint)     Consider Stratute (Constraint)     Consider Stratute (Constraint)     Consider Stratute (Constraint)     Consider Stratute (Constraint)     Consider Stratute (Constraint)     Consider Stratute (Constraint)     Consider Stratute (Constraint)     Constraint)                                                                                                  | Consider Stratute (Constraint)     Consider Stratute (Constraint)     Consider Stratute (Constraint)     Consider Stratute (Constraint)     Consider Stratute (Constraint)     Consider Stratute (Constraint)     Consider Stratute (Constraint)     Consider Stratute (Constraint)     Consider Stratute (Constraint)     Constraint)         | Cascing drive drawborks     Cascing drawborks     Cascing dra                                                                                                    | Descriptive ethology         * Type:         * Super Chinesy (Chine)         * Super Chinesy (Chine)         * Super Chinesy (Chinesy (Chinesy                                                                                                    | Descriptive strabular         * Trans         * Marce (Unded States English)         * Data trans         * Value (Unded States English)         * Data trans         * Under States English)         * Data trans         * Under States English)         * Under States English)         * Under States English)         * Under States English)         * Under States English)         * Under States English)         * Under States English)         * Under States English)         * Under States English)         * Under States English)         * Under States English)         * Under States English)         * Under States English)                                                                                                    | Descriptive strabular         * Trans         * Marce (Unded States English)         * Data trans         * Value (Unded States English)         * Data trans         * Under States English)         * Data trans         * Under States English)         * Under States English)         * Under States English)         * Under States English)         * Under States English)         * Under States English)         * Under States English)         * Under States English)         * Under States English)         * Under States English)         * Under States English)         * Under States English)         * Under States English)                                                                                                    | Construction of the states English)     Construction of the states English)     Construction of the states English)     Construction of the states English)     Construction of the states English)     Construction of the states English)     Construction of the states English)     Construction of the states English)     Construction of the states English)     Construction of the states English)     Construction of the states English)     Construction of the states English)     Construction of the states English)     Construction of the states English     Construction of the states English     Construction of the states English     Construction of the states English)     Construction of the states English     Construction of the states English     Construction of the statestates English     Construction of the statestatesta                                                                                                    | Construction of the states English)     Construction of the states English)     Construction of the states English)     Construction of the states English)     Construction of the states English)     Construction of the states English)     Construction of the states English)     Construction of the states English)     Construction of the states English)     Construction of the states English)     Construction of the states English)     Construction of the states English)     Construction of the states English)     Construction of the states English     Construction of the states English     Construction of the states English     Construction of the states English)     Construction of the states English     Construction of the states English     Construction of the statestates English     Construction of the statestatesta                                                                                                    | Construction of the states English)     Construction of the states English)     Construction of the states English)     Construction of the states English)     Construction of the states English)     Construction of the states English)     Construction of the states English)     Construction of the states English)     Construction of the states English)     Construction of the states English)     Construction of the states English)     Construction of the states English)     Construction of the states English)     Construction of the states English     Construction of the states English     Construction of the states English     Construction of the states English)     Construction of the states English     Construction of the states English     Construction of the statestates English     Construction of the statestatesta                                                                                                    | Construction of the states English)     Construction of the states English)     Construction of the states English)     Construction of the states English)     Construction of the states English)     Construction of the states English)     Construction of the states English)     Construction of the states English)     Construction of the states English)     Construction of the states English)     Construction of the states English)     Construction of the states English)     Construction of the states English)     Construction of the states English     Construction of the states English     Construction of the states English     Construction of the states English)     Construction of the states English     Construction of the states English     Construction of the statestates English     Construction of the statestatesta                                                                                                    | Construction of the states English)     Construction of the states English)     Construction of the states English)     Construction of the states English)     Construction of the states English)     Construction of the states English)     Construction of the states English)     Construction of the states English)     Construction of the states English)     Construction of the states English)     Construction of the states English)     Construction of the states English)     Construction of the states English)     Construction of the states English     Construction of the states English     Construction of the states English     Construction of the states English)     Construction of the states English     Construction of the states English     Construction of the statestates English     Construction of the statestatesta      |
| Consciptive attributes     Consciptive attributes     Conscinterval     Consciptive     Consciptive     Consciptive attribut                                                                                               | Consciptive attributes     Consciptive attributes     Conscinterval     Consciptive     Consciptive     Consciptive attribut      | Cescriptive attributes     Cescriptive attributes     Cescriptive attr                                                                                                    | Descriptive ethnikutes         * Type         * Type         * Same (Unived States English)         * Sales type         * University (University in the Sales English)         * Sales type         * University (University in the Sales English)         * Sales type         * University (University in the Sales English)         * Sales type         * University (University in the Sales English)         * Sales type         * University (University in the Sales English)         * Sales type         * University (University in the Sales English)         * Sales type         * Sales type         * S                                                                                                    | Cescriptive ethnikes     Cescriptive ethnikes     Cescriptive ethnikes     Cescriptive ethnikes     Cescriptive ethnikes     Cescriptive ethnikes     Cescriptive ethnikes     Cescriptive ethnikes     Cescriptive ethnikes     Cescriptive ethnikes     Cescriptive ethnike     Cescriptive ethnike     Cescriptive eth                                                                                                    | Cescriptive ethnikes     Cescriptive ethnikes     Cescriptive ethnikes     Cescriptive ethnikes     Cescriptive ethnikes     Cescriptive ethnikes     Cescriptive ethnikes     Cescriptive ethnikes     Cescriptive ethnikes     Cescriptive ethnikes     Cescriptive ethnike     Cescriptive ethnike     Cescriptive eth                                                                                                    | Conscriptive strabules     Conscriptive strabules     Constrabules     Conscriptive strabules     Conscriptive strabules                                                                                                    | Conscriptive strabules     Conscriptive strabules     Constrabules     Conscriptive strabules     Conscriptive strabules                                                                                                    | Conscriptive strabules     Conscriptive strabules     Constrabules     Conscriptive strabules     Conscriptive strabules                                                                                                    | Conscriptive strabules     Conscriptive strabules     Constrabules     Conscriptive strabules     Conscriptive strabules                                                                                                    | Conscriptive strabules     Conscriptive strabules     Constrabules     Conscriptive strabules     Conscriptive strabules          |
| Plansge Produit     Descriptive Attributes     Defining Attributes     Merchandising Associations     Associated Assets     Versions     References       Image Produit     Descriptive Attributes     Defining Attributes     Merchandising Associations     Associated Assets     Versions     References       Image Produit     Image Produit     Image Produit     Image Produit     Image Produit     Image Produit     Image Produit       Image Produit     Image Produit     Image Produit     Image Produit     Image Produit     Image Produit       Image Produit     Image Produit     Image Produit     Image Produit     Image Produit     Image Produit       Image Produit     Image Produit     Image Produit     Image Produit     Image Produit     Image Produit       Image Produit     Image Produit     Image Produit     Image Produit     Image Produit     Image Produit       Image Produit     Image Produit     Image Produit     Image Produit     Image Produit     Image Produit       Image Produit     Image Produit     Image Produit     Image Produit     Image Produit     Image Produit       Image Produit     Image Produit     Image Produit     Image Produit     Image Produit       Image Produit     Image Produit     Image Produit     Image Produit     Image Produit       Image                                                                                                    | Plansge Produit     Descriptive Attributes     Defining Attributes     Merchandising Associations     Associated Assets     Versions     References       Image Produit     Descriptive Attributes     Defining Attributes     Merchandising Associations     Associated Assets     Versions     References       Image Produit     Image Produit     Image Produit     Image Produit     Image Produit     Image Produit     Image Produit       Image Produit     Image Produit     Image Produit     Image Produit     Image Produit     Image Produit       Image Produit     Image Produit     Image Produit     Image Produit     Image Produit     Image Produit       Image Produit     Image Produit     Image Produit     Image Produit     Image Produit     Image Produit       Image Produit     Image Produit     Image Produit     Image Produit     Image Produit     Image Produit       Image Produit     Image Produit     Image Produit     Image Produit     Image Produit     Image Produit       Image Produit     Image Produit     Image Produit     Image Produit     Image Produit     Image Produit       Image Produit     Image Produit     Image Produit     Image Produit     Image Produit       Image Produit     Image Produit     Image Produit     Image Produit     Image Produit       Image                                                                                                    | Parage Produit     Descriptive Attributes     Defining Attributes     Merchandising Associations     Associated Assets     Versions     Merchandising Associations       Charge Produit     Descriptive attributes     Defining Attributes     Text     Value (lobed States English)     Text     States Attributes       Descriptive attributes     Descriptive attributes     Descriptive attributes     Text     Value (lobed States English)     States Attributes                                                                                                    | Planoge Produit     Descriptive Attributes     Defining Attributes     Merchandising Associations     Associated Assets     Versions     References       Descriptive attributes     0     5     5     5     5     5     5     5     5     5     5     5     5     5     5     5     5     5     5     5     5     5     5     5     5     5     5     5     5     5     5     5     5     5     5     5     5     5     5     5     5     5     5     5     5     5     5     5     5     5     5     5     5     5     5     5     5     5     5     5     5     5     5     5     5     5     5     5     5     5     5     5     5     5     5     5     5     5     5     5     5     5     5     5     5     5     5     5     5     5     5     5     5     5     5     5     5     5     5     5     5     5     5     5     5     5     5     5     5     5     5     5     5     5     5     5     5     5                                                                                                    | Product     Descriptive Attributes     Defining Attributes     Merchandsing Associations     Associated Assets     Versions     References       Descriptive attributes     0     Sequence     * Uakes (United States English)     * Uakes (United States English)       Descriptive attributes     0     Trats     * Values (United States English)     * Uakes (United States English)       0     0     Classic attributes     Trats     * Values (United States English)       0     0     Classic attributes     Trats     * Values (United States English)                                                                                                    | Product     Descriptive Attributes     Defining Attributes     Merchandsing Associations     Associated Assets     Versions     References       Descriptive attributes     0     Sequence     * Uakes (United States English)     * Uakes (United States English)       Descriptive attributes     0     Trats     * Values (United States English)     * Uakes (United States English)       0     0     Classic attributes     Trats     * Values (United States English)       0     0     Classic attributes     Trats     * Values (United States English)                                                                                                    | Parage Produit     Descriptive Attributes     Defining Attributes     Manage Produit     Parage Produit     Parage Produit                                                                                                    | Parage Produit     Descriptive Attributes     Defining Attributes     Manage Produit     Parage Produit     Parage Produit                                                                                                    | Parage Produit     Descriptive Attributes     Defining Attributes     Manage Produit     Parage Produit     Parage Produit                                                                                                    | Parage Produit     Descriptive Attributes     Defining Attributes     Manage Produit     Parage Produit     Parage Produit                                                                                                    | Parage Produit     Descriptive Attributes     Defining Attributes     Manage Produit     Parage Produit     Parage Produit                                                                                                    |
| Plansge Produit     Descriptive Attributes     Defining Attributes     Merchandising Associations     Associated Assets     Versions     References       Image Produit     Descriptive Attributes     Defining Attributes     Merchandising Associations     Associated Assets     Versions     References       Image Produit     Image Produit     Image Produit     Image Produit     Image Produit     Image Produit     Image Produit       Image Produit     Image Produit     Image Produit     Image Produit     Image Produit     Image Produit       Image Produit     Image Produit     Image Produit     Image Produit     Image Produit     Image Produit       Image Produit     Image Produit     Image Produit     Image Produit     Image Produit     Image Produit       Image Produit     Image Produit     Image Produit     Image Produit     Image Produit     Image Produit       Image Produit     Image Produit     Image Produit     Image Produit     Image Produit     Image Produit       Image Produit     Image Produit     Image Produit     Image Produit     Image Produit     Image Produit       Image Produit     Image Produit     Image Produit     Image Produit     Image Produit       Image Produit     Image Produit     Image Produit     Image Produit     Image Produit       Image                                                                                                    | Plansge Produit     Descriptive Attributes     Defining Attributes     Merchandising Associations     Associated Assets     Versions     References       Image Produit     Descriptive Attributes     Defining Attributes     Merchandising Associations     Associated Assets     Versions     References       Image Produit     Image Produit     Image Produit     Image Produit     Image Produit     Image Produit     Image Produit       Image Produit     Image Produit     Image Produit     Image Produit     Image Produit     Image Produit       Image Produit     Image Produit     Image Produit     Image Produit     Image Produit     Image Produit       Image Produit     Image Produit     Image Produit     Image Produit     Image Produit     Image Produit       Image Produit     Image Produit     Image Produit     Image Produit     Image Produit     Image Produit       Image Produit     Image Produit     Image Produit     Image Produit     Image Produit     Image Produit       Image Produit     Image Produit     Image Produit     Image Produit     Image Produit     Image Produit       Image Produit     Image Produit     Image Produit     Image Produit     Image Produit       Image Produit     Image Produit     Image Produit     Image Produit     Image Produit       Image                                                                                                    | Parage Produit     Descriptive Attributes     Defining Attributes     Merchandising Associations     Associated Assets     Varians     References     Minor     Complexed       Charge Stream     Charge Stream     Charge Stream     Tops     Stream     Stream     Stream     Stream       Descriptive attributes     Charge Stream     Tops     Tops     Tops     Stream     Stream     Stream       Out     Charge Stream     Charge Stream     Tops     Tops     Stream     Stream     Stream       Out     Charge Stream     Charge Stream     Tops     Tops     Stream     Stream     Stream       Out     Charge Stream     Charge Stream     Tops     Tops     Tops     Stream     Stream                                                                                                    | Planoge Produit     Descriptive Attributes     Defining Attributes     Merchandising Associations     Associated Assets     Versions     Merchandising Associations       Descriptive attributes     0     Tipe     * Name (Inched States English)     * Data type     * Values (Inched States English)     * Outs type     * Ualus (Inched States English)       Descriptive attributes     0     Sequence     * Data type     * Values (Inched States English)     * Outs type     * Ualues (Inched States English)       0     0     Casic attributes     * Outs type     * Values (Inched States English)     * Outs type       0     0     Casic attributes     * Outs type     * Values (Inched States English)     * Outs type                                                                                                    | Product     Descriptive Attributes     Defining Attributes     Merchandsing Associations     Associated Assets     Versions     References       Descriptive attributes     0     Sequence     * Uakes (United States English)     * Uakes (United States English)       Descriptive attributes     0     Tription     * Uakes (United States English)     * Uakes (United States English)       0     0     Classic attributes     Tription     * Uakes (United States English)       0     0     Classic attributes     Tription                                                                                                    | Product     Descriptive Attributes     Defining Attributes     Merchandsing Associations     Associated Assets     Versions     References       Descriptive attributes     0     Sequence     * Uakes (United States English)     * Uakes (United States English)       Descriptive attributes     0     Tription     * Uakes (United States English)     * Uakes (United States English)       0     0     Classic attributes     Tription     * Uakes (United States English)       0     0     Classic attributes     Tription                                                                                                    | Parage Produit     Descriptive Attributes     Defining Attributes     Manage Produit     Parage Produit     Parage Produit                                                                                                    | Parage Produit     Descriptive Attributes     Defining Attributes     Manage Produit     Parage Produit     Parage Produit                                                                                                    | Parage Produit     Descriptive Attributes     Defining Attributes     Manage Produit     Parage Produit     Parage Produit                                                                                                    | Parage Produit     Descriptive Attributes     Defining Attributes     Manage Produit     Parage Produit     Parage Produit                                                                                                    | Parage Produit     Descriptive Attributes     Defining Attributes     Manage Produit     Parage Produit     Parage Produit                                                                                                    |
| Plansge Produit     Descriptive Attributes     Defining Attributes     Merchandising Associations     Associated Assets     Versions     References       Image Produit     Descriptive Attributes     Defining Attributes     Merchandising Associations     Associated Assets     Versions     References       Image Produit     Image Produit     Image Produit     Image Produit     Image Produit     Image Produit     Image Produit       Image Produit     Image Produit     Image Produit     Image Produit     Image Produit     Image Produit       Image Produit     Image Produit     Image Produit     Image Produit     Image Produit     Image Produit       Image Produit     Image Produit     Image Produit     Image Produit     Image Produit     Image Produit       Image Produit     Image Produit     Image Produit     Image Produit     Image Produit     Image Produit       Image Produit     Image Produit     Image Produit     Image Produit     Image Produit     Image Produit       Image Produit     Image Produit     Image Produit     Image Produit     Image Produit     Image Produit       Image Produit     Image Produit     Image Produit     Image Produit     Image Produit       Image Produit     Image Produit     Image Produit     Image Produit     Image Produit       Image                                                                                                    | Plansge Produit     Descriptive Attributes     Defining Attributes     Merchandising Associations     Associated Assets     Versions     References       Image Produit     Descriptive Attributes     Defining Attributes     Merchandising Associations     Associated Assets     Versions     References       Image Produit     Image Produit     Image Produit     Image Produit     Image Produit     Image Produit     Image Produit       Image Produit     Image Produit     Image Produit     Image Produit     Image Produit     Image Produit       Image Produit     Image Produit     Image Produit     Image Produit     Image Produit     Image Produit       Image Produit     Image Produit     Image Produit     Image Produit     Image Produit     Image Produit       Image Produit     Image Produit     Image Produit     Image Produit     Image Produit     Image Produit       Image Produit     Image Produit     Image Produit     Image Produit     Image Produit     Image Produit       Image Produit     Image Produit     Image Produit     Image Produit     Image Produit     Image Produit       Image Produit     Image Produit     Image Produit     Image Produit     Image Produit       Image Produit     Image Produit     Image Produit     Image Produit     Image Produit       Image                                                                                                    | Parage Produit     Descriptive Attributes     Defining Attributes     Merchandising Associations     Associated Assets     Varians     References     Minor     Complexed       Charge Stream     Charge Stream     Charge Stream     Tops     Stream     Stream     Stream     Stream       Descriptive attributes     Charge Stream     Tops     Tops     Tops     Stream     Stream     Stream       Out     Charge Stream     Charge Stream     Tops     Tops     Stream     Stream     Stream       Out     Charge Stream     Charge Stream     Tops     Tops     Stream     Stream     Stream       Out     Charge Stream     Charge Stream     Tops     Tops     Tops     Stream     Stream                                                                                                    | Planoge Produit     Descriptive Attributes     Defining Attributes     Merchandising Associations     Associated Assets     Versions     References       Descriptive attributes     0     5     5     5     5     5     5     5     5     5     5     5     5     5     5     5     5     5     5     5     5     5     5     5     5     5     5     5     5     5     5     5     5     5     5     5     5     5     5     5     5     5     5     5     5     5     5     5     5     5     5     5     5     5     5     5     5     5     5     5     5     5     5     5     5     5     5     5     5     5     5     5     5     5     5     5     5     5     5     5     5     5     5     5     5     5     5     5     5     5     5     5     5     5     5     5     5     5     5     5     5     5     5     5     5     5     5     5     5     5     5     5     5     5     5     5     5     5                                                                                                    | Product     Descriptive Attributes     Defining Attributes     Merchandsing Associations     Associated Assets     Versions     References       Descriptive attributes     0     Sequence     * Uakes (United States English)     * Uakes (United States English)       Descriptive attributes     0     Trats     * Values (United States English)     * Uakes (United States English)       0     0     Classic attributes     Trats     * Values (United States English)       0     0     Classic attributes     Trats     * Values (United States English)                                                                                                    | Product     Descriptive Attributes     Defining Attributes     Merchandsing Associations     Associated Assets     Versions     References       Descriptive attributes     0     Sequence     * Uakes (United States English)     * Uakes (United States English)       Descriptive attributes     0     Trats     * Values (United States English)     * Uakes (United States English)       0     0     Classic attributes     Trats     * Values (United States English)       0     0     Classic attributes     Trats     * Values (United States English)                                                                                                    | Parage Produit     Descriptive Attributes     Defining Attributes     Manage Produit     Parage Produit     Parage Produit                                                                                                    | Parage Produit     Descriptive Attributes     Defining Attributes     Manage Produit     Parage Produit     Parage Produit                                                                                                    | Parage Produit     Descriptive Attributes     Defining Attributes     Manage Produit     Parage Produit     Parage Produit                                                                                                    | Parage Produit     Descriptive Attributes     Defining Attributes     Manage Produit     Parage Produit     Parage Produit                                                                                                    | Parage Produit     Descriptive Attributes     Defining Attributes     Manage Produit     Parage Produit     Parage Produit                                                                                                    |
| Parage Produit     Descriptive Attributes     Defining Attributes     Mandadaing Associations     Associated Assets     Versions     References       Descriptive Attributes     •     •     •     •     •     •     •     •     •     •     •     •     •     •     •     •     •     •     •     •     •     •     •     •     •     •     •     •     •     •     •     •     •     •     •     •     •     •     •     •     •     •     •     •     •     •     •     •     •     •     •     •     •     •     •     •     •     •     •     •     •     •     •     •     •     •     •     •     •     •     •     •     •     •     •     •     •     •     •     •     •     •     •     •     •     •     •     •     •     •     •     •     •     •     •     •     •     •     •     •     •     •     •     •     •     •     •     •     •     •     •     •     •     •     •     •     •     •     <                                                                                                    | Parage Produit     Descriptive Attributes     Defining Attributes     Mandadaing Associations     Associated Assets     Versions     References       Descriptive Attributes     •     •     •     •     •     •     •     •     •     •     •     •     •     •     •     •     •     •     •     •     •     •     •     •     •     •     •     •     •     •     •     •     •     •     •     •     •     •     •     •     •     •     •     •     •     •     •     •     •     •     •     •     •     •     •     •     •     •     •     •     •     •     •     •     •     •     •     •     •     •     •     •     •     •     •     •     •     •     •     •     •     •     •     •     •     •     •     •     •     •     •     •     •     •     •     •     •     •     •     •     •     •     •     •     •     •     •     •     •     •     •     •     •     •     •     •     •     •     <                                                                                                    | Manage Produit         Descriptive Atthibutes         Defining Attributes         Mining Attributes         Mining Attributes                                                                                                    | Parage Produit Descriptive Attributes Defining Attributes Marchandising Associated Assets Versions References Attributes Collaborard Attributes Collaborard Attr                                                                                                    | Parage Produit     Descriptive Attributes     Defining Attributes     Perchandising Associated Assets     Versions     Enformance       Descriptive Attributes     • Trate     • Outa type     • Values (Unded States English)     • Outa type     • Values (Unded States English)       Descriptive attributes     • Trate     • Outa type     • Values (Unded States English)     • Outa type       0.0     • Cassic attributes     • Outa type     • Values (Inded States English)     • Outa type       0.0     • Cassic attributes     • Trate     • Values (Inded States English)     • Outa type       0.0     • Cassic attributes     • Trate     • Values (Inded States English)     • Outa type                                                                                                    | Parage Produit     Descriptive Attributes     Defining Attributes     Perchandising Associated Assets     Versions     Enformance       Descriptive Attributes     • Trate     • Outa type     • Values (Unded States English)     • Outa type     • Values (Unded States English)       Descriptive attributes     • Trate     • Outa type     • Values (Unded States English)     • Outa type       0.0     • Cassic attributes     • Outa type     • Values (Inded States English)     • Outa type       0.0     • Cassic attributes     • Trate     • Values (Inded States English)     • Outa type       0.0     • Cassic attributes     • Trate     • Values (Inded States English)     • Outa type                                                                                                    | Manage Product         Descriptive Atthibutes         Defining Attributes         Manage Attributes         Manage Product         Manage Product                                                                                                    | Manage Product         Descriptive Atthibutes         Defining Attributes         Manage Attributes         Manage Product         Manage Product                                                                                                    | Manage Product         Descriptive Atthibutes         Defining Attributes         Manage Attributes         Manage Product         Manage Product                                                                                                    | Manage Product         Descriptive Atthibutes         Defining Attributes         Manage Attributes         Manage Product         Manage Product                                                                                                    | Manage Product         Descriptive Atthibutes         Defining Attributes         Manage Attributes         Manage Product         Manage Product                                                                                                    |
| Parage Produit     Descriptive Attributes     Defining Attributes     Mandadaing Associations     Associated Assets     Versions     References       Descriptive Attributes     •     •     •     •     •     •     •     •     •     •     •     •     •     •     •     •     •     •     •     •     •     •     •     •     •     •     •     •     •     •     •     •     •     •     •     •     •     •     •     •     •     •     •     •     •     •     •     •     •     •     •     •     •     •     •     •     •     •     •     •     •     •     •     •     •     •     •     •     •     •     •     •     •     •     •     •     •     •     •     •     •     •     •     •     •     •     •     •     •     •     •     •     •     •     •     •     •     •     •     •     •     •     •     •     •     •     •     •     •     •     •     •     •     •     •     •     •     •     <                                                                                                    | Parage Produit     Descriptive Attributes     Defining Attributes     Mandadaing Associations     Associated Assets     Versions     References       Descriptive Attributes     •     •     •     •     •     •     •     •     •     •     •     •     •     •     •     •     •     •     •     •     •     •     •     •     •     •     •     •     •     •     •     •     •     •     •     •     •     •     •     •     •     •     •     •     •     •     •     •     •     •     •     •     •     •     •     •     •     •     •     •     •     •     •     •     •     •     •     •     •     •     •     •     •     •     •     •     •     •     •     •     •     •     •     •     •     •     •     •     •     •     •     •     •     •     •     •     •     •     •     •     •     •     •     •     •     •     •     •     •     •     •     •     •     •     •     •     •     •     <                                                                                                    | Manage Produit         Descriptive Atthibutes         Defining Attributes         Mining Attributes         Mining Attributes                                                                                                    | Parage Produit Descriptive Attributes Defining Attributes Marchandising Associated Assets Versions References Attributes Collaborard Attributes Collaborard Attr                                                                                                    | Parage Produit     Descriptive Attributes     Defining Attributes     Perchandising Associated Assets     Versions     Enformance       Descriptive Attributes     • Trate     • Outa type     • Values (Unded States English)     • Outa type     • Values (Unded States English)       Descriptive attributes     • Trate     • Outa type     • Values (Unded States English)     • Outa type       0.0     • Casics attributes     • Outa type     • Values (Unded States English)     • Outa type       0.0     • Casics attributes     • Trate     • Values (Unded States English)     • Outa type       0.0     • Casics attributes     • Trate     • Values (Unded States English)     • Outa type                                                                                                    | Parage Produit     Descriptive Attributes     Defining Attributes     Perchandising Associated Assets     Versions     Enformance       Descriptive Attributes     • Trate     • Outa type     • Values (Unded States English)     • Outa type     • Values (Unded States English)       Descriptive attributes     • Trate     • Outa type     • Values (Unded States English)     • Outa type       0.0     • Casics attributes     • Outa type     • Values (Unded States English)     • Outa type       0.0     • Casics attributes     • Trate     • Values (Unded States English)     • Outa type       0.0     • Casics attributes     • Trate     • Values (Unded States English)     • Outa type                                                                                                    | Manage Product         Descriptive Atthibutes         Defining Attributes         Manage Attributes         Manage Product         Manage Product                                                                                                    | Manage Product         Descriptive Atthibutes         Defining Attributes         Manage Attributes         Manage Product         Manage Product                                                                                                    | Manage Product         Descriptive Atthibutes         Defining Attributes         Manage Attributes         Manage Product         Manage Product                                                                                                    | Manage Product         Descriptive Atthibutes         Defining Attributes         Manage Attributes         Manage Product         Manage Product                                                                                                    | Manage Product         Descriptive Atthibutes         Defining Attributes         Manage Attributes         Manage Product         Manage Product                                                                                                    |
| Manage Produit     Descriptive Attributes     Defining Attributes     Marchandising Associations     Associated Assets     Versions     References     Attribute Decicionses     Collaborat       Descriptive ethologies     * Trpe     * Name (Unded States English)     * Data type     * Value (Unded States English)     * Output     * Collaborat     * Collaborat                                                                                                    | Manage Produit     Descriptive Attributes     Defining Attributes     Marchandising Associations     Associated Assets     Versions     References     Attribute Decicionses     Collaborat       Descriptive ethologies     * Trpe     * Name (Unded States English)     * Data type     * Value (Unded States English)     * Output     * Collaborat     * Collaborat                                                                                                    | Panage Product         Descriptive Attibulos         Defining Attributes         Merchandlaing Associations         Associated Assets         Versions         Ref or antibular         Caliborat           Descriptive attributes         * Trage         * Trage         * State Trage         * Under States         * States         * States                                                                                                    | Parage Produit     Descriptive Attributes     Defining Attributes     Merchandising Associations     Associated Assets     Versions     References       Descriptive Attributes     • Tripe     • Name (Unded States English)     • Data type     • Value (Unded States English)     • Under States English)       Descriptive attributes     • Tripe     • Name (Unded States English)     • Data type     • Value (Under States English)                                                                                                    | Parage Produit     Descriptive Attributes     Defining Attributes     Merchandlaing Associations     Associated Ausets     Versions     Enformation       Descriptive Attributes     • Tripe     • Name (Include States English)     • Data type     • Values (Include States English)       Descriptive attributes     • Tripe     • Name (Include States English)     • Data type     • Values (Include States English)       0.0     • Eastic attributes     • Order AD-Product with AD and       0.0     • Eastic attributes     • • • • • • • • • • • • • • • • • • •                                                                                                    | Parage Produit     Descriptive Attributes     Defining Attributes     Merchandlaing Associations     Associated Ausets     Versions     Enformation       Descriptive Attributes     • Tripe     • Name (Include States English)     • Data type     • Values (Include States English)       Descriptive attributes     • Tripe     • Name (Include States English)     • Data type     • Values (Include States English)       0.0     • Eastic attributes     • Order AD-Product with AD and       0.0     • Eastic attributes     • • • • • • • • • • • • • • • • • • •                                                                                                    | Panage Product     Descriptive Attibulos     Defining Attributes     Perchandizing Associations     Associated Assets     Versions     References       Descriptive attributes     • Trage     • Trage     •                                                                                                    | Panage Product     Descriptive Attibulos     Defining Attributes     Perchandizing Associations     Associated Assets     Versions     References       Descriptive attributes     • Trage     • Trage     •                                                                                                    | Panage Product     Descriptive Attibulos     Defining Attributes     Perchandizing Associations     Associated Assets     Versions     References       Descriptive attributes     • Trage     • Trage     •                                                                                                    | Panage Product     Descriptive Attibulos     Defining Attributes     Perchandizing Associations     Associated Assets     Versions     References       Descriptive attributes     • Trage     • Trage     •                                                                                                    | Panage Product     Descriptive Attibulos     Defining Attributes     Perchandizing Associations     Associated Assets     Versions     References       Descriptive attributes     • Trage     • Trage     •                                                                                                    |
| Manage Produt Descriptive Attributes Defining Attributes Merchandising Associations Associated Assets Versions References  Attribute Detections attributes  Percent Product Product Pr                                                                                          | Manage Produt Descriptive Attributes Defining Attributes Merchandising Associations Associated Assets Versions References  Attribute Detections attributes  Percent Product Product Pr | Panage Frodut         Descriptive Attributes         Defining Attributes         Merchandling Associations         Associated Assets         Versions         References         And To Descriptive Attributes           Descriptive attributes         Image Froduct         Image Froduct         Ima                                                                                                    | Product     Descriptive Attributes     Defining Attributes     Perchandiaring Associations     Associated Assets     Versions     References       Descriptive attributes     Image Product     Trige     * Name (United States English)     * Data type     * Value (United States English)     * Oute Attribute Decisions       Descriptive attributes     Image Product     * Data type     * Value (United States English)     * Oute Attribute States       Image Product     Image Product     * Data type     * Value (United States English)     * Oute Attribute States       Image Product     Image Product Attributes     Image Product Attributes     * Oute Attribute States                                                                                                    | Product     Descriptive attributes     Offening Attributes     Merchandising Associations     Associated Assets     Versions     References       Descriptive attributes     Image Product     Image Product <td>Product     Descriptive attributes     Offening Attributes     Merchandising Associations     Associated Assets     Versions     References       Descriptive attributes     Image Product     Image Product<td>Panage Frudut         Descriptive Attibutes         Defining Attributes         Merchandling Associations         Associated Assets         Versions         References         And merchandling Associations         Associated Assets         Versions         References         And merchandling Associations         Associated Assets         Versions         References         And merchandling Associations         Associated Assets         Versions         References         And merchandling Associations         And merchandling Associations         And merchandl</td><td>Panage Frudut         Descriptive Attibutes         Defining Attributes         Merchandling Associations         Associated Assets         Versions         References         And merchandling Associations         Associated Assets         Versions         References         And merchandling Associations         Associated Assets         Versions         References         And merchandling Associations         Associated Assets         Versions         References         And merchandling Associations         And merchandling Associations         And merchandl</td><td>Panage Frudut         Descriptive Attibutes         Defining Attributes         Merchandling Associations         Associated Assets         Versions         References         And merchandling Associations         Associated Assets         Versions         References         And merchandling Associations         Associated Assets         Versions         References         And merchandling Associations         Associated Assets         Versions         References         And merchandling Associations         And merchandling Associations         And merchandl</td><td>Panage Frudut         Descriptive Attibutes         Defining Attributes         Merchandling Associations         Associated Assets         Versions         References         And merchandling Associations         Associated Assets         Versions         References         And merchandling Associations         Associated Assets         Versions         References         And merchandling Associations         Associated Assets         Versions         References         And merchandling Associations         And merchandling Associations         And merchandl</td><td>Panage Frudut         Descriptive Attibutes         Defining Attributes         Merchandling Associations         Associated Assets         Versions         References         And merchandling Associations         Associated Assets         Versions         References         And merchandling Associations         Associated Assets         Versions         References         And merchandling Associations         Associated Assets         Versions         References         And merchandling Associations         And merchandling Associations         And merchandl</td></td> | Product     Descriptive attributes     Offening Attributes     Merchandising Associations     Associated Assets     Versions     References       Descriptive attributes     Image Product     Image Product <td>Panage Frudut         Descriptive Attibutes         Defining Attributes         Merchandling Associations         Associated Assets         Versions         References         And merchandling Associations         Associated Assets         Versions         References         And merchandling Associations         Associated Assets         Versions         References         And merchandling Associations         Associated Assets         Versions         References         And merchandling Associations         And merchandling Associations         And merchandl</td> <td>Panage Frudut         Descriptive Attibutes         Defining Attributes         Merchandling Associations         Associated Assets         Versions         References         And merchandling Associations         Associated Assets         Versions         References         And merchandling Associations         Associated Assets         Versions         References         And merchandling Associations         Associated Assets         Versions         References         And merchandling Associations         And merchandling Associations         And merchandl</td> <td>Panage Frudut         Descriptive Attibutes         Defining Attributes         Merchandling Associations         Associated Assets         Versions         References         And merchandling Associations         Associated Assets         Versions         References         And merchandling Associations         Associated Assets         Versions         References         And merchandling Associations         Associated Assets         Versions         References         And merchandling Associations         And merchandling Associations         And merchandl</td> <td>Panage Frudut         Descriptive Attibutes         Defining Attributes         Merchandling Associations         Associated Assets         Versions         References         And merchandling Associations         Associated Assets         Versions         References         And merchandling Associations         Associated Assets         Versions         References         And merchandling Associations         Associated Assets         Versions         References         And merchandling Associations         And merchandling Associations         And merchandl</td> <td>Panage Frudut         Descriptive Attibutes         Defining Attributes         Merchandling Associations         Associated Assets         Versions         References         And merchandling Associations         Associated Assets         Versions         References         And merchandling Associations         Associated Assets         Versions         References         And merchandling Associations         Associated Assets         Versions         References         And merchandling Associations         And merchandling Associations         And merchandl</td> | Panage Frudut         Descriptive Attibutes         Defining Attributes         Merchandling Associations         Associated Assets         Versions         References         And merchandling Associations         Associated Assets         Versions         References         And merchandling Associations         Associated Assets         Versions         References         And merchandling Associations         Associated Assets         Versions         References         And merchandling Associations         And merchandling Associations         And merchandl                                                                                                    | Panage Frudut         Descriptive Attibutes         Defining Attributes         Merchandling Associations         Associated Assets         Versions         References         And merchandling Associations         Associated Assets         Versions         References         And merchandling Associations         Associated Assets         Versions         References         And merchandling Associations         Associated Assets         Versions         References         And merchandling Associations         And merchandling Associations         And merchandl                                                                                                    | Panage Frudut         Descriptive Attibutes         Defining Attributes         Merchandling Associations         Associated Assets         Versions         References         And merchandling Associations         Associated Assets         Versions         References         And merchandling Associations         Associated Assets         Versions         References         And merchandling Associations         Associated Assets         Versions         References         And merchandling Associations         And merchandling Associations         And merchandl                                                                                                    | Panage Frudut         Descriptive Attibutes         Defining Attributes         Merchandling Associations         Associated Assets         Versions         References         And merchandling Associations         Associated Assets         Versions         References         And merchandling Associations         Associated Assets         Versions         References         And merchandling Associations         Associated Assets         Versions         References         And merchandling Associations         And merchandling Associations         And merchandl                                                                                                    | Panage Frudut         Descriptive Attibutes         Defining Attributes         Merchandling Associations         Associated Assets         Versions         References         And merchandling Associations         Associated Assets         Versions         References         And merchandling Associations         Associated Assets         Versions         References         And merchandling Associations         Associated Assets         Versions         References         And merchandling Associations         And merchandling Associations         And merchandl                                                                                                    |
| Manage Produit         Descriptive Attributes         Defining Attributes         Merchandising Associations         Associated Assets         Versions         References         Mind         Without Descriptive Attributes         Clipboard           Descriptive attributes         Image Produit         Image Produit                                                                                                    | Manage Produit         Descriptive Attributes         Defining Attributes         Merchandising Associations         Associated Assets         Versions         References         Mind         Without Descriptive Attributes         Clipboard           Descriptive attributes         Image Produit         Image Produit                                                                                                    | Panoge Produit         Descriptive Attributes         Defining Attributes         Manufactorian         Associated Assets         Versions         Performance         Implication         Implication                                                                                                    | Prindige Paroduit         Descriptione Attributes         Defining Advoides         Marchandising Associations         Associated Assets         Versions         References         Attribute         Control           Descriptione attributes         Image Paroduit         * Type         * Name (United States English)         * Data types         * Value (United States English)         * United = Descriptione attributes         Image Paroduit         * United = Descriptione attributes         Image Paroduit         * United = Descriptione attributes         Image Paroduit         * United = Descriptione attributes         Image Paroduit         * United = Descriptione attributes         Image Paroduit         * United = Descriptione attributes         Image Paroduit         * United = Descriptione attributes         Image Paroduit         * United = Descriptione attributes         Image Paroduit         * United = Descriptione attributes         Image Paroduit         Image Paroduit                                                                                                    | Princip         Descriptive Attributes         Defining Attributes         Descriptive Attributes         Defining Attributes         Descriptive Attributes         Descriptive Attroutes         Descr                                                                                                    | Princip         Descriptive Attributes         Defining Attributes         Descriptive Attributes         Defining Attributes         Descriptive Attributes         Descriptive Attroutes         Descr                                                                                                    | Parage Produit         Descriptive Attributes         Defining Attributes         Manual Produit         Parage         Parage <td>Parage Produit         Descriptive Attributes         Defining Attributes         Manual Produit         Parage         Parage<td>Parage Produit         Descriptive Attributes         Defining Attributes         Manual Produit         Parage         Parage<td>Parage Produit         Descriptive Attributes         Defining Attributes         Manual Produit         Parage         Parage<td>Parage Produit         Descriptive Attributes         Defining Attributes         Manual Produit         Parage         Parage</td></td></td></td>                                                                                                    | Parage Produit         Descriptive Attributes         Defining Attributes         Manual Produit         Parage         Parage <td>Parage Produit         Descriptive Attributes         Defining Attributes         Manual Produit         Parage         Parage<td>Parage Produit         Descriptive Attributes         Defining Attributes         Manual Produit         Parage         Parage<td>Parage Produit         Descriptive Attributes         Defining Attributes         Manual Produit         Parage         Parage</td></td></td>                                                                                                    | Parage Produit         Descriptive Attributes         Defining Attributes         Manual Produit         Parage         Parage <td>Parage Produit         Descriptive Attributes         Defining Attributes         Manual Produit         Parage         Parage<td>Parage Produit         Descriptive Attributes         Defining Attributes         Manual Produit         Parage         Parage</td></td>                                                                                                    | Parage Produit         Descriptive Attributes         Defining Attributes         Manual Produit         Parage         Parage <td>Parage Produit         Descriptive Attributes         Defining Attributes         Manual Produit         Parage         Parage</td>                                                                                                    | Parage Produit         Descriptive Attributes         Defining Attributes         Manual Produit         Parage         Parage                                                                                                    |
| Besord 2: value for the Descriptive Attribute field.     Prevalue field.       Prevalue field field fi                                                                                                    | Besord 2: value for the Descriptive Attribute field.     Prevalue field.       Prevalue field field fi                                                 | Sport/s value for the Descriptive Attribute field.     Intrave Product Descriptive Attribute Defining Attribute Defining Attribute Sport & Sport & Sport                                                                                                    | South 2 value for the Descriptive Attribute felds.      Manager Froduit Descriptive Attribute felds.      Manager Froduit Descriptive Attribu                                                                                                    | South 2 value for the backgroups Attributes feed.     Passage Frodu      Descriptive Attributes feed.     Passage Frodu      Descriptive Attributes feed.     Passage Frodu      Descriptive Attributes feed.     Passage Frodu      Descriptive Attributes feed.     Passage Frodu      Descriptive Attributes feed.     Passage Frodu      Descriptive Attributes feed.     Descriptive Attributes feed.     Descriptive Attribute fee                                                                                                    | South 2 value for the backgroups Attributes feed.     Passage Frodu      Descriptive Attributes feed.     Passage Frodu      Descriptive Attributes feed.     Passage Frodu      Descriptive Attributes feed.     Passage Frodu      Descriptive Attributes feed.     Passage Frodu      Descriptive Attributes feed.     Passage Frodu      Descriptive Attributes feed.     Descriptive Attributes feed.     Descriptive Attribute fee                                                                                                    | Spacify a value for the Descriptive Attributes field.         Product Descriptive Attributes field.           Planage Product         Descriptive Attributes         Defining Attributes field.           Descriptive attributes         Defining Attributes         Attribute Defining Attributes         Product Defining Attributes           Descriptive attributes         Descriptive attributes         Descriptive attributes         Product Defining Attributes         Product Defining Attributes           Descriptive attributes         Examples         * Value (United States English)         * Data type         * Value (United States English)         * Gata type           0.0         Classics detablishes         Output States         * Value (United States English)         * Gata type           0.0         Classics detablishes         * Classics detablishes         * Value (United States English)         * Value (United States English)           0.0         Classics detablishes         * Classics detablishes         * Value (United States English)         * Value (United States English)           0.0         Classics detablishes         * Value (United States English)         * Value (United States English)         * Value (United States English)           0.0         Classics detablishes         * Classics detablishes         * Value (United States English)         * Value (United States English)         * Value (United States English)                                                                                                    | Spacify a value for the Descriptive Attributes field.         Product Descriptive Attributes field.           Pranage Product         Descriptive Attributes         Defining Attributes field.           Descriptive attributes         Defining Attributes         Defining Attributes         Defining Attributes           Descriptive attributes         Descriptive attributes         Defining Attributes         Descriptive attributes         Descriptive att                                                                                                    | Spacify a value for the Descriptive Attributes field.         Product Descriptive Attributes field.           Pranage Product         Descriptive Attributes         Defining Attributes field.           Descriptive attributes         Defining Attributes         Defining Attributes         Defining Attributes           Descriptive attributes         Descriptive attributes         Defining Attributes         Descriptive attributes         Descriptive att                                                                                                    | Spacify a value for the Descriptive Attributes field.         Product Descriptive Attributes field.           Pranage Product         Descriptive Attributes         Defining Attributes field.           Descriptive attributes         Defining Attributes         Defining Attributes         Defining Attributes           Descriptive attributes         Descriptive attributes         Defining Attributes         Descriptive attributes         Descriptive att                                                                                                    | Spacify a value for the Descriptive Attributes field.         Product Descriptive Attributes field.           Pranage Product         Descriptive Attributes         Defining Attributes field.           Descriptive attributes         Defining Attributes         Defining Attributes         Defining Attributes           Descriptive attributes         Descriptive attributes         Defining Attributes         Descriptive attributes         Descriptive att                                                                                                    |
| Sport o value for the Descriptive Attribute fold.      Manage Produit. Descriptive Attributes fold.      Manage Produit. Descriptive Attributes Defining Associations Associated Assets Versions References      Manage Produit.      Descriptive ettribute?      Descriptive ettribute?      Descriptive ettribu                                                                                               | Sport o value for the Descriptive Attribute fold.      Manage Produit. Descriptive Attributes fold.      Manage Produit. Descriptive Attributes Defining Associations Associated Assets Versions References      Manage Produit.      Descriptive ettribute?      Descriptive ettribute?      Descriptive ettribu      | Sport o volur for the Descriptive Attribute feld.  Panage Produit Descriptive Attributes Defining Attributes Defining Attribu                                                                                                    | Sport value for the bescriptive Attribute fold.      Manage Product Descriptive Attributes Defining starbidues Perchandising Associated Assets Versions Pederances      Product Descriptive attributes     Descriptive attributes     Descriptive     Descriptive attributes     Descriptive     Descriptive     De                                                                                                    | Sport o value for the description. Attributes fold.     Prince Trading Associations Associated Assets Versions Reforences     Prince     Product Decorption Attributes     Decorption ethnology     Trading Product Trading Associations     Associated Assets Versions Reforences     Prince     Prince     Pr                                                                                                    | Sport o value for the description. Attributes fold.     Prince Trading Associations Associated Assets Versions Reforences     Prince     Product Decorption Attributes     Decorption ethnology     Trading Product Trading Associations     Associated Assets Versions Reforences     Prince     Prince     Pr                                                                                                    | Sport/s vauk for ho bescriptive Attribute fold.     Image Product     Descriptive Attributes     Image Product     Image Product </td <td>Sport/s vauk for ho bescriptive Attribute fold.     Image Product     Descriptive Attributes     Image Product     Image Product<!--</td--><td>Sport/s vauk for ho bescriptive Attribute fold.     Image Product     Descriptive Attributes     Image Product     Image Product<!--</td--><td>Sport/s vauk for ho bescriptive Attribute fold.     Image Product     Descriptive Attributes     Image Product     Image Product<!--</td--><td>Sport/s vauk for ho bescriptive Attribute fold.     Image Product     Descriptive Attributes     Image Product     Image Product<!--</td--></td></td></td></td>                                                                                                    | Sport/s vauk for ho bescriptive Attribute fold.     Image Product     Descriptive Attributes     Image Product     Image Product </td <td>Sport/s vauk for ho bescriptive Attribute fold.     Image Product     Descriptive Attributes     Image Product     Image Product<!--</td--><td>Sport/s vauk for ho bescriptive Attribute fold.     Image Product     Descriptive Attributes     Image Product     Image Product<!--</td--><td>Sport/s vauk for ho bescriptive Attribute fold.     Image Product     Descriptive Attributes     Image Product     Image Product<!--</td--></td></td></td>                                                                                                    | Sport/s vauk for ho bescriptive Attribute fold.     Image Product     Descriptive Attributes     Image Product     Image Product </td <td>Sport/s vauk for ho bescriptive Attribute fold.     Image Product     Descriptive Attributes     Image Product     Image Product<!--</td--><td>Sport/s vauk for ho bescriptive Attribute fold.     Image Product     Descriptive Attributes     Image Product     Image Product<!--</td--></td></td>                                                                                                    | Sport/s vauk for ho bescriptive Attribute fold.     Image Product     Descriptive Attributes     Image Product     Image Product </td <td>Sport/s vauk for ho bescriptive Attribute fold.     Image Product     Descriptive Attributes     Image Product     Image Product<!--</td--></td>                                                                                                    | Sport/s vauk for ho bescriptive Attribute fold.     Image Product     Descriptive Attributes     Image Product     Image Product </td                                                                                                    |
| Besord 2: value for the Descriptive Attribute field.     Prevalue field.       Prescriptive Attribute Defining Abboluts     Perchanding Associated Asset: Versions References       Prescriptive attribute:     Perchanding Associated Asset: Versions References       Operative attribute:     Perchanding Associated Asset: Versions References       Operative attribute:     Perchanding Associated Asset: Versions References       Operative attribute:     Perchanding Associated Asset: Versions References       Operative attribute:     Percent Percent Percences       Operative attribute:     Percent Percence       Operative attribute:     Percent Percence       Operative attribute:     Percent Percence       Operative attribute:     Percent Percence                                                                                                    | Besord 2: value for the Descriptive Attribute field.     Prevalue field.       Prescriptive Attribute Defining Abboluts     Perchanding Associated Asset: Versions References       Prescriptive attribute:     Perchanding Associated Asset: Versions References       Operative attribute:     Perchanding Associated Asset: Versions References       Operative attribute:     Perchanding Associated Asset: Versions References       Operative attribute:     Perchanding Associated Asset: Versions References       Operative attribute:     Percent Percent Percences       Operative attribute:     Percent Percence       Operative attribute:     Percent Percence       Operative attribute:     Percent Percence       Operative attribute:     Percent Percence                                                                                                    | Sport/s value for the Descriptive Attribute field.     Intrave Product     Descriptive Attribute Defining Attribute     Defining Attribute     Defining Attribute     Defining Attribute     Descriptive Attribute     Descriptive     Descriptive Attribute     Descriptive     Descriptive     Descriptive     Descriptive     Descriptive     Descriptive     Descriptive     Descriptive     Descriptive     Descriptive     Descriptive     Descriptive     Descriptive     Descriptive                                                                                                    | South 2 value for the Descriptive Attribute felds.      Manager Froduit Descriptive Attribute felds.      Manager Froduit Descriptive Attribu                                                                                                    | South 2 value for the backgroups Attributes feed.     Passage Frodu      Descriptive Attributes feed.     Passage Frodu      Descriptive Attributes feed.     Passage Frodu      Descriptive Attributes feed.     Passage Frodu      Descriptive Attributes feed.     Passage Frodu      Descriptive Attributes feed.     Passage Frodu      Descriptive Attributes feed.     Descriptive Attributes feed.     Descriptive Attribute fee                                                                                                    | South 2 value for the backgroups Attributes feed.     Passage Frodu      Descriptive Attributes feed.     Passage Frodu      Descriptive Attributes feed.     Passage Frodu      Descriptive Attributes feed.     Passage Frodu      Descriptive Attributes feed.     Passage Frodu      Descriptive Attributes feed.     Passage Frodu      Descriptive Attributes feed.     Descriptive Attributes feed.     Descriptive Attribute fee                                                                                                    | Spacify a value for the Descriptive Attributes field.         Product Descriptive Attributes field.           Pranage Product         Descriptive Attributes         Defining Attributes field.           Descriptive attributes         Defining Attributes         Defining Attributes         Defining Attributes           Descriptive attributes         Descriptive attributes         Defining Attributes         Descriptive attributes         Descriptive att                                                                                                    | Spacify a value for the Descriptive Attributes field.         Product Descriptive Attributes field.           Pranage Product         Descriptive Attributes         Defining Attributes field.           Descriptive attributes         Defining Attributes         Defining Attributes         Defining Attributes           Descriptive attributes         Descriptive attributes         Defining Attributes         Descriptive attributes         Descriptive att                                                                                                    | Spacify a value for the Descriptive Attributes field.         Product Descriptive Attributes field.           Pranage Product         Descriptive Attributes         Defining Attributes field.           Descriptive attributes         Defining Attributes         Defining Attributes         Defining Attributes           Descriptive attributes         Descriptive attributes         Defining Attributes         Descriptive attributes         Descriptive att                                                                                                    | Spacify a value for the Descriptive Attributes field.         Product Descriptive Attributes field.           Planage Product         Descriptive Attributes         Defining Attributes field.           Descriptive attributes         Defining Attributes         Attribute Defining Attributes         Product Defining Attributes           Descriptive attributes         Descriptive attributes         Descriptive attributes         Product Defining Attributes         Product Defining Attributes           Descriptive attributes         Examples         * Value (United States English)         * Data type         * Value (United States English)         * Gata type           0.0         Classics detablishes         Output States         * Value (United States English)         * Gata type           0.0         Classics detablishes         * Classics detablishes         * Value (United States English)         * Value (United States English)           0.0         Classics detablishes         * Classics detablishes         * Value (United States English)         * Value (United States English)           0.0         Classics detablishes         * Value (United States English)         * Value (United States English)         * Value (United States English)           0.0         Classics detablishes         * Classics detablishes         * Value (United States English)         * Value (United States English)         * Value (United States English)                                                                                                    | Spacify a value for the Descriptive Attributes field.         Product Descriptive Attributes field.           Planage Product         Descriptive Attributes         Defining Attributes field.           Descriptive attributes         Defining Attributes         Attribute Defining Attributes         Product Defining Attributes           Descriptive attributes         Descriptive attributes         Descriptive attributes         Product Defining Attributes         Product Defining Attributes           Descriptive attributes         Examples         * Value (United States English)         * Data type         * Value (United States English)         * Gata type           0.0         Classics detablishes         Output States         * Value (United States English)         * Gata type           0.0         Classics detablishes         * Classics detablishes         * Value (United States English)         * Value (United States English)           0.0         Classics detablishes         * Classics detablishes         * Value (United States English)         * Value (United States English)           0.0         Classics detablishes         * Value (United States English)         * Value (United States English)         * Value (United States English)           0.0         Classics detablishes         * Classics detablishes         * Value (United States English)         * Value (United States English)         * Value (United States English)                                                                                                    |
| Panage Produit     Descriptive Attributes     Defining Attributes     Mandpart Attributes     Mandpart Attributes     Mandpart Attributes     Mandpart Attributes     Mandpart Attributes       Descriptive Attributes     • Type     • Name (United States English)     • Data type     • Value (United States English)     • Data type     • Value (United States English)     • Data type     • Value (United States English)     • Data at type     • Value (United States English)     • Data at type     • Value (United States English)     • Data at type     • Value (United States English)     • Data at type     • Value (United States English)     • Data at type     • Value (United States English)     • Data at type     • Value (United States English)     • Data at type     • Value (Inited States English)     • Data at type     • Value (Inited States English)     • Data at type     • Value (Inited States English)     • Data at type     • Value (Inited States English)     • Data at type     • Value (Inited States English)     • Data at type     • Data at type                                                                                                    | Panage Produit     Descriptive Attributes     Defining Attributes     Mandpart Attributes     Mandpart Attributes     Mandpart Attributes     Mandpart Attributes     Mandpart Attributes       Descriptive Attributes     • Type     • Name (United States English)     • Data type     • Value (United States English)     • Data type     • Value (United States English)     • Data type     • Value (United States English)     • Data at type     • Value (United States English)     • Data at type     • Value (United States English)     • Data at type     • Value (United States English)     • Data at type     • Value (United States English)     • Data at type     • Value (United States English)     • Data at type     • Value (United States English)     • Data at type     • Value (Inited States English)     • Data at type     • Value (Inited States English)     • Data at type     • Value (Inited States English)     • Data at type     • Value (Inited States English)     • Data at type     • Value (Inited States English)     • Data at type     • Data at type                                                                                                    | Panage Product         Descriptive Attibulots         Defining Attributes         Perchandising Associations         Associated Assets         Versions         References         Monthle         Attribute         Clobard           Descriptive attributes         ©         ©         ©         ©         ©         ©         ©         ©         ©         ©         ©         ©         ©         ©         ©         ©         ©         ©         ©         ©         ©         ©         ©         ©         ©         ©         ©         ©         ©         ©         ©         ©         ©         ©         ©         ©         ©         ©         ©         ©         ©         ©         ©         ©         ©         ©         ©         ©         ©         ©         ©         ©         ©         ©         ©         ©         ©         ©         ©         ©         ©         ©         ©         ©         ©         ©         ©         ©         ©         ©         ©         ©         ©         ©         ©         ©         ©         ©         ©         ©         ©         ©         ©         ©         ©         ©         ©                                                                                                    | Parage Produit     Descriptive Attributes     Defining Attributes     Marchandising Associated Assets     Versions     References       Descriptive Attributes     • Train     • Value (Include States English)     • Data type     • Value (Include States English)       Descriptive attributes     • Train     • Value (Include States English)     • Data type       Descriptive attributes     • Casici attributes for AD-Product with AD and<br>end destic dess attributes     • Train       • • • • • • • • • • • • • • • • • • •                                                                                                    | Parage Produit     Descriptive Attributes     Defining Attributes     Perchandising Associated Assets     Versions     References       Descriptive Attributes     • Trace     • Trace     • Cala type     • Value (Unide States English)       Descriptive attributes     • Trace     • Cala type     • Value (Unide States English)       0.0     • Calas type     • Value (Unide States English)       0.0     • Calas type     • Value (Value States English)       0.0     • Calas type     • Value 1 for AD-Product with AD and<br>classic desc strubutes                                                                                                    | Parage Produit     Descriptive Attributes     Defining Attributes     Perchandising Associated Assets     Versions     References       Descriptive Attributes     • Trace     • Trace     • Cala type     • Value (Unide States English)       Descriptive attributes     • Trace     • Cala type     • Value (Unide States English)       0.0     • Calas type     • Value (Unide States English)       0.0     • Calas type     • Value (Value States English)       0.0     • Calas type     • Value 1 for AD-Product with AD and<br>classic desc strubutes                                                                                                    | Panage Product     Descriptive Attibulos     Defining Attribute     Perchandising Association     Associated Assets     Versions     Reformances       Descriptive attributes     • Trage + Name (United States Trajlich)     • Data type     • Value (Dired States Trajlich)     • Data type       Descriptive attributes     • Trage + Name (United States Trajlich)     • Data type     • Value (Dired States Trajlich)     • Data type       0.0     • Cascie attributes     • Cascie attributes     • Data type     • Value (Dired States Trajlich)       0.0     • Cascie attributes     • Data type     • Value (Dired States Trajlich)       0.0     • Cascie attributes     • Data type       0.0     • Cascie attributes     • Trait       0.0     • Cascie attributes     • Trait       0.0     • Cascie attributes     • Trait       0.0     • Cascie attributes     • Trait       0.0     • Cascie attributes     • Trait       0.0     • Cascie attributes     • Trait       0.0     • Cascie attributes     • Trait       0.0     • Cascie attributes     • Trait       0.0     • Cascie attributes     • Trait       0.0     • Cascie attributes     • Trait       0.0     • Trait     • Data direct direct attributes       0.0     • Cascie attributes     • T                                                                                                    | Panage Product     Descriptive Attibulos     Defining Attribute     Perchandising Association     Associated Assets     Versions     Reformances       Descriptive attributes     • Trage + Name (United States Trajlich)     • Data type     • Value (Dired States Trajlich)     • Data type       Descriptive attributes     • Trage + Name (United States Trajlich)     • Data type     • Value (Dired States Trajlich)     • Data type       0.0     • Cascie attributes     • Cascie attributes     • Data type     • Value (Dired States Trajlich)       0.0     • Cascie attributes     • Data type     • Value (Dired States Trajlich)       0.0     • Cascie attributes     • Data type       0.0     • Cascie attributes     • Trait       0.0     • Cascie attributes     • Trait       0.0     • Cascie attributes     • Trait       0.0     • Cascie attributes     • Trait       0.0     • Cascie attributes     • Trait       0.0     • Cascie attributes     • Trait       0.0     • Cascie attributes     • Trait       0.0     • Cascie attributes     • Trait       0.0     • Cascie attributes     • Trait       0.0     • Cascie attributes     • Trait       0.0     • Trait     • Data direct direct attributes       0.0     • Cascie attributes     • T                                                                                                    | Panage Product     Descriptive Attibulos     Defining Attribute     Perchandising Association     Associated Assets     Versions     Reformances       Descriptive attributes     • Trage + Name (United States Trajlich)     • Data type     • Value (Dired States Trajlich)     • Data type       Descriptive attributes     • Trage + Name (United States Trajlich)     • Data type     • Value (Dired States Trajlich)     • Data type       0.0     • Cascie attributes     • Cascie attributes     • Data type     • Value (Dired States Trajlich)       0.0     • Cascie attributes     • Data type     • Value (Dired States Trajlich)       0.0     • Cascie attributes     • Data type       0.0     • Cascie attributes     • Trait       0.0     • Cascie attributes     • Trait       0.0     • Cascie attributes     • Trait       0.0     • Cascie attributes     • Trait       0.0     • Cascie attributes     • Trait       0.0     • Cascie attributes     • Trait       0.0     • Cascie attributes     • Trait       0.0     • Cascie attributes     • Trait       0.0     • Cascie attributes     • Trait       0.0     • Cascie attributes     • Trait       0.0     • Trait     • Data direct direct attributes       0.0     • Cascie attributes     • T                                                                                                    | Panage Product     Descriptive Attibulos     Defining Attribute     Perchandising Association     Associated Assets     Versions     Reformances       Descriptive attributes     • Trage + Name (United States Trajlich)     • Data type     • Value (Dired States Trajlich)     • Data type       Descriptive attributes     • Trage + Name (United States Trajlich)     • Data type     • Value (Dired States Trajlich)     • Data type       0.0     • Cascie attributes     • Cascie attributes     • Data type     • Value (Dired States Trajlich)       0.0     • Cascie attributes     • Data type     • Value (Dired States Trajlich)       0.0     • Cascie attributes     • Data type       0.0     • Cascie attributes     • Trait       0.0     • Cascie attributes     • Trait       0.0     • Cascie attributes     • Trait       0.0     • Cascie attributes     • Trait       0.0     • Cascie attributes     • Trait       0.0     • Cascie attributes     • Trait       0.0     • Cascie attributes     • Trait       0.0     • Cascie attributes     • Trait       0.0     • Cascie attributes     • Trait       0.0     • Cascie attributes     • Trait       0.0     • Trait     • Data direct direct attributes       0.0     • Cascie attributes     • T                                                                                                    | Panage Product     Descriptive Attibulos     Defining Attribute     Perchandising Association     Associated Assets     Versions     Reformances       Descriptive attributes     • Trage + Name (United States Trajlich)     • Data type     • Value (Dired States Trajlich)     • Data type       Descriptive attributes     • Trage + Name (United States Trajlich)     • Data type     • Value (Dired States Trajlich)     • Data type       0.0     • Cascie attributes     • Cascie attributes     • Data type     • Value (Dired States Trajlich)       0.0     • Cascie attributes     • Data type     • Value (Dired States Trajlich)       0.0     • Cascie attributes     • Data type       0.0     • Cascie attributes     • Trait       0.0     • Cascie attributes     • Trait       0.0     • Cascie attributes     • Trait       0.0     • Cascie attributes     • Trait       0.0     • Cascie attributes     • Trait       0.0     • Cascie attributes     • Trait       0.0     • Cascie attributes     • Trait       0.0     • Cascie attributes     • Trait       0.0     • Cascie attributes     • Trait       0.0     • Cascie attributes     • Trait       0.0     • Trait     • Data direct direct attributes       0.0     • Cascie attributes     • T                                                                                                    |
| Panage Produit     Descriptive Attributes     Defining Attributes     Merchandising Associations     Associated Assets     Versions     References       Descriptive Attributes     • Trat     • Data type     • Value (lond States English)     • Data type     • Value (lond States English)       Descriptive ethologies     • Trat     • Oal     • Classic ethologies     • Trat     • Value (lond States English)       0.0     • Classic ethologies     • Trat     • Value (lond States English)     • Ualue Trata type       0.0     • Classic ethologies     • Trat     • Value (lond States English)     • Ualue Trata type       0.0     • Classic ethologies     • Trat     • Value (lond States English)     • Ualue Trata type                                                                                                    | Panage Produit     Descriptive Attributes     Defining Attributes     Merchandising Associations     Associated Assets     Versions     References       Descriptive Attributes     • Trat     • Data type     • Value (lond States English)     • Data type     • Value (lond States English)       Descriptive ethologies     • Trat     • Oal     • Classic ethologies     • Trat     • Value (lond States English)       0.0     • Classic ethologies     • Trat     • Value (lond States English)     • Ualue Trata type       0.0     • Classic ethologies     • Trat     • Value (lond States English)     • Ualue Trata type       0.0     • Classic ethologies     • Trat     • Value (lond States English)     • Ualue Trata type                                                                                                    | Panage Product         Descriptive Attibulos         Defining Attributes         Perchandising Associations         Associated Assets         Versions         Perchandising Associations         Associated Assets         Versions         Perchandising Associations         Associated Assets         Versions         Perchandising Associations         Associated Assets         Versions         Perchandising Associations         Associated Assets         Versions         Perchandising Associations         Associated Assets         Versions         Perchandising Associations         Perchandising Associations         Perchandi                                                                                                    | Parage Produit     Descriptive Attributes     Defining Attributes     Merchandising Associated Assets     Versions     Activation       Descriptive Attributes     • Tripe     • Name (Index States English)     • Data type     • Value (Index States English)     • Other Attribute (Index States English)       Descriptive attributes     • Tripe     • Name (Index States English)     • Data type     • Value (Index States English)       Operative attributes     • Operative attributes     • Operative attributes     • Operative attributes       Operative attributes     • Operative attributes     • Operative attributes     • Operative attributes       Operative attributes     • Operative attributes     • Operative attributes     • Operative attributes                                                                                                    | Parage Produit     Descriptive Attributes     Defining Attributes     Perchandiaria Associated Assets     Versions     References       Descriptive Attributes     • Tripe     • Name (Include States English)     • Outa type     * Value (Include States English)       Descriptive attributes     • Tripe     • Name (Include States English)     • Outa type     * Value (Include States English)       0.0     • Easte cathrobute Science     • Outa type     * Value (Include States English)       0.0     • Easte cathrobute     • Outa type                                                                                                    | Parage Produit     Descriptive Attributes     Defining Attributes     Perchandiaria Associated Assets     Versions     References       Descriptive Attributes     • Tripe     • Name (Include States English)     • Outa type     * Value (Include States English)       Descriptive attributes     • Tripe     • Name (Include States English)     • Outa type     * Value (Include States English)       0.0     • Easte cathrobute Science     • Outa type     * Value (Include States English)       0.0     • Easte cathrobute     • Outa type                                                                                                    | Panage Product     Descriptive Attibulos     Defining Attributes     Perchandising Associations     Associated Assets     Versions     Perchandising Associations     Clobacit       Descriptive attributes     • Trage     • Trage     • Trage     • States     • Other States     • Other States <td>Panage Product     Descriptive Attibulos     Defining Attributes     Perchandising Associations     Associated Assets     Versions     Perchandising Associations     Clobacit       Descriptive attributes     • Trage     • Trage     • Trage     • States     • Other States     • Other States<td>Panage Product     Descriptive Attibulos     Defining Attributes     Perchandising Associations     Associated Assets     Versions     Perchandising Associations     Clobacit       Descriptive attributes     • Trage     • Trage     • Trage     • States     • Other States     • Other States<td>Panage Product     Descriptive Attibulos     Defining Attributes     Perchandising Associations     Associated Assets     Versions     Perchandising Associations     Clobacit       Descriptive attributes     • Trage     • Trage     • Trage     • States     • Other States     • Other States<td>Panage Product     Descriptive Attibulos     Defining Attributes     Perchandising Associations     Associated Assets     Versions     Perchandising Associations     Clobacit       Descriptive attributes     • Trage     • Trage     • Trage     • States     • Other States     • Other States</td></td></td></td>                                                                                                    | Panage Product     Descriptive Attibulos     Defining Attributes     Perchandising Associations     Associated Assets     Versions     Perchandising Associations     Clobacit       Descriptive attributes     • Trage     • Trage     • Trage     • States     • Other States     • Other States <td>Panage Product     Descriptive Attibulos     Defining Attributes     Perchandising Associations     Associated Assets     Versions     Perchandising Associations     Clobacit       Descriptive attributes     • Trage     • Trage     • Trage     • States     • Other States     • Other States<td>Panage Product     Descriptive Attibulos     Defining Attributes     Perchandising Associations     Associated Assets     Versions     Perchandising Associations     Clobacit       Descriptive attributes     • Trage     • Trage     • Trage     • States     • Other States     • Other States<td>Panage Product     Descriptive Attibulos     Defining Attributes     Perchandising Associations     Associated Assets     Versions     Perchandising Associations     Clobacit       Descriptive attributes     • Trage     • Trage     • Trage     • States     • Other States     • Other States</td></td></td>                                                                                                    | Panage Product     Descriptive Attibulos     Defining Attributes     Perchandising Associations     Associated Assets     Versions     Perchandising Associations     Clobacit       Descriptive attributes     • Trage     • Trage     • Trage     • States     • Other States     • Other States <td>Panage Product     Descriptive Attibulos     Defining Attributes     Perchandising Associations     Associated Assets     Versions     Perchandising Associations     Clobacit       Descriptive attributes     • Trage     • Trage     • Trage     • States     • Other States     • Other States<td>Panage Product     Descriptive Attibulos     Defining Attributes     Perchandising Associations     Associated Assets     Versions     Perchandising Associations     Clobacit       Descriptive attributes     • Trage     • Trage     • Trage     • States     • Other States     • Other States</td></td>                                                                                                    | Panage Product     Descriptive Attibulos     Defining Attributes     Perchandising Associations     Associated Assets     Versions     Perchandising Associations     Clobacit       Descriptive attributes     • Trage     • Trage     • Trage     • States     • Other States     • Other States <td>Panage Product     Descriptive Attibulos     Defining Attributes     Perchandising Associations     Associated Assets     Versions     Perchandising Associations     Clobacit       Descriptive attributes     • Trage     • Trage     • Trage     • States     • Other States     • Other States</td>                                                                                                    | Panage Product     Descriptive Attibulos     Defining Attributes     Perchandising Associations     Associated Assets     Versions     Perchandising Associations     Clobacit       Descriptive attributes     • Trage     • Trage     • Trage     • States     • Other States     • Other States                                                                                                    |
| Manage Produit         Descriptive Attributes         Defining Attributes         Manage Produit         Defining Attributes         Defining Attributes                                                                                                    | Manage Produit         Descriptive Attributes         Defining Attributes         Manage Produit         Defining Attributes         Defining Attributes                                                                                                    | Panage Produit         Descriptive Attributes         Defining Attributes         Descriptive Attributes         Defining Attributes         Descriptive Attributes         Defining Attributes         Descriptive Attributes         Descriptive Attributes <thd< td=""><td>Prinduge Piroduct         Descriptive Attributes         Defining Abrobutes         Merchandising Association         Associated Assets         Versions         References         Attribute         Charlow College           Descriptive attribute         Image Piroduct         Sequences         * Type         * Name (United States English)         * Data types         * Values (United States English)         • Data types         • Quite Attribute         • Quite Attribute<td>Pranage Product     Descriptive Athibutes     Defining Abrolutes     Manage Product     Product     Product</td><td>Pranage Product     Descriptive Athibutes     Defining Abrolutes     Manage Product     Product     Product</td><td>Panage Produit         Descriptive Attributes         Defining Attributes         Associated Assets         Versions         References         Implication         Implication         <t< td=""><td>Panage Produit         Descriptive Attributes         Defining Attributes         Associated Assets         Versions         References         Implication         Implication         <t< td=""><td>Panage Produit         Descriptive Attributes         Defining Attributes         Associated Assets         Versions         References         Implication         Implication         <t< td=""><td>Panage Produit         Descriptive Attributes         Defining Attributes         Associated Assets         Versions         References         Implication         Implication         <t< td=""><td>Panage Produit         Descriptive Attributes         Defining Attributes         Associated Assets         Versions         References         Implication         Implication         <t< td=""></t<></td></t<></td></t<></td></t<></td></t<></td></td></thd<> | Prinduge Piroduct         Descriptive Attributes         Defining Abrobutes         Merchandising Association         Associated Assets         Versions         References         Attribute         Charlow College           Descriptive attribute         Image Piroduct         Sequences         * Type         * Name (United States English)         * Data types         * Values (United States English)         • Data types         • Quite Attribute         • Quite Attribute <td>Pranage Product     Descriptive Athibutes     Defining Abrolutes     Manage Product     Product     Product</td> <td>Pranage Product     Descriptive Athibutes     Defining Abrolutes     Manage Product     Product     Product</td> <td>Panage Produit         Descriptive Attributes         Defining Attributes         Associated Assets         Versions         References         Implication         Implication         <t< td=""><td>Panage Produit         Descriptive Attributes         Defining Attributes         Associated Assets         Versions         References         Implication         Implication         <t< td=""><td>Panage Produit         Descriptive Attributes         Defining Attributes         Associated Assets         Versions         References         Implication         Implication         <t< td=""><td>Panage Produit         Descriptive Attributes         Defining Attributes         Associated Assets         Versions         References         Implication         Implication         <t< td=""><td>Panage Produit         Descriptive Attributes         Defining Attributes         Associated Assets         Versions         References         Implication         Implication         <t< td=""></t<></td></t<></td></t<></td></t<></td></t<></td> | Pranage Product     Descriptive Athibutes     Defining Abrolutes     Manage Product     Product                                                                                                    | Pranage Product     Descriptive Athibutes     Defining Abrolutes     Manage Product     Product                                                                                                    | Panage Produit         Descriptive Attributes         Defining Attributes         Associated Assets         Versions         References         Implication         Implication <t< td=""><td>Panage Produit         Descriptive Attributes         Defining Attributes         Associated Assets         Versions         References         Implication         Implication         <t< td=""><td>Panage Produit         Descriptive Attributes         Defining Attributes         Associated Assets         Versions         References         Implication         Implication         <t< td=""><td>Panage Produit         Descriptive Attributes         Defining Attributes         Associated Assets         Versions         References         Implication         Implication         <t< td=""><td>Panage Produit         Descriptive Attributes         Defining Attributes         Associated Assets         Versions         References         Implication         Implication         <t< td=""></t<></td></t<></td></t<></td></t<></td></t<>                                                                                                    | Panage Produit         Descriptive Attributes         Defining Attributes         Associated Assets         Versions         References         Implication         Implication <t< td=""><td>Panage Produit         Descriptive Attributes         Defining Attributes         Associated Assets         Versions         References         Implication         Implication         <t< td=""><td>Panage Produit         Descriptive Attributes         Defining Attributes         Associated Assets         Versions         References         Implication         Implication         <t< td=""><td>Panage Produit         Descriptive Attributes         Defining Attributes         Associated Assets         Versions         References         Implication         Implication         <t< td=""></t<></td></t<></td></t<></td></t<>                                                                                                    | Panage Produit         Descriptive Attributes         Defining Attributes         Associated Assets         Versions         References         Implication         Implication <t< td=""><td>Panage Produit         Descriptive Attributes         Defining Attributes         Associated Assets         Versions         References         Implication         Implication         <t< td=""><td>Panage Produit         Descriptive Attributes         Defining Attributes         Associated Assets         Versions         References         Implication         Implication         <t< td=""></t<></td></t<></td></t<>                                                                                                    | Panage Produit         Descriptive Attributes         Defining Attributes         Associated Assets         Versions         References         Implication         Implication <t< td=""><td>Panage Produit         Descriptive Attributes         Defining Attributes         Associated Assets         Versions         References         Implication         Implication         <t< td=""></t<></td></t<>                                                                                                    | Panage Produit         Descriptive Attributes         Defining Attributes         Associated Assets         Versions         References         Implication         Implication <t< td=""></t<>                                                                                                    |
| Panage Produit     Descriptive Attributes     Defining Attributes     Mandpart Attributes     Mandpart Attributes     Mandpart Attributes     Mandpart Attributes     Mandpart Attributes       Descriptive Attributes     • Type     • Name (Unded States English)     • Data type     • Value (Unded States English)     • Data type     • Value (Unded States English)     • Data type     • Value (Unded States English)     • Data type     • Value (Unded States English)     • Data type     • Value (Unded States English)     • Data type     • Value (Unded States English)     • Data type     • Value (Unded States English)     • Data type     • Value (Unded States English)     • Data type     • Value (Unded States English)     • Data type     • Value (Unded States English)     • Data type     • Value (Unded States English)     • Data type     • Value (Unded States English)     • Data type     • Value (Unded States English)     • Data type     • Value (Inded States English)     • Data type     • Data type<                                                                                                    | Panage Produit     Descriptive Attributes     Defining Attributes     Mandpart Attributes     Mandpart Attributes     Mandpart Attributes     Mandpart Attributes     Mandpart Attributes       Descriptive Attributes     • Type     • Name (Unded States English)     • Data type     • Value (Unded States English)     • Data type     • Value (Unded States English)     • Data type     • Value (Unded States English)     • Data type     • Value (Unded States English)     • Data type     • Value (Unded States English)     • Data type     • Value (Unded States English)     • Data type     • Value (Unded States English)     • Data type     • Value (Unded States English)     • Data type     • Value (Unded States English)     • Data type     • Value (Unded States English)     • Data type     • Value (Unded States English)     • Data type     • Value (Unded States English)     • Data type     • Value (Unded States English)     • Data type     • Value (Inded States English)     • Data type     • Data type<                                                                                                    | Panage Product         Descriptive Attibulots         Defining Attributes         Perchandising Associations         Associated Assets         Versions         References         Monthle         Attribute         Clobard           Descriptive attributes         * Trgs         * States         * States<                                                                                                    | Parage Produit     Descriptive Attributes     Defining Attributes     Marchandising Associated Assets     Versions     References       Descriptive Attributes     • Trace     • Value (Include States English)     • Data type     • Value (Include States English)       Descriptive attributes     • Trace     • Value (Include States English)     • Data type       Descriptive attributes     • Casici attributes for AD-Product with AD and<br>end destic dess attributes     • Trace       • • • • • • • • • • • • • • • • • • •                                                                                                    | Parage Produit     Descriptive Attributes     Defining Attributes     Perchandising Associated Assets     Versions     References       Descriptive Attributes     • Trace     • Trace     • Cala type     • Value (Unide States English)       Descriptive attributes     • Trace     • Cala type     • Value (Unide States English)       0.0     • Calas type     • Value (Unide States English)       0.0     • Calas type     • Value (Value States English)       0.0     • Calas type     • Value 1 for AD-Product with AD and<br>classic desc strubutes                                                                                                    | Parage Produit     Descriptive Attributes     Defining Attributes     Perchandising Associated Assets     Versions     References       Descriptive Attributes     • Trace     • Trace     • Cala type     • Value (Unide States English)       Descriptive attributes     • Trace     • Cala type     • Value (Unide States English)       0.0     • Calas type     • Value (Unide States English)       0.0     • Calas type     • Value (Value States English)       0.0     • Calas type     • Value 1 for AD-Product with AD and<br>classic desc strubutes                                                                                                    | Panage Product     Descriptive Attibulos     Defining Attribute     Perchandising Association     Associated Assets     Versions     Reformances       Descriptive attributes     • Trage + Name (United States Trajlich)     • Data type     • Value (Dired States Trajlich)     • Data type       Descriptive attributes     • Trage + Name (United States Trajlich)     • Data type     • Value (Dired States Trajlich)     • Data type       0.0     • Cascie attributes     • Cascie attributes     • Data type     • Value (Dired States Trajlich)       0.0     • Cascie attributes     • Data type     • Value (Dired States Trajlich)       0.0     • Cascie attributes     • Data type       0.0     • Cascie attributes     • Trait       0.0     • Cascie attributes     • Trait       0.0     • Cascie attributes     • Trait       0.0     • Cascie attributes     • Trait       0.0     • Cascie attributes     • Trait       0.0     • Cascie attributes     • Trait       0.0     • Cascie attributes     • Trait       0.0     • Cascie attributes     • Trait       0.0     • Cascie attributes     • Trait       0.0     • Cascie attributes     • Trait       0.0     • Trait     • Data direct direct attributes       0.0     • Cascie attributes     • T                                                                                                    | Panage Product     Descriptive Attibulos     Defining Attribute     Perchandising Association     Associated Assets     Versions     Reformances       Descriptive attributes     • Trage + Name (United States Trajlich)     • Data type     • Value (Dired States Trajlich)     • Data type       Descriptive attributes     • Trage + Name (United States Trajlich)     • Data type     • Value (Dired States Trajlich)     • Data type       0.0     • Cascie attributes     • Cascie attributes     • Data type     • Value (Dired States Trajlich)       0.0     • Cascie attributes     • Data type     • Value (Dired States Trajlich)       0.0     • Cascie attributes     • Data type       0.0     • Cascie attributes     • Trait       0.0     • Cascie attributes     • Trait       0.0     • Cascie attributes     • Trait       0.0     • Cascie attributes     • Trait       0.0     • Cascie attributes     • Trait       0.0     • Cascie attributes     • Trait       0.0     • Cascie attributes     • Trait       0.0     • Cascie attributes     • Trait       0.0     • Cascie attributes     • Trait       0.0     • Cascie attributes     • Trait       0.0     • Trait     • Data direct direct attributes       0.0     • Cascie attributes     • T                                                                                                    | Panage Product     Descriptive Attibulos     Defining Attribute     Perchandising Association     Associated Assets     Versions     Reformances       Descriptive attributes     • Trage + Name (United States Trajlich)     • Data type     • Value (Dired States Trajlich)     • Data type       Descriptive attributes     • Trage + Name (United States Trajlich)     • Data type     • Value (Dired States Trajlich)     • Data type       0.0     • Cascie attributes     • Cascie attributes     • Data type     • Value (Dired States Trajlich)       0.0     • Cascie attributes     • Data type     • Value (Dired States Trajlich)       0.0     • Cascie attributes     • Data type       0.0     • Cascie attributes     • Trait       0.0     • Cascie attributes     • Trait       0.0     • Cascie attributes     • Trait       0.0     • Cascie attributes     • Trait       0.0     • Cascie attributes     • Trait       0.0     • Cascie attributes     • Trait       0.0     • Cascie attributes     • Trait       0.0     • Cascie attributes     • Trait       0.0     • Cascie attributes     • Trait       0.0     • Cascie attributes     • Trait       0.0     • Trait     • Data direct direct attributes       0.0     • Cascie attributes     • T                                                                                                    | Panage Product     Descriptive Attibulos     Defining Attribute     Perchandising Association     Associated Assets     Versions     Reformances       Descriptive attributes     • Trage + Name (United States Trajlich)     • Data type     • Value (Dired States Trajlich)     • Data type       Descriptive attributes     • Trage + Name (United States Trajlich)     • Data type     • Value (Dired States Trajlich)     • Data type       0.0     • Cascie attributes     • Cascie attributes     • Data type     • Value (Dired States Trajlich)       0.0     • Cascie attributes     • Data type     • Value (Dired States Trajlich)       0.0     • Cascie attributes     • Data type       0.0     • Cascie attributes     • Trait       0.0     • Cascie attributes     • Trait       0.0     • Cascie attributes     • Trait       0.0     • Cascie attributes     • Trait       0.0     • Cascie attributes     • Trait       0.0     • Cascie attributes     • Trait       0.0     • Cascie attributes     • Trait       0.0     • Cascie attributes     • Trait       0.0     • Cascie attributes     • Trait       0.0     • Cascie attributes     • Trait       0.0     • Trait     • Data direct direct attributes       0.0     • Cascie attributes     • T                                                                                                    | Panage Product     Descriptive Attibulos     Defining Attribute     Perchandising Association     Associated Assets     Versions     Reformances       Descriptive attributes     • Trage + Name (United States Trajlich)     • Data type     • Value (Dired States Trajlich)     • Data type       Descriptive attributes     • Trage + Name (United States Trajlich)     • Data type     • Value (Dired States Trajlich)     • Data type       0.0     • Cascie attributes     • Cascie attributes     • Data type     • Value (Dired States Trajlich)       0.0     • Cascie attributes     • Data type     • Value (Dired States Trajlich)       0.0     • Cascie attributes     • Data type       0.0     • Cascie attributes     • Trait       0.0     • Cascie attributes     • Trait       0.0     • Cascie attributes     • Trait       0.0     • Cascie attributes     • Trait       0.0     • Cascie attributes     • Trait       0.0     • Cascie attributes     • Trait       0.0     • Cascie attributes     • Trait       0.0     • Cascie attributes     • Trait       0.0     • Cascie attributes     • Trait       0.0     • Cascie attributes     • Trait       0.0     • Trait     • Data direct direct attributes       0.0     • Cascie attributes     • T                                                                                                    |
| Manage Produit         Descriptione Attributes         Defining Attributes         Marcal Product input of Associated Acasets         Versions         References         Marcal Product         References         Marcal Product         Marcal Product         Marcal Product         Marcal Product         Marcal Product         Marcal Product         Marcal Product         Marcal Product         Marcal Product         Marca Product         Marcal Product         Marcal P                                                                                                    | Manage Produit         Descriptione Attributes         Defining Attributes         Marcal Product input of Associated Acasets         Versions         References         Marcal Product         References         Marcal Product         Marcal Product         Marcal Product         Marcal Product         Marcal Product         Marcal Product         Marcal Product         Marcal Product         Marcal Product         Marca Product         Marcal Product         Marcal P                                                                                                    | Plancys Product         Descriptive Attributes         Defining Attributes         Mind         Operation         Operation         O                                                                                                    | Planage Product         Descriptive Attributes         Defining Attributes         Mining Attributes         Mining Attributes         Classicated Assets         Versions         References         Mining Attribute         Classicated Assets         Versions         References         Mining Attributes         Classicated Assets         Versions         References         Mining Attributes         Image Product         Mining Attributes         Image Product         Mining Attributes         Image Product         Image Product         Imag                                                                                                    | Plange Product         Descriptive Attributes         Defining Attributes         Descriptive attributes         Offining Attributes         Descriptive attributes         Offining Attributes         Official Construction         Official Construction         Official Constructin         Official Constructin         Officia                                                                                                    | Plange Product         Descriptive Attributes         Defining Attributes         Descriptive attributes         Offining Attributes         Descriptive attributes         Offining Attributes         Official Construction         Official Construction         Official Constructin         Official Constructin         Officia                                                                                                    | Plange fraduit         Descriptive Attributes         Defining Attributes         Marcing Fraduit         Marcing         Werkins         References         Marcing         References         Marcing         References         Marcing         References         References <threferences< th=""></threferences<>                                                                                                    | Plange fraduit         Descriptive Attributes         Defining Attributes         Marcing fraduit         Plane         Versions         Associated Acases         Versions         References         Marcing         References         Marcing         References         References <td>Plange fraduit         Descriptive Attributes         Defining Attributes         Marcing fraduit         Plane         Versions         Associated Acases         Versions         References         Marcing         References         Marcing         References         References<td>Plange fraduit         Descriptive Attributes         Defining Attributes         Marcing fraduit         Plane         Versions         Associated Acases         Versions         References         Marcing         References         Marcing         References         References<td>Plange fraduit         Descriptive Attributes         Defining Attributes         Marcing fraduit         Plane         Versions         Associated Acases         Versions         References         Marcing         References         Marcing         References         References</td></td></td>                                                                                                    | Plange fraduit         Descriptive Attributes         Defining Attributes         Marcing fraduit         Plane         Versions         Associated Acases         Versions         References         Marcing         References         Marcing         References         References <td>Plange fraduit         Descriptive Attributes         Defining Attributes         Marcing fraduit         Plane         Versions         Associated Acases         Versions         References         Marcing         References         Marcing         References         References<td>Plange fraduit         Descriptive Attributes         Defining Attributes         Marcing fraduit         Plane         Versions         Associated Acases         Versions         References         Marcing         References         Marcing         References         References</td></td>                                                                                                    | Plange fraduit         Descriptive Attributes         Defining Attributes         Marcing fraduit         Plane         Versions         Associated Acases         Versions         References         Marcing         References         Marcing         References         References <td>Plange fraduit         Descriptive Attributes         Defining Attributes         Marcing fraduit         Plane         Versions         Associated Acases         Versions         References         Marcing         References         Marcing         References         References</td>                                                                                                    | Plange fraduit         Descriptive Attributes         Defining Attributes         Marcing fraduit         Plane         Versions         Associated Acases         Versions         References         Marcing         References         Marcing         References         References                                                                                                    |
| Manage Produit         Descriptione Attributes         Defining Attributes         Marcal Product input of Associated Acasets         Versions         References         Marcal Product         References         Marcal Product         Marcal Product         Marcal Product         Marcal Product         Marcal Product         Marcal Product         Marcal Product         Marcal Product         Marcal Product         Marca Product         Marcal Product         Marcal P                                                                                                    | Manage Produit         Descriptione Attributes         Defining Attributes         Marcal Product input of Associated Acasets         Versions         References         Marcal Product         References         Marcal Product         Marcal Product         Marcal Product         Marcal Product         Marcal Product         Marcal Product         Marcal Product         Marcal Product         Marcal Product         Marca Product         Marcal Product         Marcal P                                                                                                    | Plancys Product     Descriptive Attributes     Defining Attributes     Mind     Wernings     Associated Aussity     Versions     References     Mind     Werning     Clickovet       Descriptive attributes     0                                                                                                    | Planage Product         Descriptive Attributes         Defining Attributes         Mining Attributes         Mining Attributes         Classicated Assets         Versions         References         Mining Attribute         Classicated Assets         Versions         References         Mining Attributes         Classicated Assets         Versions         References         Mining Attributes         Image Product         Mining Attributes         Image Product         Mining Attributes         Image Product         Image Product         Imag                                                                                                    | Plange Product         Descriptive Attributes         Defining Attributes         Descriptive attributes         Offining Attributes         Descriptive attributes         Offining Attributes         Official         Official                                                                                                    | Plange Product         Descriptive Attributes         Defining Attributes         Descriptive attributes         Offining Attributes         Descriptive attributes         Offining Attributes         Official         Official                                                                                                    | Plange fraduit         Descriptive Attributes         Defining Attributes         Marcing fraduit         Plane         Versions         Associated Acases         Versions         References         Marcing         References         Marcing         References         References <td>Plange fraduit         Descriptive Attributes         Defining Attributes         Marcing fraduit         Plane         Versions         Associated Acases         Versions         References         Marcing         References         Marcing         References         References<td>Plange fraduit         Descriptive Attributes         Defining Attributes         Marcing fraduit         Plane         Versions         Associated Acases         Versions         References         Marcing         References         Marcing         References         References<td>Plange fraduit         Descriptive Attributes         Defining Attributes         Marcing fraduit         Plane         Versions         Associated Acases         Versions         References         Marcing         References         Marcing         References         References<td>Plange fraduit         Descriptive Attributes         Defining Attributes         Marcing fraduit         Plane         Versions         Associated Acases         Versions         References         Marcing         References         Marcing         References         References</td></td></td></td>                                                                                                    | Plange fraduit         Descriptive Attributes         Defining Attributes         Marcing fraduit         Plane         Versions         Associated Acases         Versions         References         Marcing         References         Marcing         References         References <td>Plange fraduit         Descriptive Attributes         Defining Attributes         Marcing fraduit         Plane         Versions         Associated Acases         Versions         References         Marcing         References         Marcing         References         References<td>Plange fraduit         Descriptive Attributes         Defining Attributes         Marcing fraduit         Plane         Versions         Associated Acases         Versions         References         Marcing         References         Marcing         References         References<td>Plange fraduit         Descriptive Attributes         Defining Attributes         Marcing fraduit         Plane         Versions         Associated Acases         Versions         References         Marcing         References         Marcing         References         References</td></td></td>                                                                                                    | Plange fraduit         Descriptive Attributes         Defining Attributes         Marcing fraduit         Plane         Versions         Associated Acases         Versions         References         Marcing         References         Marcing         References         References <td>Plange fraduit         Descriptive Attributes         Defining Attributes         Marcing fraduit         Plane         Versions         Associated Acases         Versions         References         Marcing         References         Marcing         References         References<td>Plange fraduit         Descriptive Attributes         Defining Attributes         Marcing fraduit         Plane         Versions         Associated Acases         Versions         References         Marcing         References         Marcing         References         References</td></td>                                                                                                    | Plange fraduit         Descriptive Attributes         Defining Attributes         Marcing fraduit         Plane         Versions         Associated Acases         Versions         References         Marcing         References         Marcing         References         References <td>Plange fraduit         Descriptive Attributes         Defining Attributes         Marcing fraduit         Plane         Versions         Associated Acases         Versions         References         Marcing         References         Marcing         References         References</td>                                                                                                    | Plange fraduit         Descriptive Attributes         Defining Attributes         Marcing fraduit         Plane         Versions         Associated Acases         Versions         References         Marcing         References         Marcing         References         References                                                                                                    |
| Manage Produit         Descriptione Attributes         Defining Attributes         Maring         References         Maring         References                                                                                                    | Manage Produit         Descriptione Attributes         Defining Attributes         Maring         References         Maring         References                                                                                                    | Plancys Product     Descriptive Attributes     Defining Attributes     Mind     Quences     Clickowd       Descriptive attributes     0                                                                                                    | Planage Product         Descriptive Attributes         Defining Attributes         Mining Attributes         Mining Attributes         Descriptive attributes         Mining Attributes         Classication attributes         Mining Attributes         Classication attributes         Mining Attributes         Mining Attributes         Mining                                                                                                    | Plange Product         Descriptive Attributes         Defining Attributes         Descriptive Attributes         Offining Attributes         Descriptive Attributes         Offining Attributes         Descriptive Attributes         Offining Attributes         Descriptive Attributes         Official         Descriptive Attributes         Official         Descriptive Attributes                                                                                                    | Plange Product         Descriptive Attributes         Defining Attributes         Descriptive Attributes         Offining Attributes         Descriptive Attributes         Offining Attributes         Descriptive Attributes         Offining Attributes         Descriptive Attributes         Official         Descriptive Attributes         Official         Descriptive Attributes                                                                                                    | Manage Produit     Descriptive Attributes     Defining Attributes     Maring     References     Maring     References     Maring     References     Maring     References       Descriptive attributes     Image Produit     Descriptive attributes     Image Produit     Descriptive attributes     Image Produit     Image Produit                                                                                                    | Manage Produit     Descriptive Attributes     Defining Attributes     Maring     References     Maring     References     Maring     References     Maring     References       Descriptive attributes     Image Produit     Descriptive attributes     Image Produit     Descriptive attributes     Image Produit     Image Produit                                                                                                    | Manage Produit     Descriptive Attributes     Defining Attributes     Maring     References     Maring     References     Maring     References     Maring     References       Descriptive attributes     Image Produit     Descriptive attributes     Image Produit     Descriptive attributes     Image Produit     Image Produit                                                                                                    | Manage Produit     Descriptive Attributes     Defining Attributes     Maring     References     Maring     References     Maring     References     Maring     References       Descriptive attributes     Image Produit     Descriptive attributes     Image Produit     Descriptive attributes     Image Produit     Image Produit                                                                                                    | Manage Produit     Descriptive Attributes     Defining Attributes     Maring     References     Maring     References     Maring     References     Maring     References       Descriptive attributes     Image Produit     Descriptive attributes     Image Produit     Descriptive attributes     Image Produit     Image Produit                                                                                                    |
| Manage Produit         Descriptione Attributes         Defining Attributes         Marcal Product input of Associated Acasets         Versions         References         Marcal Product         References         Marcal Product         Marcal Product         Marcal Product         Marcal Product         Marcal Product         Marcal Product         Marcal Product         Marcal Product         Marcal Product         Marca Product         Marcal Product         Marcal P                                                                                                    | Manage Produit         Descriptione Attributes         Defining Attributes         Marcal Product input of Associated Acasets         Versions         References         Marcal Product         References         Marcal Product         Marcal Product         Marcal Product         Marcal Product         Marcal Product         Marcal Product         Marcal Product         Marcal Product         Marcal Product         Marca Product         Marcal Product         Marcal P                                                                                                    | Plancys Product     Descriptive Attributes     Defining Attributes     Mind     Wernings     Associated Aussity     Versions     References     Mind     Werning     Clickonet       Descriptive attributes     Image Product     Image Product <td< td=""><td>Planage Product         Descriptive Attributes         Defining Attributes         Mining Attributes         Mining Attributes         Classicated Assets         Versions         References         Mining Attribute         Classicated Assets         Versions         References         Mining Attributes         Classicated Assets         Versions         References         Mining Attributes         Image Product         Mining Attributes         Image Product         Mining Attributes         Image Product         Image Product         Imag</td><td>Plange Product         Descriptive Attributes         Defining Attributes         Descriptive attributes         Offining Attributes         Descriptive attributes         Offining Attributes         Official         Official</td><td>Plange Product         Descriptive Attributes         Defining Attributes         Descriptive attributes         Offining Attributes         Descriptive attributes         Offining Attributes         Official         Official</td><td>Plange fraduit         Descriptive Attributes         Defining Attributes         Marcing fraduit         Plane         Versions         Associated Acases         Versions         References         Marcing         References         Marcing         References         References<td>Plange fraduit         Descriptive Attributes         Defining Attributes         Marcing fraduit         Plane         Versions         Associated Acases         Versions         References         Marcing         References         Marcing         References         References<td>Plange fraduit         Descriptive Attributes         Defining Attributes         Marcing fraduit         Plane         Versions         Associated Acases         Versions         References         Marcing         References         Marcing         References         References<td>Plange fraduit         Descriptive Attributes         Defining Attributes         Marcing fraduit         Plane         Versions         Associated Acases         Versions         References         Marcing         References         Marcing         References         References<td>Plange fraduit         Descriptive Attributes         Defining Attributes         Marcing fraduit         Plane         Versions         Associated Acases         Versions         References         Marcing         References         Marcing         References         References</td></td></td></td></td></td<>                                                                                                    | Planage Product         Descriptive Attributes         Defining Attributes         Mining Attributes         Mining Attributes         Classicated Assets         Versions         References         Mining Attribute         Classicated Assets         Versions         References         Mining Attributes         Classicated Assets         Versions         References         Mining Attributes         Image Product         Mining Attributes         Image Product         Mining Attributes         Image Product         Image Product         Imag                                                                                                    | Plange Product         Descriptive Attributes         Defining Attributes         Descriptive attributes         Offining Attributes         Descriptive attributes         Offining Attributes         Official         Official                                                                                                    | Plange Product         Descriptive Attributes         Defining Attributes         Descriptive attributes         Offining Attributes         Descriptive attributes         Offining Attributes         Official         Official                                                                                                    | Plange fraduit         Descriptive Attributes         Defining Attributes         Marcing fraduit         Plane         Versions         Associated Acases         Versions         References         Marcing         References         Marcing         References         References <td>Plange fraduit         Descriptive Attributes         Defining Attributes         Marcing fraduit         Plane         Versions         Associated Acases         Versions         References         Marcing         References         Marcing         References         References<td>Plange fraduit         Descriptive Attributes         Defining Attributes         Marcing fraduit         Plane         Versions         Associated Acases         Versions         References         Marcing         References         Marcing         References         References<td>Plange fraduit         Descriptive Attributes         Defining Attributes         Marcing fraduit         Plane         Versions         Associated Acases         Versions         References         Marcing         References         Marcing         References         References<td>Plange fraduit         Descriptive Attributes         Defining Attributes         Marcing fraduit         Plane         Versions         Associated Acases         Versions         References         Marcing         References         Marcing         References         References</td></td></td></td>                                                                                                    | Plange fraduit         Descriptive Attributes         Defining Attributes         Marcing fraduit         Plane         Versions         Associated Acases         Versions         References         Marcing         References         Marcing         References         References <td>Plange fraduit         Descriptive Attributes         Defining Attributes         Marcing fraduit         Plane         Versions         Associated Acases         Versions         References         Marcing         References         Marcing         References         References<td>Plange fraduit         Descriptive Attributes         Defining Attributes         Marcing fraduit         Plane         Versions         Associated Acases         Versions         References         Marcing         References         Marcing         References         References<td>Plange fraduit         Descriptive Attributes         Defining Attributes         Marcing fraduit         Plane         Versions         Associated Acases         Versions         References         Marcing         References         Marcing         References         References</td></td></td>                                                                                                    | Plange fraduit         Descriptive Attributes         Defining Attributes         Marcing fraduit         Plane         Versions         Associated Acases         Versions         References         Marcing         References         Marcing         References         References <td>Plange fraduit         Descriptive Attributes         Defining Attributes         Marcing fraduit         Plane         Versions         Associated Acases         Versions         References         Marcing         References         Marcing         References         References<td>Plange fraduit         Descriptive Attributes         Defining Attributes         Marcing fraduit         Plane         Versions         Associated Acases         Versions         References         Marcing         References         Marcing         References         References</td></td>                                                                                                    | Plange fraduit         Descriptive Attributes         Defining Attributes         Marcing fraduit         Plane         Versions         Associated Acases         Versions         References         Marcing         References         Marcing         References         References <td>Plange fraduit         Descriptive Attributes         Defining Attributes         Marcing fraduit         Plane         Versions         Associated Acases         Versions         References         Marcing         References         Marcing         References         References</td>                                                                                                    | Plange fraduit         Descriptive Attributes         Defining Attributes         Marcing fraduit         Plane         Versions         Associated Acases         Versions         References         Marcing         References         Marcing         References         References                                                                                                    |
| Manage Produit         Descriptione Attributes         Defining Attributes         Marcal Product input of Associated Acasets         Versions         References         Marcal Product         References         Marcal Product         Marcal Product         Marcal Product         Marcal Product         Marcal Product         Marcal Product         Marcal Product         Marcal Product         Marcal Product         Marca Product         Marcal Product         Marcal P                                                                                                    | Manage Produit         Descriptione Attributes         Defining Attributes         Marcal Product input of Associated Acasets         Versions         References         Marcal Product         References         Marcal Product         Marcal Product         Marcal Product         Marcal Product         Marcal Product         Marcal Product         Marcal Product         Marcal Product         Marcal Product         Marca Product         Marcal Product         Marcal P                                                                                                    | Plancys Product     Descriptive Attributes     Defining Attributes     Mind     Wernings     Associated Aussity     Versions     References     Mind     Werning     Clickonet       Descriptive attributes     Image Product     Image Product <td< td=""><td>Planage Product         Descriptive Attributes         Defining Attributes         Mining Attributes         Mining Attributes         Classication of accessible Accessible A</td><td>Plange Product         Descriptive Attributes         Defining Attributes         Descriptive attributes         Offining Attributes         Descriptive attributes         Offining Attributes         Official         Official</td><td>Plange Product         Descriptive Attributes         Defining Attributes         Descriptive attributes         Offining Attributes         Descriptive attributes         Offining Attributes         Official         Official</td><td>Plancys Produit         Descriptive Attributes         Defining Autobases         Associated Ausets         Versions         References         Mind         References         Mind         References         Mind         References         Mind         References         Mind         References         Mind         References         Mind         References         Mind         References         Mind         References         Mind         Mind</td><td>Plancys Produit         Descriptive Attributes         Defining Autobases         Associated Ausets         Versions         References         Mind         References         Mind         References         Mind         References         Mind         References         Mind         References         Mind         References         Mind         References         Mind         References         Mind         References         Mind         Mind</td><td>Plancys Produit         Descriptive Attributes         Defining Autobases         Associated Ausets         Versions         References         Mind         References         Mind         References         Mind         References         Mind         References         Mind         References         Mind         References         Mind         References         Mind         References         Mind         References         Mind         Mind</td><td>Plancys Produit         Descriptive Attributes         Defining Autobases         Associated Ausets         Versions         References         Mind         References         Mind         References         Mind         References         Mind         References         Mind         References         Mind         References         Mind         References         Mind         References         Mind         References         Mind         Mind</td><td>Plancys Produit         Descriptive Attributes         Defining Autobases         Associated Ausets         Versions         References         Mind         References         Mind         References         Mind         References         Mind         References         Mind         References         Mind         References         Mind         References         Mind         References         Mind         References         Mind         Mind</td></td<>                                                                                                    | Planage Product         Descriptive Attributes         Defining Attributes         Mining Attributes         Mining Attributes         Classication of accessible Accessible A                                                                                                    | Plange Product         Descriptive Attributes         Defining Attributes         Descriptive attributes         Offining Attributes         Descriptive attributes         Offining Attributes         Official         Official                                                                                                    | Plange Product         Descriptive Attributes         Defining Attributes         Descriptive attributes         Offining Attributes         Descriptive attributes         Offining Attributes         Official         Official                                                                                                    | Plancys Produit         Descriptive Attributes         Defining Autobases         Associated Ausets         Versions         References         Mind         References         Mind         References         Mind         References         Mind         References         Mind         References         Mind         References         Mind         References         Mind         References         Mind         References         Mind         Mind                                                                                                    | Plancys Produit         Descriptive Attributes         Defining Autobases         Associated Ausets         Versions         References         Mind         References         Mind         References         Mind         References         Mind         References         Mind         References         Mind         References         Mind         References         Mind         References         Mind         References         Mind         Mind                                                                                                    | Plancys Produit         Descriptive Attributes         Defining Autobases         Associated Ausets         Versions         References         Mind         References         Mind         References         Mind         References         Mind         References         Mind         References         Mind         References         Mind         References         Mind         References         Mind         References         Mind         Mind                                                                                                    | Plancys Produit         Descriptive Attributes         Defining Autobases         Associated Ausets         Versions         References         Mind         References         Mind         References         Mind         References         Mind         References         Mind         References         Mind         References         Mind         References         Mind         References         Mind         References         Mind         Mind                                                                                                    | Plancys Produit         Descriptive Attributes         Defining Autobases         Associated Ausets         Versions         References         Mind         References         Mind         References         Mind         References         Mind         References         Mind         References         Mind         References         Mind         References         Mind         References         Mind         References         Mind         Mind                                                                                                    |
| Phange Produt         Descriptive Attributes         Defining Attributes         Manage Produt         Descriptive Attributes         Defining Attributes         Calibration           Descriptive attribute         Image Produt         Descriptive attribute         Image Produt         Image Produt         I                                                                                                    | Phange Produt         Descriptive Attributes         Defining Attributes         Manage Produt         Descriptive Attributes         Defining Attributes         Calibration           Descriptive attribute         Image Produt         Descriptive attribute         Image Produt         Image Produt         I                                                                                                    | Plansge Produit         Descriptive Attributes         Defining Attributes         Defining Attributes <thdefining attributes<="" th="">         Defining Attributes</thdefining>                                                                                                    | Manage Produit     Descriptive Attributes     Defining Attributes     Membrandsing Associations     Associated Assets     Versions     Membrandsing Associations       Descriptive attributes     @     ************************************                                                                                                    | Planage Produit         Descriptive Attributes         Defining Attributes         Defining Attributes <thdefining attributes<="" th="">         Defining Attributes</thdefining>                                                                                                    | Planage Produit         Descriptive Attributes         Defining Attributes         Defining Attributes <thdefining attributes<="" th="">         Defining Attributes</thdefining>                                                                                                    | Plange Produit         Descriptive Attributes         Defining Attributes         Defining Attributes <thdefining attributes<="" th="">         Defining Attributes</thdefining>                                                                                                    | Plange Produit         Descriptive Attributes         Defining Attributes         Defining Attributes <thdefining attributes<="" th="">         Defining Attributes</thdefining>                                                                                                    | Plange Produit         Descriptive Attributes         Defining Attributes         Defining Attributes <thdefining attributes<="" th="">         Defining Attributes</thdefining>                                                                                                    | Plange Produit         Descriptive Attributes         Defining Attributes         Defining Attributes <thdefining attributes<="" th="">         Defining Attributes</thdefining>                                                                                                    | Plange Produit         Descriptive Attributes         Defining Attributes         Defining Attributes <thdefining attributes<="" th="">         Defining Attributes</thdefining>                                                                                                    |
| Manage Produit         Descriptione Attributes         Defining Attributes         Methods States Explision           Descriptione attributes         Image Produit         Descriptione attributes         Image Produit         Image Produit         Ima                                                                                                    | Manage Produit         Descriptione Attributes         Defining Attributes         Methods States Explision           Descriptione attributes         Image Produit         Descriptione attributes         Image Produit         Image Produit         Ima                                                                                                    | Principe Produit:         Descriptive Attributes:         Defining Attributes:         Manage Produit:         State Produit:         Manage Produit:         Manage Produit:          Manage Produit:          M                                                                                                    | Product         Descriptive Attributes         Defining Absolutions         Associated Assets         Versions         References         Attribute         Collegional           Descriptive attributes              • Sequence:             • Type:             * Name (Unded States English)             • Data type:             • Value (Unded States English)             • Data type:             • Value (Unded States English)             • Data type:             • Value (Unded States English)             • Classic attributes for AD-Product with AD and             data desistic desce attributes             • Classic attributes             • Classic             •                                                                                                    | Produit         Descriptive Attributes         Defining Attributes         Defining Attributes         Defining Attributes         Defining Attributes         Defining Attributes         Descriptive Attributes         Descriptive Attributes <thdescriptive attributes<="" th="">         Descriptive At</thdescriptive>                                                                                                    | Produit         Descriptive Attributes         Defining Attributes         Defining Attributes         Defining Attributes         Defining Attributes         Defining Attributes         Descriptive Attributes         Descriptive Attributes <thdescriptive attributes<="" th="">         Descriptive At</thdescriptive>                                                                                                    | Parage Produit         Descriptive Attributes         Defining Attributes         Manual Produit         Associated Assets         Versions         References         Minute         Descriptive Attributes         Descriptive Attributes <thdescriptive attributes<="" th="">         Descriptiv</thdescriptive>                                                                                                    | Parage Produit         Descriptive Attributes         Defining Attributes         Manual Produit         Associated Assets         Versions         References         Minute         Descriptive Attributes         Descriptive Attributes <thdescriptive attributes<="" th="">         Descriptiv</thdescriptive>                                                                                                    | Parage Produit         Descriptive Attributes         Defining Attributes         Manual Produit         Associated Assets         Versions         References         Minute         Descriptive Attributes         Descriptive Attributes <thdescriptive attributes<="" th="">         Descriptiv</thdescriptive>                                                                                                    | Parage Produit         Descriptive Attributes         Defining Attributes         Manual Produit         Associated Assets         Versions         References         Minute         Descriptive Attributes         Descriptive Attributes <thdescriptive attributes<="" th="">         Descriptiv</thdescriptive>                                                                                                    | Parage Produit         Descriptive Attributes         Defining Attributes         Manual Produit         Associated Assets         Versions         References         Minute         Descriptive Attributes         Descriptive Attributes <thdescriptive attributes<="" th="">         Descriptiv</thdescriptive>                                                                                                    |
| Manage Produit         Descriptione Attributes         Defining Attributes         Merchandiging Associations         Associated Assets         Versions         References         Merchandiging         Clabourd           Descriptione attributes         Image Produit         Sequence         * Type         * Name (Unded States English)         * Data type         * Value (Unded States English)         • Data type         * Value (Unded States English)         • Data type         * Value (Unded States English)         • Data type         * Value (Unded States English)         • Data type         * Value (Unded States English)         • Data type         * Value (Unded States English)         • Data type         • Value (Unded States English)         • Data type         • Value (Unded States English)         • Data type         • Value (Unded States English)         • Data type         • Value (Unded States English)         • Data type         • Value (Unded States English)         • Data type         • Value (Unded States English)         • Data type         • Value (Unded States English)         • Data type         • Value (Unded States English)         • Data type         • Value (Unded States English)         • Data type         • Value (Unded States English)         • Data type         • Value (Unded States English)         • Data type         • Value (Unded States English)         • Data type         • Value (Unded States English)         • Data type         • Value (Unded States English)                                                                                                    | Manage Produit         Descriptione Attributes         Defining Attributes         Merchandiging Associations         Associated Assets         Versions         References         Merchandiging         Clabourd           Descriptione attributes         Image Produit         Sequence         * Type         * Name (Unded States English)         * Data type         * Value (Unded States English)         • Data type         * Value (Unded States English)         • Data type         * Value (Unded States English)         • Data type         * Value (Unded States English)         • Data type         * Value (Unded States English)         • Data type         * Value (Unded States English)         • Data type         • Value (Unded States English)         • Data type         • Value (Unded States English)         • Data type         • Value (Unded States English)         • Data type         • Value (Unded States English)         • Data type         • Value (Unded States English)         • Data type         • Value (Unded States English)         • Data type         • Value (Unded States English)         • Data type         • Value (Unded States English)         • Data type         • Value (Unded States English)         • Data type         • Value (Unded States English)         • Data type         • Value (Unded States English)         • Data type         • Value (Unded States English)         • Data type         • Value (Unded States English)         • Data type         • Value (Unded States English)                                                                                                    | Manage Produit:         Descriptive Attributes:         Defining Attributes:         Manage Produit:         State State         Manage Produit:         Manage Produit:         M                                                                                                    | Product         Descriptive Attributes         Defining Attributes         Manual Attributes         Defining Attributes         Defining Attributes         Defining Attributes         Descriptive Attributes         Descriptive Attributes <thdescriptive attributes<="" th="">         Descriptive Attr</thdescriptive>                                                                                                    | Product         Descriptive Attributes         Defining Attributes         Defining Attributes         Defining Attributes         Defining Attributes         Defining Attributes         Descriptive Attributes         Descriptive Attributes <thdescriptive attributes<="" th="">         Descriptive At</thdescriptive>                                                                                                    | Product         Descriptive Attributes         Defining Attributes         Defining Attributes         Defining Attributes         Defining Attributes         Defining Attributes         Descriptive Attributes         Descriptive Attributes <thdescriptive attributes<="" th="">         Descriptive At</thdescriptive>                                                                                                    | Parage Produit         Descriptive Attributes         Defining Attributes         Manual Produit         Parage Produit         Parage Produit                                                                                                    | Parage Produit         Descriptive Attributes         Defining Attributes         Manual Produit         Parage Produit         Parage Produit                                                                                                    | Parage Produit         Descriptive Attributes         Defining Attributes         Manual Produit         Parage Produit         Parage Produit                                                                                                    | Parage Produit         Descriptive Attributes         Defining Attributes         Manual Produit         Parage Produit         Parage Produit                                                                                                    | Parage Produit         Descriptive Attributes         Defining Attributes         Manual Produit         Parage Produit         Parage Produit                                                                                                    |

Descriptive attributes provide additional information about a product. An example of a descriptive attribute is care instructions for clothing, such as dry clean only. A descriptive attribute can specify the dry clean only condition, or if electronics equipment uses AA or AAA batteries. Descriptive attributes are not used for SKU resolution. You can have both attribute dictionary and non-dictionary attributes as descriptive attributes in one catalog entry. As with defining attributes, you can use the utility pane to find the dictionary attribute you want to assign and drag to assign dynamically to the product. Descriptive attributes can be either allowable or assigned attribute types.

|                                                                                                    |                                                 | IBM                                        |
|----------------------------------------------------------------------------------------------------|-------------------------------------------------|--------------------------------------------|
| Viewing and browsir                                                                                                    | ng attributes – utility pane                    |                                            |
| A Find R Browse Clipboard                                                                                                    | Find Browse Clipboard      Attribute Dictionary | Attribute Dictionary Attributes            |
| Master Catalog Categories<br>Master Catalog<br>Master Catalog Categories<br>Sales Catalog Categories<br>Attribute Dictionary<br>Attribute Dictionary Attributes | BetaCatalogAssetStore Attribute Dictionary      | BetaCatalogAssetStore Attribute Dictionary |
| Files<br>Attachments                                                                                                    | BetaCatalogAssetStore Attribute<br>Dictionary   | 425SKU AD Style                            |
|                                                                                                    | * Type * Code * Name                            |                                            |
|                                                                                                    |                                                 | Color Attribute                            |
|                                                                                                    | 12.3 Size Attribute Size                        | 1,2,3                                      |
|                                                                                                    | 12.3 Size Integer Attribute Size Integer        | * Type Value                               |
|                                                                                                    | 12,3 SKU AD Style Style                         | Zo Red                                     |
|                                                                                                    | 2.3 Product AD Style Style                      | 🖉 White                                    |
| L                                                                                                    |                                                 | ∠ <mark>a</mark> Blue                      |
|                                                                                                    | ∢ ↓<br>0 of S selected                          | 48 Black                                   |
|                                                                                                    |                                                 | 0 of 4 selected                            |
| 18                                                                                                    | Attribute dictionary tool overview              | © 2011 IBM Corporation                     |

Here are ways to browse the attribute dictionary from the utility pane. Selecting to browse by attribute dictionary allows you to view and select attributes in the dictionary in the lower panel. Selecting to browse by attribute dictionary attributes allows you to view the values for an attribute in the lower panel.

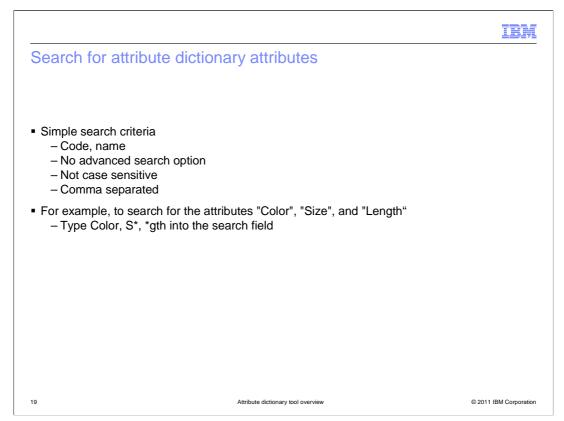

You can search for attributes from the dictionary using the quick search in the Management Center. The search feature has simple search criteria where you can specify the attribute identifier or name. It is not case sensitive. You can use wild cards and commas in your search. For example if you want to search for attributes "Color", "Size" and "Length", you can type Color, S\*, \*gth into the search field.

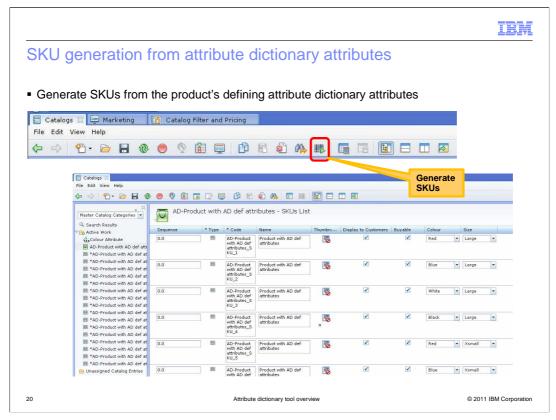

The SKU generation feature introduced in WebSphere Commerce V7 feature pack 1 can now handle attribute dictionary attributes. You can assign attribute dictionary attributes as defining attributes to a catalog entry, then use the generate SKUs function to generate the SKUs. So if you add two attributes with three values each, then that will generate a total of six SKUs.

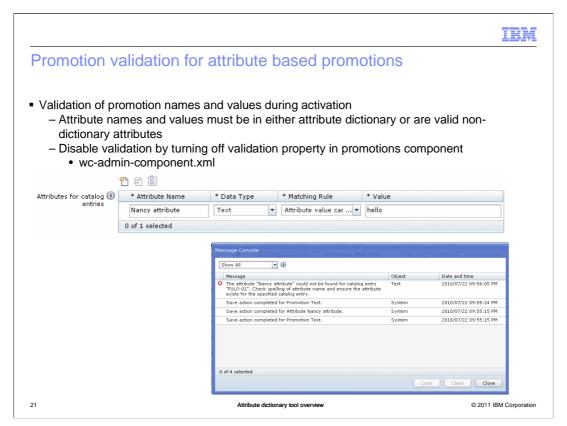

When you activate a promotion that includes a catalog attribute condition, a validation is performed to ensure the promotion is targeting valid products. The validation prevents promotion activation if a specified attribute name does not exist for all catalog entries targeted in the promotion. It also ensures that at least one of the values specified in each promotion attribute rule exists for the attribute in each catalog entry.

You can disable this validation by turning off the validation property in the promotions component configuration file.

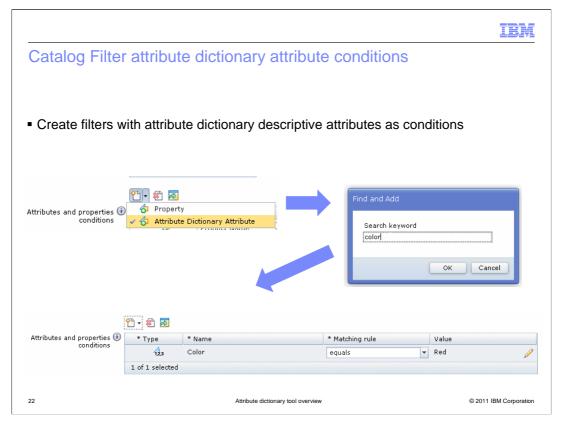

You can create catalog filtering conditions based on attribute dictionary attributes. Both descriptive and defining attributes can be used as filters as long as the attribute is marked as searchable and is contained in the search index. Attributes with assigned values are not supported since translation to different languages can be ambiguous. Non-dictionary attributes are not supported because they are not shared by multiple catalog entries and the results can be ambiguous.

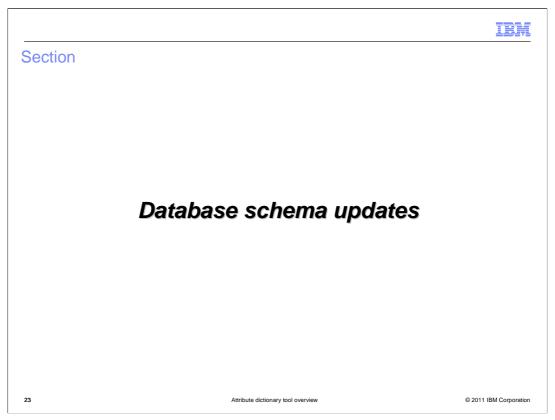

The next section of the presentation will highlight some database schema updates.

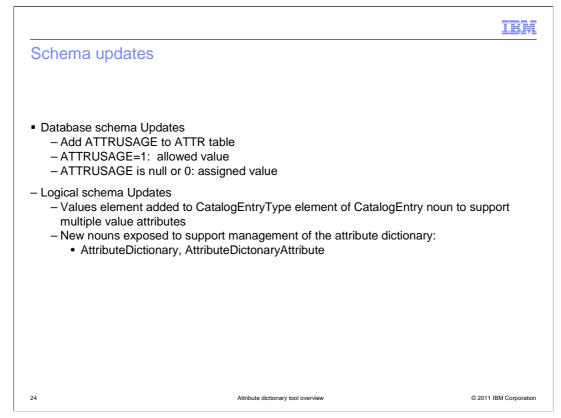

Here are the database schema updates for the attribute dictionary solution. A new column called ATTRUSAGE is added to the ATTR table. Each row of the table can have the value null, 0, or 1 for this column. Null or 0 means that this attribute does not have allowed values, a value of 1 means that the attribute has allowed values. A new element called Values is added to support multiple value attributes in the CatalogEntry noun. Several other nouns are exposed to support management of the attribute dictionary.

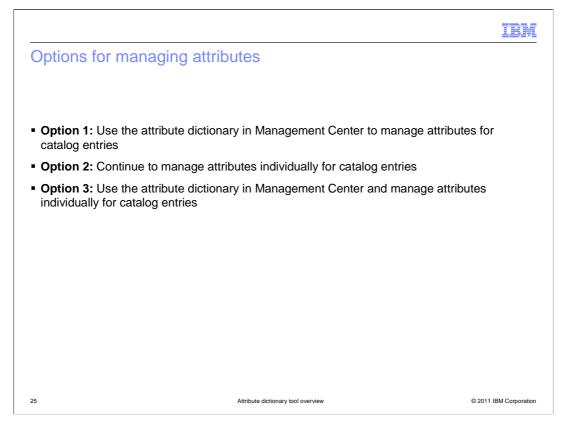

The attribute dictionary in Management Center provides a flexible, alternative method for managing attributes within a store catalog. Before you begin using the attribute dictionary in Management Center, review the options for managing attributes that are available after you install and enable WebSphere Commerce Version 7 Feature Pack 2. You can choose to use the attribute dictionary exclusively for all your attributes and catalog entries. If your store does not contain attributes that are shared across multiple catalog entries, you can continue creating and managing attributes in Management Center that are specific to individual catalog entries. If you want to use a mix of the two methods, and do not want to convert your entire catalog to use attribute dictionary attributes, then you can choose to do that as well. There are advantages and disadvantages to each option. You can read about each option in the WebSphere Commerce Information Center.

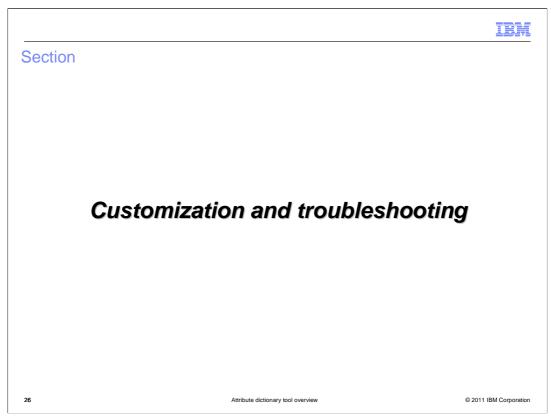

The next section documents some customization and troubleshooting scenarios.

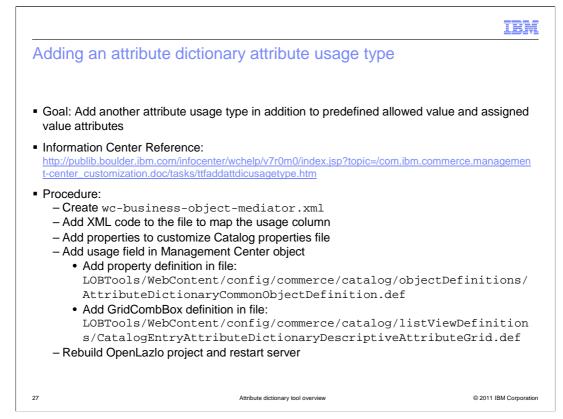

Attribute dictionary attributes have two predefined usage types: allowed value attributes and assigned value attributes. If the predefined attribute usage types are insufficient to meet your business requirements, you can create custom attribute usage types. To create custom usage types, you need to create a custom business object mediator and customize the catalog properties file. You can then add the usage field in the Management Center object. When assigning an attribute to a catalog entry, you need to select the custom usage type from the drop down list.

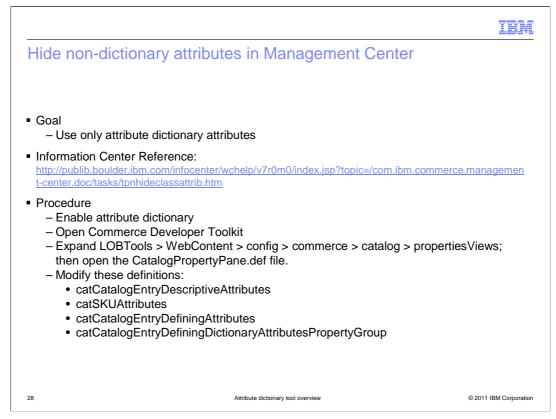

If you plan on using only the attribute dictionary in Management Center to manage attributes, you can hide all attributes that are not contained within the attribute dictionary in the Management Center Catalogs tool.

Detailed snippets and code changes can be found in the WebSphere Commerce Information Center.

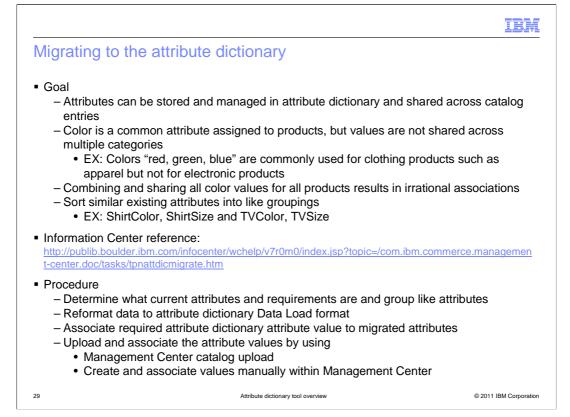

When the Management Center attribute dictionary is enabled, existing attributes are not migrated to the attribute dictionary by default. To replace existing attributes with attribute dictionary attributes, you need to manually perform a data cleansing operation on your attribute data. This data cleansing operation identifies common attributes and organizes these attributes into groups so that they can be assigned to catalog entries. There are several considerations when grouping attributes.

The migration procedure or solution of this can be, to use a business user name (Code) and storefront name (Name) for attributes in the attribute dictionary. To sort attributes into groups, add prefixes to the business user names of attributes to create attributes for categories, such as ShirtColor, ShirtSize, and TVColor, TVSize. Leveraging this difference between the business user name and the storefront name allows you to see the attributes together, but displays clear and simple information for the shopper on the storefront.

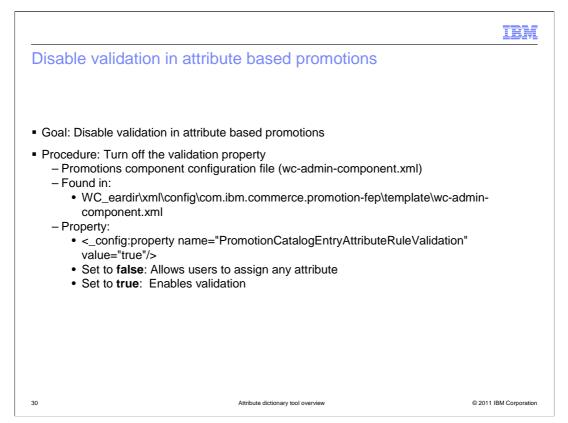

You can disable validation in attribute based promotions by turning off the validation property in the promotions component configuration file. Setting the value to false allows users to assign any attribute filter in a promotion and activate the promotion. Setting the value to true prevents activation of a promotion if the selected attribute names and values are not valid for the specified catalog entries in the promotion.

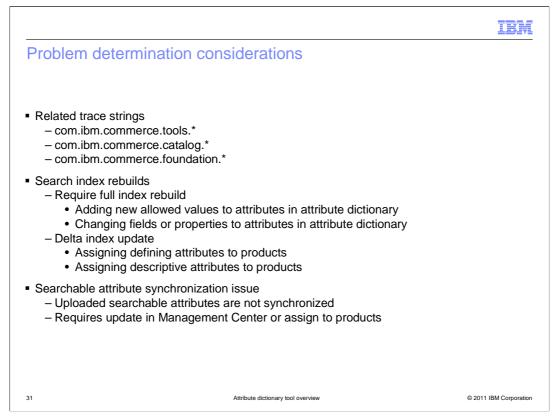

Here are the various trace strings associated with the attribute dictionary solution. There are some considerations when working with attributes in the dictionary. The search index needs to be rebuilt when you add new allowed values to an attribute in the dictionary, or when you change any fields or properties of an attribute in the dictionary. If you do not perform the rebuild, you cannot see the updated changes on the storefront. Assigning defining or descriptive attributes to products will trigger automatic delta index updates.

Another issue occurs when you upload searchable attributes in CSV files. Attributes need to be marked as searchable from the Management Center in order for WebSphere Commerce search to synchronize the changes.

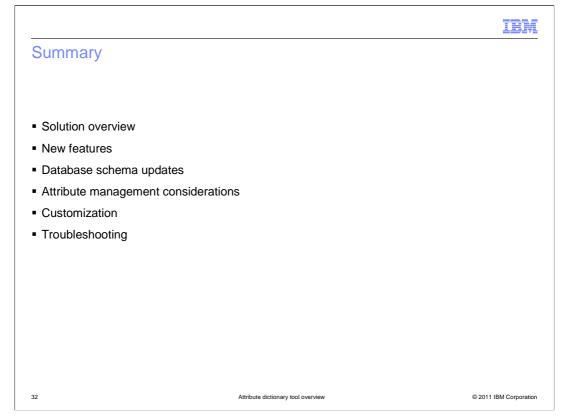

The presentation started with an overview of the solution, reviewed high-level benefits, and covered the evolution of the attribute dictionary solution. The presentation then highlighted the new features introduced along with some schema updates. It introduced some attribute management considerations and ended with customization and troubleshooting pointers.

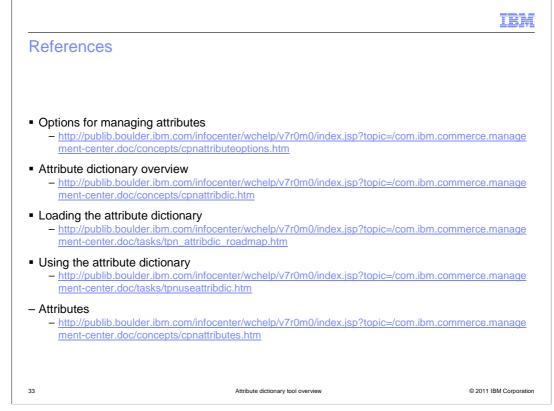

Here are some additional WebSphere Commerce Information Center reference links.

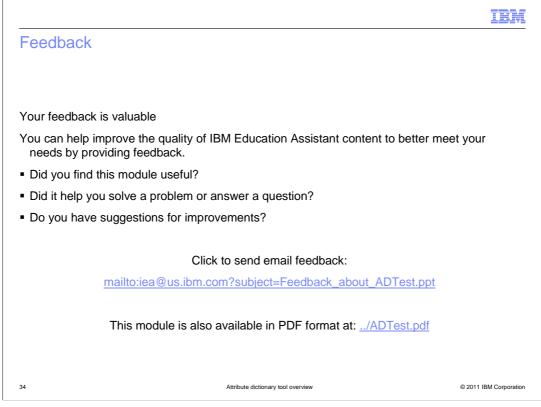

You can help improve the quality of IBM Education Assistant content by providing feedback.

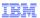

## Trademarks, disclaimer, and copyright information

IBM, the IBM logo, ibm.com, and WebSphere are trademarks or registered trademarks of International Business Machines Corp., registered in many jurisdictions worldwide. Other product and service names might be trademarks of IBM or other companies. A current list of other IBM trademarks is available on the web at "Copyright and trademark information" at http://www.ibm.com/legal/copytrade.shtml

THE INFORMATION CONTAINED IN THIS PRESENTATION IS PROVIDED FOR INFORMATIONAL PURPOSES ONLY. WHILE EFFORTS WERE MADE TO VERIFY THE COMPLETENESS AND ACCURACY OF THE INFORMATION CONTAINED IN THIS PRESENTATION, IT IS PROVIDED "AS IS" WITHOUT WARANTY OF ANY KIND, EXPRESS OR IMPLIED. IN ADDITION, THIS INFORMATION IS BASED ON IBM'S CURRENT PRODUCT PLANS AND STRATEGY, WHICH ARE SUBJECT TO CHANGE BY IBM WITHOUT NOTICE. IBM SHALL NOT BE RESPONSIBLE FOR ANY DAMAGES ARISING OUT OF THE USE OF, OR OTHERWISE RELATED TO, THIS PRESENTATION OR ANY OTHER DOCUMENTATION. NOTHING CONTAINED IN THIS PRESENTATION IS INTENDED TO, NOR SHALL HAVE THE EFFECT OF, CREATING ANY WARRANTES OR REPRESENTATIONS FROM IBM (OR ITS SUPPLIERS OR LICENSORS), OR ALTERING THE TERMS AND CONDITIONS OF ANY AGREEMENT OR LICENSE GOVERNING THE USE OF IBM PRODUCTS OR SOFTWARE.

© Copyright International Business Machines Corporation 2011. All rights reserved.

© 2011 IBM Corporation